# UNIVERSIDADE FEDERAL DE UBERLÂNDIA FACULDADE DE ENGENHARIA ELÉTRICA PÓS-GRADUAÇÃO EM ENGENHARIA ELÉTRICA

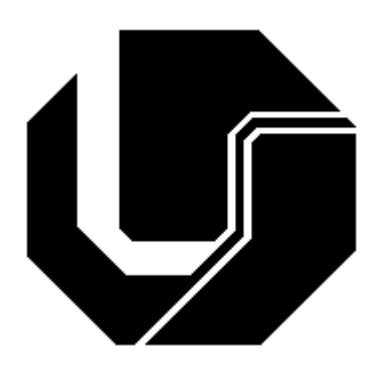

# LOCALIZAÇÃO, SEGMENTAÇÃO E CLASSIFICAÇÃO AUTOMÁTICAS DE REGIÕES DE INTERESSE PARA A DETERMINAÇÃO DE MATURIDADE ÓSSEA UTILIZANDO O MÉTODO DE TANNER-WHITEHOUSE

FERNANDO CORDEIRO DE CASTRO

DEZEMBRO

2009

## **Livros Grátis**

http://www.livrosgratis.com.br

Milhares de livros grátis para download.

### FERNANDO CORDEIRO DE CASTRO

## LOCALIZAÇÃO, SEGMENTAÇÃO E CLASSIFICAÇÃO AUTOMÁTICAS DE REGIÕES DE INTERESSE PARA A DETERMINAÇÃO DE MATURIDADE ÓSSEA UTILIZANDO O MÉTODO DE TANNER-WHITEHOUSE

Dissertação apresentada ao Programa de Pós-Graduação em Engenharia Elétrica da Universidade Federal de Uberlândia, como requisito parcial à obtenção do título de Mestre em Ciências.

Área de pesquisa: Processamento da Informação

Orientadora: Professora Dra. Edna Lúcia Flôres

Uberlândia

DEZEMBRO 2009

### FERNANDO CORDEIRO DE CASTRO

## <span id="page-3-0"></span>LOCALIZAÇÃO, SEGMENTAÇÃO E CLASSIFICAÇÃO AUTOMÁTICAS DE REGIÕES DE INTERESSE PARA A DETERMINAÇÃO DE MATURIDADE ÓSSEA UTILIZANDO O MÉTODO DE TANNER-WHITEHOUSE

Dissertação apresentada ao Programa de Pós-Graduação em Engenharia Elétrica da Universidade Federal de Uberlândia, como requisito parcial à obtenção do título de Mestre em Ciências.

Área de pesquisa: Processamento da Informação

Uberlândia, dezembro de 2009

Banca Examinadora

Profa. Dra. Edna Lúcia Flôres (Orientadora – UFU)

Prof. Dr. Marcos Ferreira Rezende (Bioengenharia – UFU)

Prof. Dr. Gilberto Arantes Carrijo – UFU

Prof. Dr. Antônio Cláudio Paschoarelli Veiga – UFU

### **AGRADECIMENTOS**

<span id="page-4-0"></span>À minha esposa Ilka-Sophie, por ter me mostrado o melhor lado da vida.

A meus pais, pelo eterno apoio.

À Professora Edna Lúcia Flôres, pelo constante exemplo de responsabilidade.

À futura médica Natália Andrade Pires Carvalho, pela amizade e pela inestimável ajuda na obtenção das radiografias utilizadas neste trabalho. Ao Dr. Lincoln Pereira de Souza por nos permitir utilizar recursos de seu laboratório de diagnóstico por imagem para digitalizar as radiografias.

À Fundação de Amparo à Pesquisa do Estado de Minas Gerais (FAPEMIG) pelo auxílio financeiro, e a Tony Alexandre Medeiros, por ter me apresentado ao tema.

### **RESUMO**

<span id="page-5-0"></span>Para diversas áreas da medicina (como ambulatórios de pediatria, consultórios de ortodontia, etc.) é de fundamental importância a determinação da idade óssea do paciente para complementar as informações necessárias para um diagnóstico. O método mais eficaz para essa determinação é o proposto por Tanner-Whitehouse (TW), que alcança resultados aproximadamente cinco vezes mais precisos que outros métodos utilizados pela maioria dos ambulatórios. Apesar de mais eficiente, ele não é amplamente utilizado, pois é considerado complicado por grande parte dos profissionais da área. Este trabalho mostrou a possibilidade de automatizar o método TW, e sua automatização pode contribuir para aumentar sua utilização. Esta dissertação reuniu em um só trabalho tanto a etapa de localização das regiões de interesse, quanto a etapa de classificação da maturidade dessas regiões. O algoritmo de localização dos dedos desenvolvido neste trabalho apresentou resultados muito bons, mesmo para radiografias que estão fora do padrão de posicionamento da mão recomendado pelo método TW. Foi mostrada também a aplicabilidade do Active Shape Models (ASM) na segmentação de estruturas de radiografias de mão, obtendo-se bons resultados na localização das epífises dos dedos. A utilização do ASM forneceu bons resultados em radiografias que apresentavam uma grande variação de contraste e brilho, tornando desnecessário o pré-processamento da imagem. Este trabalho também mostrou uma técnica de classificação das epífises quanto a sua maturidade óssea, baseada na aparência. Para mostrar o desempenho do método de classificação das epífises, foi escolhida a epífise média do dedo III. Os resultados obtidos apresentaram uma taxa global de acerto de 81,25%, sendo que 96,8% do total de classificações incorretas encontraram-se a no máximo um estágio de distância da classificação correta.

### Palavras-Chave: Localização, segmentação, regiões de interesse, Active Shape Models, método Tanner-Whitehouse, classificação.

### **ABSTRACT**

For several medical fields (such as pediatrics, orthodontics, etc.) the assessment of the patient's bone age is of fundamental importance to complement the necessary information for a diagnosis. The most effective method for skeletal age assessment is proposed by Tanner-Whitehouse (TW), which is up to five times more accurate than other methods used by most medical professionals. Despite being more efficient, the TW method is not widely used, because its manual application is considered complicated by many medical professionals. This work shows the possibility of automating the TW method, and this automation can contribute to increase its utilization. This dissertation comprises both the step of localizing regions of interest and the step of assigning a skeletal development stage to those regions. The algorithm developed in this work to localize the fingers in a hand radiograph presented very good results even when the hand is not in the standard position recommended by the TW method. The application of Active Shape Models (ASM) for the segmentation of hand radiograph structures presented good results in localizing the epiphyses. This provided good results for radiographs that varied greatly in contrast and brightness, rendering image gray scale preprocessing unnecessary. This work also presents an appearance-based method for the classification of skeletal development stages. In order to evaluate the performance of this method, it was used to assign development stages to the middle phalanx epiphysis of the third finger. Results showed that 81.25% of images were assigned the correct stage, and 96.8% of misclassified epiphyses lie within one stage of its actual classification.

Keywords: Localization, segmentation, regions of interest, Active Shape Models, Tanner-Whitehouse method, classification.

## **SUMÁRIO**

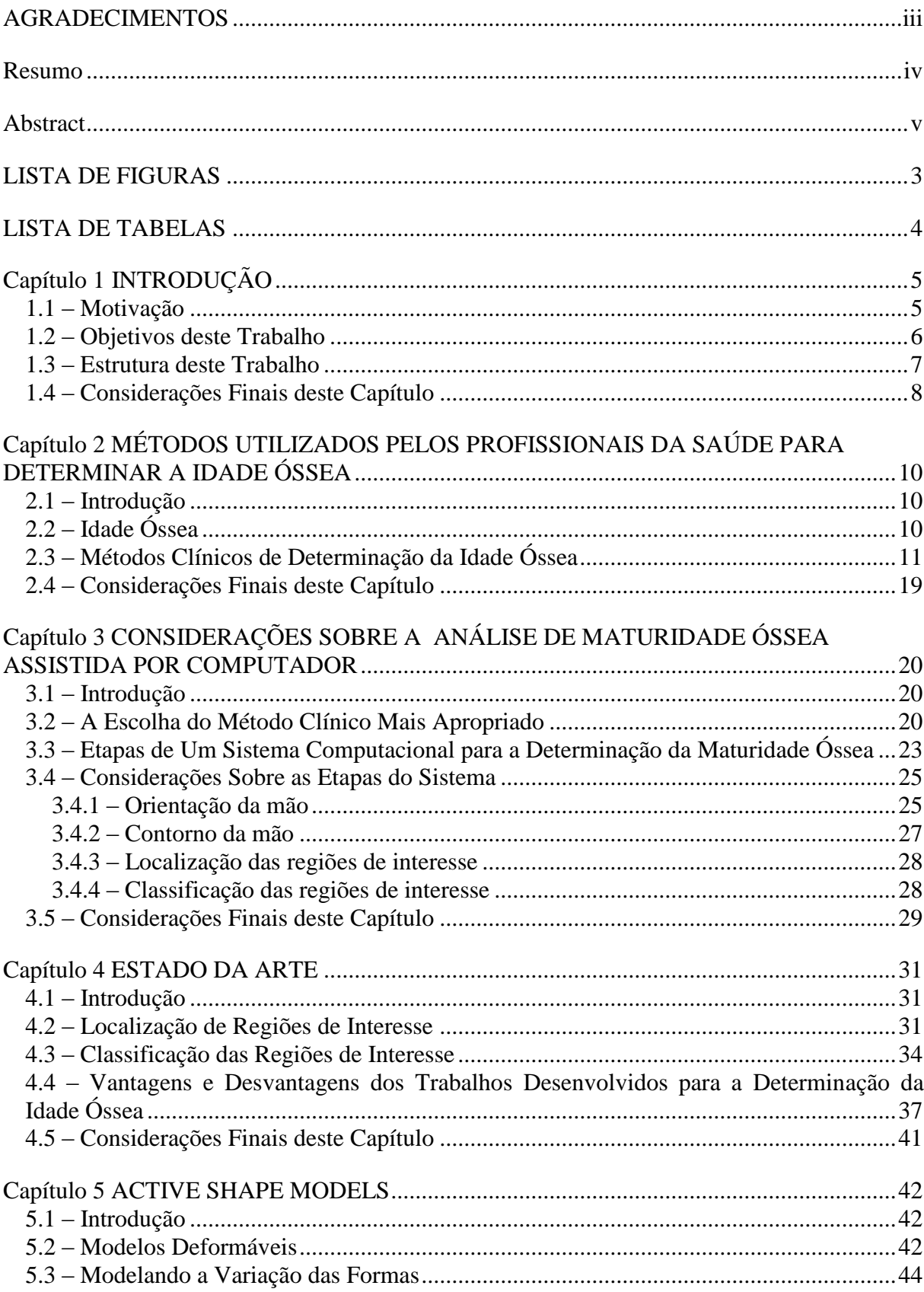

<span id="page-8-0"></span>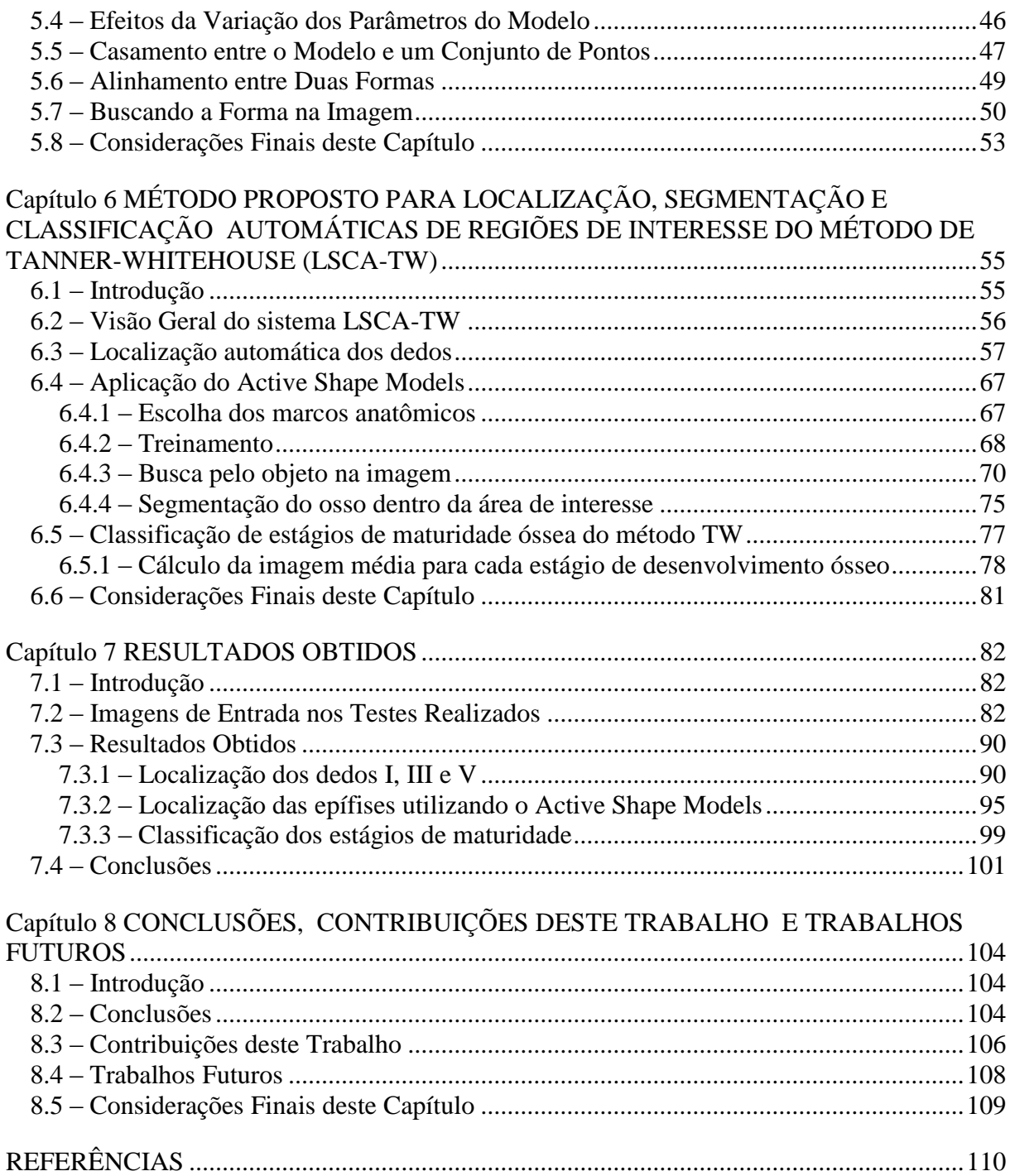

### *LISTA DE FIGURAS*

<span id="page-9-0"></span>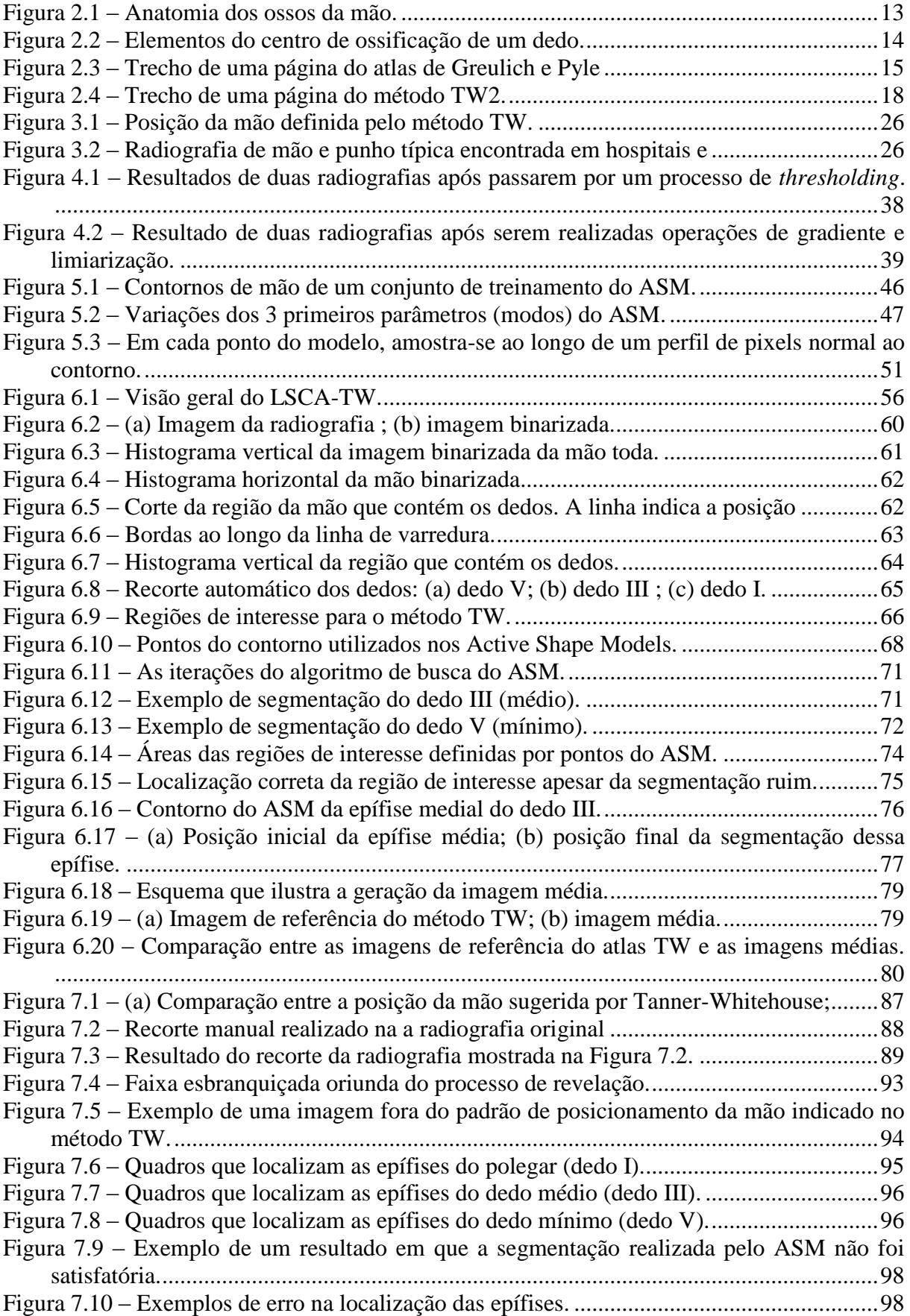

### *LISTA DE TABELAS*

<span id="page-10-1"></span><span id="page-10-0"></span>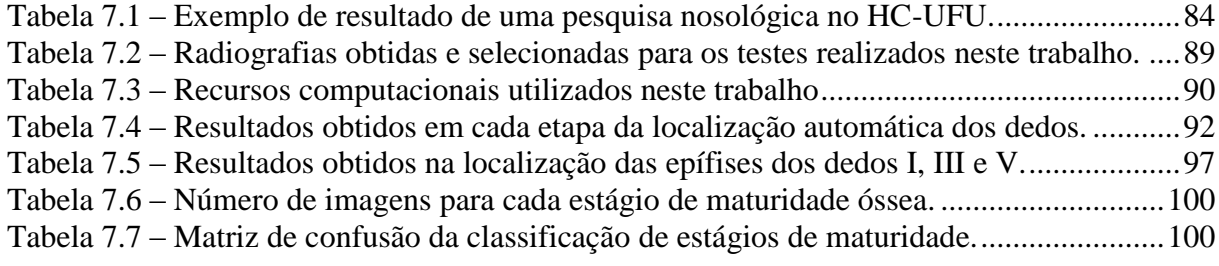

# **Capítulo 1** *INTRODUÇÃO*

### **1.1 – Motivação**

A estimativa da idade óssea é a principal forma de diagnosticar doenças e distúrbios na infância causadores de anormalidades no crescimento, sendo a análise de radiografias de mãos e punhos o método mais utilizado para essa estimativa.

<span id="page-11-0"></span>Dentre as diversas metodologias propostas na literatura científica, o método de Greulich e Pyle (GP) é o mais utilizado. Esse método consiste na comparação visual e subjetiva, da radiografia em estudo, com diagnósticos realizados nos anos 1950 em crianças nos EUA. É reconhecido entre os radiologistas que a precisão desse método é inferior à de outros métodos disponíveis, mas ele permanece em utilização pois os métodos alternativos são mais complicados de se aplicarem manualmente.

O método de Tanner e Whitehouse (TW), proposto mais recentemente, determina a maturidade óssea pela classificação de vários ossos da mão e do punho em estágios definidos de maturidade, apresentando assim diagnósticos muito mais precisos, pois seus resultados são grandezas numéricas e não subjetivas. Apesar da maior exatidão dos diagnósticos, a utilização deste método não é difundida, pois as medições e cálculos necessários são considerados trabalhosos demais pela maioria dos profissionais da área médica.

Avanços tecnológicos em Processamento Digital de Imagens têm oferecido novas possibilidades no diagnóstico assistido por computador e propostas bem-sucedidas de trabalhos com radiografias, tomografias e ressonância magnética são largamente divulgadas na literatura. Técnicas recentes podem ser empregadas para processar imagens radiográficas de forma a realizar todas as operações referentes ao método TW, de forma automática e rápida.

Esta dissertação reúne os esforços de pesquisa, estudo e desenvolvimento de técnicas que podem ser aplicadas no diagnóstico de idade óssea assistido por computador, utilizando o método TW. Este trabalho também descreve os testes realizados com as técnicas desenvolvidas, em que os resultados indicam que tais técnicas podem ser utilizadas na implementação de uma ferramenta com a qual radiologistas, ortopedistas, ortodontistas, endocrinologista e outros profissionais da área médica podem realizar diagnósticos de maior exatidão, aumentando a eficiência no tratamento de distúrbios ou doenças associados ao crescimento.

### <span id="page-12-0"></span>**1.2 – Objetivos deste Trabalho**

Por se tratar de um tema que envolve assuntos da ciência médica, estabeleceu-se como um dos objetivos deste trabalho a realização de uma pesquisa bibliográfica que proporcionasse uma melhor compreensão dos métodos clínicos de determinação de idade óssea, incluindo o entendimento a respeito das características que tornam o método TW mais preciso que o método GP.

Diversas pesquisas sobre a automatização de métodos clínicos de determinação da idade óssea concentram-se em algoritmos que devem ser aplicados diretamente sobre as regiões de interesse presentes nas radiografias de mão e punho, omitindo a etapa de localização dessas regiões, ou mencionando que as regiões de interesse foram selecionadas manualmente. Por isso, definiu-se também como objetivo deste trabalho o desenvolvimento de um algoritmo para localizar automaticamente essas regiões de interesse.

Outro objetivo definido é a implementação do algoritmo Active Shape Models, que tem apresentado bons resultados na segmentação de estruturas em imagens médicas, e verificar se esse algoritmo encontra aplicabilidade na determinação de maturidade óssea.

É também objetivo deste trabalho a classificação das regiões de interesse localizadas na mão de acordo com os estágios de maturidade previstos no método TW. A classificação é realizada automaticamente.

O objetivo final deste trabalho é a realização de testes que permitam avaliar o desempenho das técnicas propostas para a automatização do método TW e, a partir de seus resultados, descobrir pontos de melhoria e sugerir trabalhos futuros que poderão ser desenvolvidos.

### **1.3 – Estrutura deste Trabalho**

Esta dissertação é dividida nos seguintes capítulos.

O Capítulo 1 apresenta uma introdução contendo a motivação da pesquisa, os objetivos definidos e a estrutura de dissertação.

O Capítulo 2 introduz os métodos clínicos de determinação da idade óssea, analisando-os comparativamente. Esse capítulo inclui uma breve introdução sobre a anatomia da mão.

<span id="page-13-0"></span>Os requisitos técnicos para a implementação de um sistema de determinação de idade óssea assistido por computador são apresentados no Capítulo 3. Nele, são mencionadas as etapas desse sistema e a escolha do método clínico mais apropriado, e são apresentadas considerações sobre as etapas desse sistema que foram efetivamente implementadas neste trabalho.

O Capítulo 4 mostra um resumo bibliográfico sobre o estado da arte, apresentando trabalhos publicados na área de localização de estruturas da mão e de classificação dessas estruturas quanto a sua maturidade óssea. São realizadas também considerações sobre os trabalhos apresentados de maneira a avaliar possíveis contribuições para esta pesquisa.

O Capítulo 5 descreve à teoria sobre Active Shape Models (ASM). Nesse capítulo, apresentam-se a definição do modelo matemático, a demarcação do contorno do objeto, os aspectos estatísticos da fase de treinamento, os efeitos da variação de parâmetros do modelo, as operações geométricas aplicadas às formas e o algoritmo que realiza as deformações no modelo para localizar objetos na imagem.

Os algoritmos implementados nesta dissertação são detalhados no Capítulo 6. Nele são apresentadas as técnicas definidas para a localização automática de regiões de interesse, a proposta de utilização da Active Shape Models, a escolha dos parâmetros e o método de classificação dos ossos em estágios de maturidade.

O Capítulo 7 apresenta os resultados obtidos a partir de testes realizados que avaliaram o desempenho das técnicas propostas neste trabalho. Para cada teste são definidos os critérios de avaliação e considerações sobre os resultados apresentados. Esse capítulo também descreve o processo de pesquisa de radiografias que permitiu a montagem de uma base de dados de imagens.

O Capítulo 8 traz as conclusões finais e as contribuições deste este trabalho. São também apresentadas diversas sugestões de trabalhos futuros que poderão ser desenvolvidos a partir desta dissertação.

### **1.4 – Considerações Finais deste Capítulo**

Este capítulo apresentou a motivação deste trabalho, que é o desenvolvimento de técnicas que possam ser utilizadas para a automatização do método TW de determinação da idade óssea, analisando radiografias de mão e punho.

Foram definidos como objetivos deste trabalho o estudo dos métodos clínicos mais utilizados na determinação da idade óssea, o desenvolvimento de algoritmos para a localiza<span id="page-15-0"></span>ção automática de regiões de interesse, a utilização do Active Shape Models para verificar sua aplicabilidade na segmentação de ossos em radiografias de mão e punho e, finalmente, a realização de testes cujos resultados permitam avaliar o desempenho das metodologias desenvolvidas. Finalmente, foi apresentada a estrutura deste trabalho.

<span id="page-15-2"></span><span id="page-15-1"></span>O próximo capítulo introduz os métodos clínicos de determinação da idade óssea, analisando-os comparativamente. Esse capítulo inclui também uma breve introdução sobre a anatomia da mão.

## **Capítulo 2**

# *MÉTODOS UTILIZADOS PELOS PROFISSIONAIS DA SAÚDE PARA DETERMINAR A IDADE ÓSSEA*

**2.1 – Introdução**

Este capítulo apresenta a definição de idade óssea, demonstrando sua relação com a idade cronológica dos indivíduos. São apresentados também os métodos mais utilizados pelos profissionais da saúde para estimar a idade óssea, incluindo uma breve introdução sobre alguns elementos da anatomia da mão que são importantes para melhor compreender esses métodos. Finalmente, são realizadas considerações finais deste capítulo.

### <span id="page-16-0"></span>**2.2 – Idade Óssea**

A idade cronológica, ou seja, o tempo decorrido desde o nascimento de um indivíduo até sua idade atual, não traz informações suficientes para inferir sobre seu crescimento ou desenvolvimento. Estudos relacionam a idade cronológica do ser humano com outras informações biológicas, como estatura, peso, idade dentária, idade mental e idade óssea. A combinação desses indicadores proporciona uma estimativa da idade biológica do indivíduo [1].

Idade óssea (também chamada maturidade óssea) é o índice de desenvolvimento do esqueleto. Na maioria das crianças, o desenvolvimento ósseo é bem balanceado com outros aspectos da maturação, tais como o desenvolvimento sexual, mental, etc., pois, normalmente, o crescimento e a maturação iniciam-se e devem terminar juntos [2]. O desenvolvimento ósseo é determinado também, em parte, pela idade e pelo sexo do indivíduo. Meninas normalmente amadurecem mais rapidamente do que os meninos e, portanto, é necessária a utilização de padrões diferentes para cada sexo [3].

A determinação da idade óssea por meio de radiografias auxilia na estimativa do desenvolvimento fisiológico, expectativa de crescimento, previsão de estatura física na fase adulta, etc. Doenças ou distúrbios de crescimento mostram diferenças entre a idade óssea do indivíduo e sua idade cronológica. Enquanto algumas condições fisiológicas retardam a idade óssea, como distúrbios da tireóide e hormônios de crescimento, outras podem acelerá-la, como a obesidade exógena ou a hemofilia. Diversas regiões do corpo podem ser analisadas para obter a idade óssea, como joelhos, cotovelo, bacia, etc., mas as radiografias de mão e punho são preferenciais devido ao baixo custo operacional e curto tempo de exposição à radiação [4].

### **2.3 – Métodos Clínicos de Determinação da Idade Óssea**

A idade óssea é inferida em comparação a um padrão que descreve o desenvolvimento ósseo de crianças consideradas normais e sadias, ou seja, a idade óssea corresponde à idade cronológica das crianças nas quais se baseia o padrão. Na prática médica, ao estimar a idade óssea de uma criança, busca-se comparar seu desenvolvimento ósseo ao de outras crianças de mesmo sexo e idade. Dentre os diversos estudos que estabelecem um padrão para o desenvolvimento ósseo, destacam-se os trabalhos de Eklöf & Ringertz [5], Greulich & Pyle [6] e Tanner & Whitehouse [7], sendo os métodos Greulich & Pyle e Tanner & Whitehouse os mais utilizados, tanto na pesquisa quanto na prática clínica [8,9,10].

Eklöf e Ringertz (método ER) desenvolveram seu método a partir de um estudo realizado com 1013 crianças suecas de ambos os sexos, com idades cronológicas de 1 a 15 anos. O método baseia-se no comprimento e na largura dos ossos capitato e hamato, na largura da epífise distal do rádio, no comprimento dos metacarpos II, III e IV e no comprimento das falanges proximais dos dedos II e III.

O método de Greulich e Pyle (método GP) é o mais amplamente utilizado no Brasil [11] devido à rapidez com que uma estimativa pode ser realizada. Este método baseia-se na inspeção visual da radiografia em estudo e em sua comparação com um padrão presente no atlas do método. A idade é estimada comparando-se a radiografia de forma geral, sendo determinada pelo padrão que mais se assemelha à radiografia em estudo.

Por sua vez, o método de Tanner e Whitehouse (método TW) designa escores a centros de ossificação específicos, que devem ser somados para obter-se um índice de maturidade, o qual é posteriormente convertido em idade por meio de tabelas. Os escores são diferentes para meninos e meninas.

Pesquisas demonstraram que os métodos GP e TW produzem valores de idade óssea diferentes e que essas diferenças são significativas para a prática médica. Dentre os métodos GP e TW, o segundo apresenta maior reprodutibilidade e, potencialmente, maior precisão [12]. Ambos os métodos utilizam-se de radiografias da mão esquerda.

<span id="page-18-0"></span>Antes de examinar detalhadamente métodos GP e TW, segue uma breve explicação da anatomia da mão que auxiliará na compreensão de diversos termos utilizados posteriormente neste trabalho. A [Figura 2.1](#page-18-0) mostra os nomes dos ossos presentes na mão. Os dedos longos possuem as falanges distal, média e proximal. O polegar, por sua vez, possui apenas as falanges distal e proximal. Entre o rádio e a ulna e os metacarpos estão os ossos que formam o carpo. São eles: capitato, hamato, piramidal, semilunar, escafóide, trapézio e trapezóide.

Ambos os métodos TW e GP referem-se a centros de ossificação, que na mão encontram-se entre as falanges. Na idade adulta, esses centros fundem-se aos ossos e não são visíveis isoladamente. A [Figura](#page-19-0) 2.2 mostra o dedo de uma criança em desenvolvimento, onde o centro de ossificação é visível. Podem-se distinguir suas três partes constituintes: a metáfise, a epífise e a diáfise. Esse centro de ossificação é, para os métodos de determinação de idade óssea, uma região de interesse

<span id="page-19-0"></span>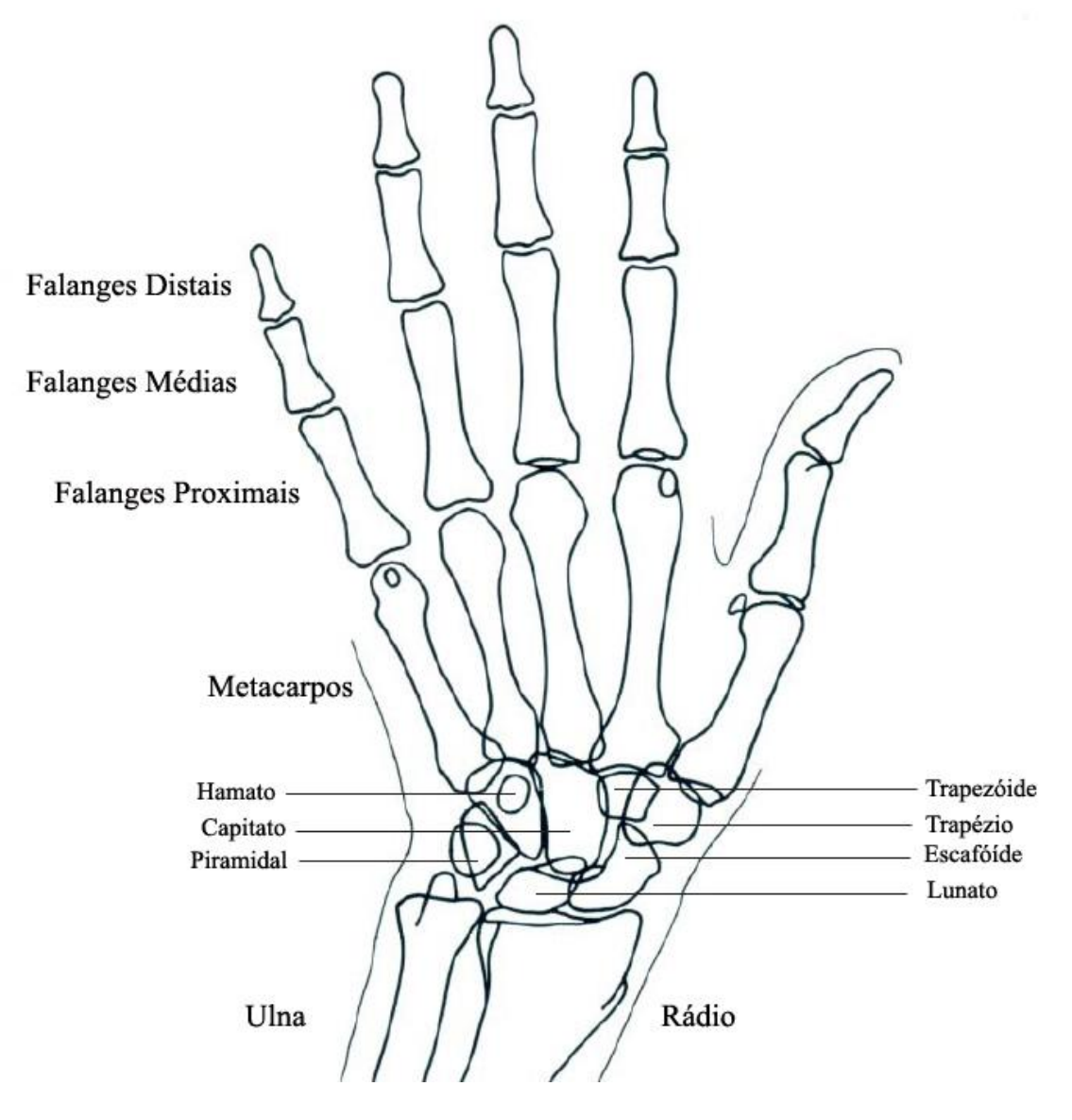

Figura 2.1 – Anatomia dos ossos da mão.

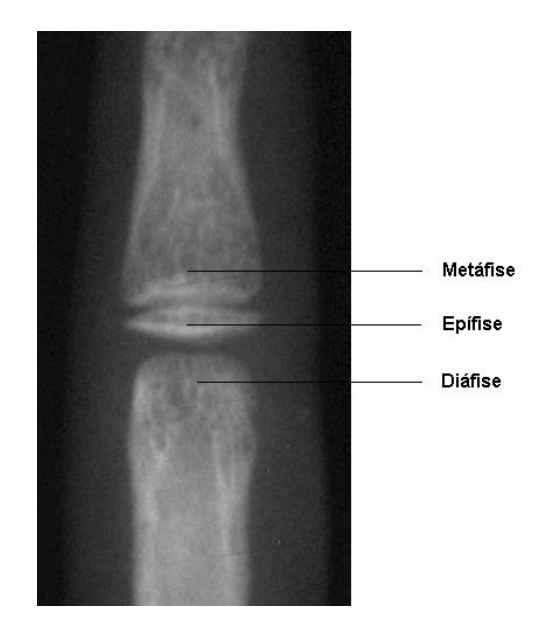

Figura 2.2 – Elementos do centro de ossificação de um dedo.

O método GP data de 1950, sendo amplamente baseado nos estudos realizados por Todd [13]. Assim como o trabalho de Todd, Greulich e Pyle propuseram a comparação visual da radiografia em estudo com padrões de radiografias de mão e punho presentes em um atlas. As radiografias reunidas por Greulich e Pyle foram obtidas de crianças norte-americanas de nível sócio-econômico médio-alto, de ambos os sexos. Esse método requer a comparação de um total de 30 ossos, para cada qual se inclui uma descrição dos estágios de desenvolvimento observados ao longo do processo de maturação, como pode ser observado na [Figura 2.3.](#page-20-0)

<span id="page-20-0"></span>As descrições caracterizam os estágios de desenvolvimento, mas não definem uma metodologia para a comparação entre a radiografia em estudo e os padrões do atlas. Os passos usualmente seguidos por profissionais da área médica são descritos a seguir.

Inicialmente, conhece-se o sexo do paciente; o atlas é dividido em duas partes, uma contendo radiografias de crianças do sexo masculino, outra com radiografias de crianças do sexo feminino. Esta informação é importante para a determinação da idade óssea, pois a maturidade de meninas é alcançada mais cedo do que a de meninos [3]. Então se procura a radiografia do atlas que apresente maior semelhança com a radiografia em estudo, devendo-se em seguida observar também as radiografias adjacentes a essa, tanto para idade menor quanto para idade maior. Neste processo, o médico deve procurar certas características que indicam um desenvolvimento ósseo mais adiantado ou mais atrasado, como por exemplo, a presença ou a ausência de alguns centros de ossificação, ou o formato das epífises e se ocorreu fusão delas com as metáfises. A idade óssea é indicada no topo da radiografia do atlas cujos indicadores de desenvolvimento ósseo mais se assemelham ao da radiografia em estudo.

#### IX

The epiphysis is now as wide as the shaft and its articular surfaces have now attained their adult form. The growth cartilage plate is very thin centrally, where epiphysialdiaphysial fusion is about to begin.

Male Standards 24 and 25 Female Standards 19 and 20

X

The epiphysis begins to fusc with its shaft. Its articular surfaces have now attained their adult form.

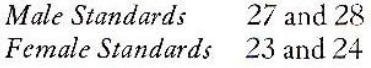

### XI

Epiphysial-diaphysial fusion has been completed recently. There is usually a small remnant of the terminal line below the styloid region. The entire line, or a part of it, may persist and be visible radiographically for many years.

Male Standards 29 and 30 Female Standards 25 and 26

Figura 2.3 – Trecho de uma página do atlas de Greulich e Pyle

Tanner e Whitehouse apresentaram seu método pela primeira vez em 1959 [14]. Os pesquisadores conheciam o método GP, porém discordavam de alguns aspectos. A subjetividade inerente ao método GP era, para eles, uma fraqueza. Os médicos geralmente analisam uma radiografia como um todo ao tentar compará-la com os padrões do atlas, muitas vezes não ocorrendo uma correspondência exata, e o método não é claro sobre como inferir uma

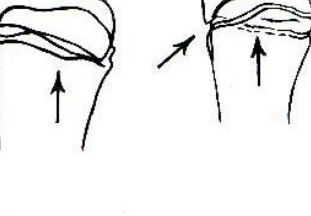

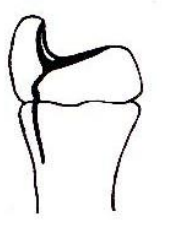

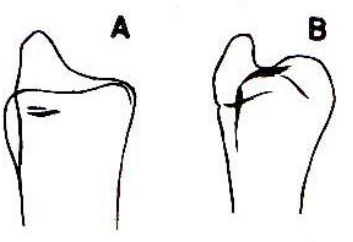

idade caso alguns ossos apresentem um estágio de desenvolvimento mais avançado do que os demais, dentro de uma mesma radiografia.

A utilização da idade em anos como uma escala de maturidade consistia, para Tanner e Whitehouse, um outro ponto fraco do método GP, pois a relação destas grandezas não é constante para todas as populações estudadas. Acreditavam, portanto, que a escala de desenvolvimento ósseo deveria ser baseada em um conjunto de padrões de maturidade, que poderiam posteriormente ser convertidos para idade, utilizando-se coeficientes específicos para cada população. Estes coeficientes poderiam ser obtidos a partir de estudos que relacionassem a maturidade óssea com a idade cronológica [12].

Para implementar as melhorias sugeridas, o desenvolvimento de cada osso foi dividido em estágios discretos, aos quais foram atribuídos uma letra (A, B, C, ... ) e um escore. Desta forma, os escores de cada osso analisado pelo método poderiam ser somados para determinar um escore geral de idade óssea.

O método TW [15] foi inicialmente desenvolvido a partir da análise de radiografias de crianças britânicas de condição sócio-econômica médio-baixa, consideradas normais em termos de desenvolvimento fisiológico. As radiografias foram obtidas em intervalos de 6 meses ao longo de 12 anos. Os estágios de desenvolvimento foram escolhidos de forma que estivessem presentes em absolutamente todos os indivíduos, excluindo-se qualquer característica presente em apenas alguns deles. O número de estágios também não é constante para todos os ossos estudados, pois esse número foi escolhido de maneira que a diferença entre dois estágios de desenvolvimento consecutivos fosse suficientemente discernível. A escolha dos escores atribuídos a cada estágio de cada osso é ponderada para corrigir discrepâncias em relação ao nível de informação de desenvolvimento que cada osso apresenta. Além disso, os escores são diferentes para meninas e meninos, pelo fato de as meninas atingirem a maturidade óssea mais cedo.

Tanner e Whitehouse [16] observaram que, principalmente em crianças mais velhas, as informações de desenvolvimento ósseo mostradas pelos ossos do carpo são de pouca utilidade. Por esse motivo, o método TW foi dividido em 3 possibilidades, para permitir a exclusão dos ossos carpais ou sua contribuição ponderada: o método TW-20, que leva em consideração 20 ossos, incluindo ossos do punho, do carpo, dos dedos longos e do polegar; o método RUS (da sigla em inglês *Radio, Ulna and Short finger bones*), que analisa os mesmos ossos que o TW-20 excetuando-se os carpais; e o método Carpal, que se analisa somente os ossos do carpo.

É comum encontrar na literatura as nomenclaturas TW1, TW2 e TW3, todas se referindo ao método de Tanner e Whitehouse. Estas nomenclaturas são devidas a revisões realizadas pelos autores sobre o trabalho original, as quais são mencionadas a seguir. A primeira delas ocorreu em 1962, chamada de TW1 [15], que, assim como a versão original, atribuía escores para 20 ossos. Em 1975, foi apresentada outra versão revisada, chamada de TW2, que apresentou conjuntos de escores separados para RUS e Carpal, conservando-se ainda o método de 20 ossos, chamado então de TW2-20. Nesta versão, foram excluídos os estágios finais de desenvolvimento do rádio, da ulna e de alguns ossos carpais, pois Tanner e Whitehouse não os consideravam muito confiáveis. Também nesta versão foram separados os escores para os sexos masculino e feminino [7]. Em 1983 foi realizada uma revisão no método TW2, na qual os sistemas TW2-20, RUS e Carpal mantiveram-se inalterados, tendo sofrido alterações somente o método de predição de estatura na idade adulta [16]. Finalmente, em 2001, o método TW2 foi modificado e chamado de TW3. Nesta versão, foi abolido o TW2-20, permanecendo apenas os sistemas RUS e Carpal. Foram modificadas mais uma vez as equações de predição de estatura na idade adulta [17].

<span id="page-23-0"></span>Esta dissertação está baseada no método TW2. Todas as vezes que este trabalho mencionar o método TW, está fazendo referência ao método TW2.

<span id="page-24-0"></span>A utilização do método TW é bastante direta. Tendo-se escolhido o sistema de escores (TW2-20, RUS ou Carpal), compara-se um determinado osso presente na radiografia com um conjunto de imagens presentes no atlas do método. A [Figura 2.4](#page-23-0) contém um conjunto dessas imagens de referência que mostram os estágios de desenvolvimento de B até I.

O atlas do método TW inclui textos explicativos que auxiliam a interpretação, chamam atenção para mudanças importantes entre dois estágios de desenvolvimento consecutivos e mencionam características que devem estar presentes para que um osso possa ser classificado naquele estágio.

Escolhe-se a imagem de referência que mais se assemelha ao osso analisado na radiografia, desde que o osso em questão também contenha as exigências mencionadas no texto. Conhecendo-se o estágio do osso, o escore a ele associado pode ser localizado em uma tabela. Após analisarem-se todos os ossos do sistema escolhido e coletarem-se todos os escores, o escore final é obtido pela soma dos escores individuais. Uma tabela de conversão relaciona o escore final com uma determinada idade cronológica.

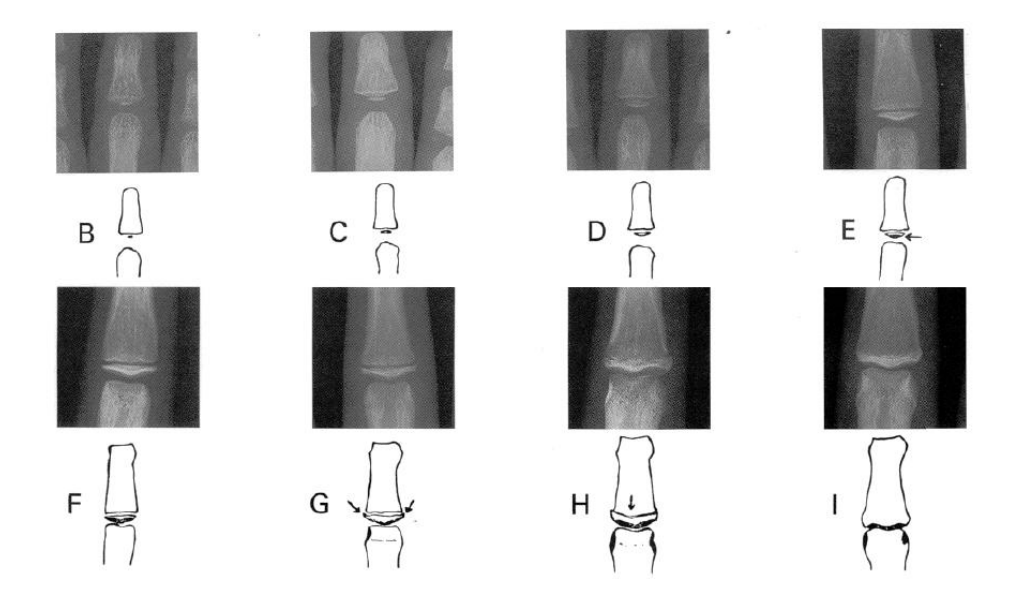

Figura 2.4 – Trecho de uma página do método TW2.

### **2.4 – Considerações Finais deste Capítulo**

<span id="page-25-0"></span>Este capítulo definiu o conceito de idade óssea e demonstrou que ela pode ser utilizada para estimar a idade fisiológica de um paciente, que pode não coincidir com sua idade cronológica, e foram apresentados os métodos clínicos mais utilizados na prática médica, incluindo uma breve introdução à anatomia da mão.

<span id="page-25-2"></span><span id="page-25-1"></span>O próximo capítulo apresenta os requisitos técnicos para a implementação de um sistema de determinação da idade óssea assistido por computador. Nele, são mencionadas as etapas desse sistema e a escolha do método clínico mais apropriado, e são apresentadas considerações sobre as etapas desse sistema que foram efetivamente implementadas neste trabalho. Finalmente, são realizadas as considerações finais desse capítulo.

## **Capítulo 3**

# *CONSIDERAÇÕES SOBRE A ANÁLISE DE MATURIDADE ÓSSEA ASSISTIDA POR COMPUTADOR*

### **3.1 – Introdução**

No Capítulo 2 deste trabalho, foram discutidos brevemente os métodos clínicos da estimativa de idade óssea mais utilizados. Neste capítulo, são apresentados os requisitos técnicos para o desenvolvimento de um sistema de análise da maturidade óssea assistida por computador, e justificada a adoção de um dos métodos clínicos, anteriormente discutidos, para implementação desse sistema. Finalmente, são realizadas considerações finais deste capítulo.

### **3.2 – A Escolha do Método Clínico Mais Apropriado**

Como mencionado no Capítulo 2 desta dissertação, os métodos clínicos de estimativa da maturidade óssea mais utilizados são: Eklöf & Ringertz (ER) [5], Greulich & Pyle (GP) [6] e Tanner & Whitehouse (TW) [16]. Cada um desses métodos apresenta peculiaridades que os diferenciam entre si. Para implementar algum desses métodos em um sistema computacional, é preciso estudar essas peculiaridades e determinar sua influência para o sistema.

O método de Eklöf & Ringertz baseia-se na medição do comprimento e da largura de determinados ossos da mão e do punho. Olivete e Rodrigues [18] propuseram uma implementação computacional semi-automática do método ER com resultados equivalentes aos de alguns softwares comerciais. Entretanto, essa implementação é dependente de métodos de *thresholding*, os quais por sua vez são fortemente comprometidos pelo chamado Efeito Heel presente nas radiografias. Este efeito é como se chama a distribuição irregular dos raios-X na radiografia, que variam não uniformemente entre 75% e 125%, fazendo com que algumas partes do filme sejam pouco sensibilizadas, enquanto outras sejam sensibilizadas em excesso, prejudicando o contraste necessário para a obtenção de uma boa imagem [19].

O trabalho de Olivete e Rodrigues [18] utiliza um algoritmo para minimizar os efeitos do Efeito Heel [20]. Esse algoritmo consegue segmentar os ossos da radiografia por *thresholding*, utilizando-se métodos consagrados tais como Otsu [21] e Niblack [22]. Porém, os resultados obtidos utilizando-se essas mesmas técnicas propostas por Olivete e Rodrigues não foram satisfatórios no conjunto de radiografias utilizadas nesta dissertação. Não foi possível encontrar um conjunto de parâmetros para esses algoritmos que gerassem resultados aceitáveis para todas as radiografias, possivelmente devido à grande divergência na qualidade (contraste e iluminação) das radiografias utilizadas. Outros métodos de *thresholding* foram considerados e testados neste trabalho, e atenção especial foi dedicada à proposta de extração de características invariantes da imagem a partir do domínio da freqüência [23], mas mesmo assim a segmentação por *thresholding* não apresentou resultados satisfatórios.

Outra característica do método ER que pode prejudicar a confiabilidade de sua implementação computacional, dependendo das circunstâncias, é o fato de que a maturidade é determinada por medidas dos ossos em milímetros. Isso significa que é preciso conhecer a resolução da imagem e utilizá-la como parâmetro para os algoritmos; caso contrário, mesmo que a segmentação dos ossos seja bem-sucedida e suas extremidades sejam detectadas corretamente,

ainda assim as medidas em milímetros serão calculadas de forma errada. Além da necessidade de se conhecer a resolução da imagem digitalizada, a maneira como o radiologista opera a máquina de raios-X pode resultar em uma imagem ampliada ou reduzida, constituindo outra fonte de incerteza nas medições do tamanho dos ossos.

Pode-se citar ainda outro motivo pelo qual se decidiu não utilizar o método ER neste trabalho. A conclusão de algumas pesquisas que avaliaram a exatidão desse método foi de que, dentro da faixa de idades na qual ocorre o desenvolvimento fisiológico, o método ER tende a subestimar a maturidade para as idades inferiores e a superestimar a maturidade para idades superiores [24]. As mesmas pesquisas sugerem estimativas mais exatas para os métodos GP e TW.

<span id="page-28-0"></span>Pelas razões mencionadas acima, o método ER pareceu o menos adequado dos métodos clínicos a ser implementado computacionalmente.

O método GP [6] exige uma comparação geral entre a radiografia em estudo e o atlas do método. Para ser sistematizado, é necessário comparar todos os ossos da mão para estimar um grau de maturidade, e isso não é interessante por dois motivos: primeiramente, em termos de visão computacional, alguns ossos na radiografia são mais difíceis de se encontrar do que outros; e em segundo lugar, a forma e o grau de desenvolvimento de alguns ossos contêm bem mais informações sobre a maturidade fisiológica do que outros. Seria preferível a implementação de um método que requer análise de apenas algumas regiões de interesse, que sejam bem definidas e cuja contribuição para a determinação da maturidade seja conhecida. Portanto, o método GP também não é o mais adequado para a implementação de um sistema computacional para estimar a idade óssea.

O método TW [16], ao contrário do método GP, realiza a análise de regiões de interesse bem definidas e cuja contribuição para a medida da maturidade é conhecida e ponderada por escores. Nesse sentido, é possível analisar cada região de interesse individualmente e então combinar os resultados com a finalidade de estimar a idade óssea. Em termos de visão computacional, o método é altamente viável. Justamente, a aplicação de análise computadorizada da imagem contorna os obstáculos que, no entendimento dos médicos radiologistas, impedem a adoção em larga escala do método TW em detrimento do método GP na prática clínica.

Portanto, dos três métodos mais utilizados tanto em pesquisas quanto na prática médica, o mais adequado para ser implementado computacionalmente é o método de Tanner & Whitehouse (TW).

### **3.3 – Etapas de Um Sistema Computacional para a Determinação da Maturidade Óssea**

Além de escolher um método clínico de determinação da maturidade óssea, um sistema computadorizado necessita realizar uma seqüência de etapas para emitir um diagnóstico da idade óssea de um paciente. Muitas dessas etapas são triviais quando um médico aplica o método clínico manualmente, mas são relevantes e complexas para um sistema assistido por computador.

O sistema analisa imagens digitais obtidas a partir de radiografias de mão e punho. É preciso que essas radiografias sejam normalizadas para que sejam suficientemente semelhantes. Existem muitas características que variam de uma radiografia para outra, tais como a posição da mão na imagem, a presença de marcadores e a rotação da mão. A posição e a rotação da mão na imagem são determinadas pela maneira como o radiologista posicionou o paciente no aparelho de raios-X durante a obtenção da radiografia. A radiografia também pode conter marcadores ou rótulos, que são adicionados à imagem principalmente com a finalidade de identificar o paciente. Por isso, um sistema automático de determinação da maturidade óssea deve inicialmente remover os marcadores e rótulos e corrigir a rotação e a posição da mão na imagem.

Em seguida, o sistema deve buscar as regiões de interesse (ROI) na imagem. O método clínico a ser implementado pelo sistema é o método TW, que especifica regiões de interesse distintas, dependendo da variação do método (TW-20, RUS e Carpal). O sistema deve ser capaz de localizar todas as regiões de interesse necessárias.

<span id="page-30-0"></span>Após localizar as regiões de interesse, cada região conterá um osso ou centro de ossificação que é definido pelo método TW e que possui diferentes estágios de desenvolvimento. Portanto, o sistema deve atribuir um estágio para cada ROI. Cada estágio de desenvolvimento de cada ROI possui um escore associado; portanto, quando todas as regiões de interesse tiverem sido classificadas pelo método TW, o escore final pode ser calculado pela soma dos escores de cada ROI. A idade óssea em anos pode ser calculada pelo sistema realizando uma consulta em uma tabela de valores.

Para maior clareza, as etapas mencionadas acima são mostradas a seguir:

- 1. Eliminar da imagem rótulos ou marcadores alheios à mão e ao punho;
- 2. Corrigir a rotação e posicionamento da mão, colocando-a em conformidade com o método clínico;
- <span id="page-30-1"></span>3. Encontrar o contorno da mão, ou seja, separar a mão do fundo da imagem, pois as regiões de interesse (ROI) encontram-se dentro da mão;
- 4. Localizar todas as regiões de interesse que o método clínico necessita para calcular a maturidade óssea;
- 5. Atribuir a cada região de interesse um estágio de desenvolvimento, definido pelo método clínico (classificação das ROI); e
- 6. Calcular a idade óssea a partir da classificação das regiões de interesse.

Como descrito acima, o sistema necessita de uma seqüência de passos para determinar a idade óssea. A ordem de alguns passos na seqüência pode ser alterada, porém é evidente que o êxito de um passo é bastante dependente do sucesso do passo anterior.

### **3.4 – Considerações Sobre as Etapas do Sistema**

As etapas relacionadas na seção 3.3 deste capítulo descrevem um sistema de determinação da maturidade óssea totalmente automatizado. A pesquisa realizada neste trabalho não implementou a automatização de todos esses passos. As implementações desenvolvidas concentraram-se nos passos 3, 4 e 5 da referida seção, e serão discutidas em maiores detalhes no Capítulo 6 desta dissertação. Apesar das outras etapas não terem sido implementadas para este trabalho, o Capítulo 4 contém uma revisão bibliográfica das pesquisas realizadas sobre esses assuntos.

<span id="page-31-0"></span>A seguir são discutidas algumas considerações sobre os passos mencionados na seção 3.3 deste capítulo, e sua influência para o sistema.

#### *3.4.1 – Orientação da mão*

<span id="page-31-1"></span>Geralmente, a radiografia não exibe a mão do paciente na orientação padronizada pelo método TW, como mostrado na [Figura 3.1.](#page-31-0) Isso depende de diversos fatores definidos no momento em que a radiografia é obtida, tais como o tamanho da mão do paciente, o tamanho do filme radiográfico, as instruções do radiologista, etc. Geralmente, o radiologista não tem a preocupação de obter uma imagem seguindo o padrão do método TW, pois o método clínico de determinação da maturidade óssea mais difundido no Brasil é o método GP, que se baseia na comparação geral da radiografia. Por esse motivo, as radiografias comumente encontradas nos hospitais e clínicas brasileiras são semelhantes à mostrada na [Figura 3.2.](#page-31-1)

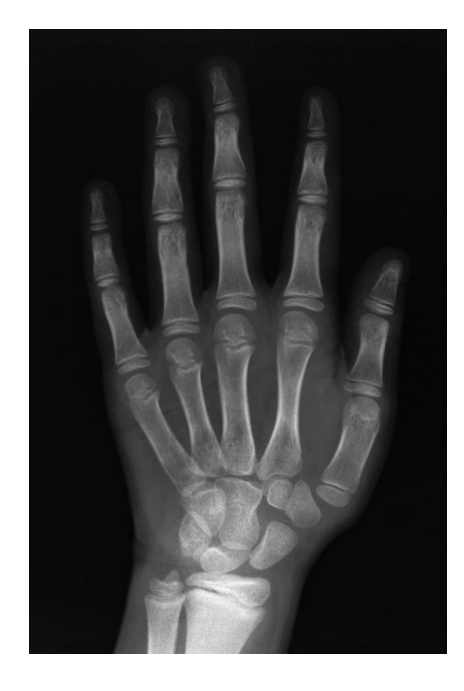

Figura 3.1 – Posição da mão definida pelo método TW.

<span id="page-32-0"></span>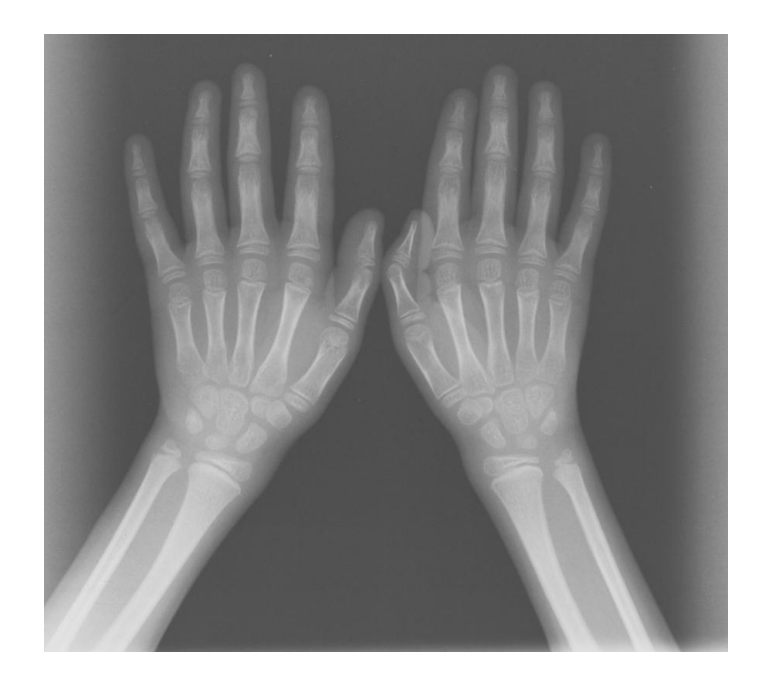

Figura 3.2 – Radiografia de mão e punho típica encontrada em hospitais e clínicas brasileiros.

<span id="page-33-0"></span>A literatura internacional freqüentemente menciona a utilização de aparelhos de raios-X digitais, e comenta que a orientação da mão é corrigida por um técnico de laboratório ao editar digitalmente as imagens. Porém, essa é uma realidade distante dos hospitais brasileiros, particularmente do Hospital de Clínicas de Uberlândia, onde foram obtidas todas as radiografias utilizadas neste trabalho. As radiografias pesquisadas apresentam uma grande variedade de tamanho de filme, orientação da mão, presença de marcadores e, principalmente, variação de contraste e nitidez da imagem.

Independentemente desses fatores, a imagem da mão deve ser alinhada conforme o padrão definido pelo método TW, como mostrado na [Figura 3.1,](#page-31-0) para que as etapas subseqüentes do sistema possam ser processadas com sucesso. Neste trabalho, as radiografias foram digitalizadas com um *scanner* especial para mídias transmissivas (filmes fotográficos, etc), e então recortadas e posicionadas.

### *3.4.2 – Contorno da mão*

<span id="page-33-1"></span>As regiões de interesse para o método TW encontram-se dentro da área ocupada pela mão na imagem. Por esse motivo, é preciso localizar a mão e separá-la do fundo preto da imagem. Em uma primeira observação, pode parecer que técnicas de *thresholding* sejam suficientes para retirar o fundo; porém, este não é o caso, pois o fundo da imagem não apresenta um valor uniforme, sendo na verdade um gradiente causado pelo efeito Heel [19]. Além disso, a presença de marcadores e rótulos dificulta essa localização.

Algumas técnicas para a localização da mão na imagem são apresentadas no Capítulo 4 deste trabalho, e a técnica desenvolvida durante este trabalho é discutida em maiores detalhes no Capítulo 6 desta dissertação.

### *3.4.3 – Localização das regiões de interesse*

A determinação da maturidade óssea a partir do método TW exige a classificação das regiões de interesse nos vários estágios de desenvolvimento previstos no método. Portanto, é necessário inicialmente localizar, dentro da mão, as diversas regiões de interesse.

O método TW é dividido em 3 sistemas de escores (TW-20, RUS e Carpal) [16]. O sistema RUS exige a classificação de 13 regiões de interesse; o sistema Carpal contém 7 regiões de interesse diferentes daquelas do sistema RUS; e o TW-20 analisa em conjunto todas as 20 regiões de interesse compreendidas pelos sistemas RUS e Carpal. Por isso, o conjunto de regiões de interesse a serem localizadas será diferente dependendo do sistema de escores adotado.

Cada região de interesse possui características que podem exigir técnicas específicas para sua correta localização. Neste trabalho, são localizadas as regiões de interesse presentes nos dedos. As regiões de interesse localizadas pelos algoritmos desenvolvidos neste trabalho representam oito das 13 regiões de interesse relativas ao sistema de escores TW-RUS.

### *3.4.4 – Classificação das regiões de interesse*

<span id="page-34-0"></span>Cada uma das regiões de interesse exigidas pelo método clínico deve ser classificada, ou seja, no método TW, deve ser atribuído um escore para cada ROI. Os escores são definidos por estágios de desenvolvimento, que no método TW são chamados de estágio A, B, C, etc. O atlas do método TW possui imagens, desenhos e descrições textuais para cada estágio de cada ROI, que devem ser utilizados pelo sistema para realizar a classificação das ROI na radiografia em estudo.

Analisando-se as imagens e descrições textuais dos estágios de desenvolvimento, concluiu-se que não basta comparar medidas de distância entre determinados extremos dos ossos, mas deve-se também analisar a forma dos ossos. Duas citações das descrições exemplificam essa situação (traduzido do original em Inglês) [16]:

> *Estágio D: o diâmetro máximo da epífise é a metade ou maior que a largura da metáfise.*

No estágio D, a característica mais importante é a medida do diâmetro da epífise em relação à largura da metáfise. Por outro lado, a descrição do Estágio E é [16] :

> *Estágio E: a porção central da fronteira proximal engrossa e cresce em direção à falange adjacente, adquirindo seu formato troclear*.

Pode-se verificar na descrição do Estágio E que é mais importante observar a forma do osso do que a medida de alguma distância. Por isso, de forma geral, a análise do formato do centro de ossificação é a solução para a classificação dos estágios do método TW. Todavia, as informações providas por medidas de distância não precisam ser desconsideradas.

No Capítulo 6 desta dissertação será discutida a metodologia utilizada neste trabalho para a classificação dos estágios.

### **3.5 – Considerações Finais deste Capítulo**

Neste capítulo foram apresentadas as considerações sobre a análise da maturidade óssea assistida por computador. Inicialmente, foram considerados os três métodos clínicos de
estimativa da idade óssea mais difundidos, e escolhido o mais adequado para ser desenvolvido em um sistema automático computadorizado. Em seguida, foi descrito o conjunto de passos que esse sistema deve considerar para analisar uma radiografia e determinar a maturidade óssea do paciente. Finalmente, foram discutidos os requisitos das três etapas do sistema que foram implementadas nesta dissertação.

O próximo capítulo mostra uma revisão bibliográfica das pesquisas relacionadas às etapas de um sistema de determinação da idade óssea assistido por computador, incluindo aquelas que não foram implementadas neste trabalho.

# **Capítulo 4** *ESTADO DA ARTE*

#### **4.1 – Introdução**

Este capítulo apresenta uma revisão bibliográfica de alguns trabalhos desenvolvidos por outros pesquisadores nas áreas de pré-processamento, localização, segmentação e classificação de objetos em radiografias de mão e punho. São também mostradas considerações sobre o estado da arte, as quais justificam a escolha das técnicas de processamento de imagem escolhidas para serem utilizadas neste trabalho. Finalmente são realizadas considerações finais deste capítulo

#### **4.2 – Localização de Regiões de Interesse**

O primeiro sistema automático de segmentação dos ossos em uma radiografia de mão e punho foi desenvolvido em 1989 [25], chamado HANDX. Este sistema realiza inicialmente um pré-processamento da imagem para normalizar os níveis de cinza com a finalidade de melhorar o desempenho das etapas subseqüentes. Depois, com uma operação de limiarização (*thresholding*), o fundo da imagem é removido, restando toda a mão (ossos e tecido mole). Então, utilizando-se do conhecimento das posições relativas dos ossos em relação ao contorno da mão, é determinada uma primeira aproximação sobre a localização dos ossos. Finalmente, utilizando-se as posições aproximadas dos ossos, um algoritmo encontra o contorno do osso, que é definido pela borda entre o osso e o tecido mole.

Pietka [26] propôs em 1991 um método para localização do dedo III (dedo médio) e a medição das três falanges (distal, medial e proximal) desse dedo. Nesse método, inicialmente busca-se, por meio de uma linha de varredura horizontal, o tecido mole situado entre o dedo indicador e o polegar. Essa linha é definida como o limite inferior da imagem. O limite superior é a linha horizontal que toca a ponta do dedo médio. Depois, partindo-se do ponto onde o limite superior toca o dedo médio, linhas de varredura verticais deslocam-se uma para a esquerda e outra para a direita, interrompendo-se a varredura quando não interceptarem mais pixels que pertencem à mão (isto é, não pertençam ao fundo).

Desta maneira, Pietka definiu os limites direito e esquerdo de uma ROI que contém todas as falanges e as epífises da mão (excluindo-se os ossos carpais, o rádio e a ulna). Para segmentar os ossos, essa região de interesse é inicialmente convertida em uma imagem de gradientes utilizando-se os operadores de Sobel [27]. Então a imagem é binarizada por uma operação de *thresholding*, utilizando-se como limiar um valor determinado empiricamente. Na imagem binarizada, a concentração de valores de pixels é maior nas extremidades das falanges. Detectando-se essas concentrações é possível definir uma janela que contém o dedo. Uma linha de varredura horizontal segue a janela medindo o tamanho da corda que intercepta o dedo segmentado. As menores cordas indicam as posições que separam as falanges e as epífises. Assim, a janela inicial pode ser dividida em três janelas, e a altura de cada janela corresponde ao comprimento de cada falange do dedo.

Em 1994, Efford [28] propôs utilizar ajuste de polinômios para localizar as regiões de interesse. O fundo da imagem é separado por limiarização, porém manualmente. Depois, o algoritmo detecta pontos de alta curvatura no contorno da mão; estes pontos são as extremidades dos dedos e o tecido que liga dois dedos adjacentes, em suas bases. Desta maneira, os dedos são localizados e separados.

O algoritmo proposto por Morris [29] primeiramente uniformiza os níveis de cinza dos ossos utilizando-se um modelo estatístico. Depois é calculado o histograma sobre a linha horizontal que passa pelo centro de gravidade da mão na imagem. Os picos do histograma indicam as posições dos dedos, e as regiões aproximadas das falanges são estimadas pelo conhecimento prévio da anatomia da mão. Para detectar as bordas dos ossos os limites das regiões que contêm as falanges são refinados utilizando-se o operador de Sobel [27].

Um método para a localização das falanges que utiliza o *Active Shape Models* (ASM) foi proposto por Mahmoodi [30]. Para determinar a localização de regiões de interesse sobre as quais se deve aplicar o ASM, inicialmente retira-se o fundo da imagem por uma operação de *thresholding*. Posteriormente, calcula-se a distância euclidiana entre o punho e todos os pontos do contorno da mão resultantes da limiarização, resultando em um modelo em que as menores distâncias correspondem às bases dos dedos e as maiores distâncias correspondem à suas extremidades. Assim, as regiões aproximadas das falanges são determinadas, e o processo iterativo do ASM define o contorno de cada falange.

Duryea [31] apresentou em 1998 um método para a medição da distância entre as juntas, com aplicação no diagnóstico de artrite reumatóide. Apesar de não ser aplicado especificamente para determinação da maturidade óssea, o método permite detectar as mesmas regiões de interesse utilizadas no método TW-RUS. As imagens são rotacionadas manualmente de forma que as pontas dos dedos fiquem à direita. O algoritmo utiliza aproximações sucessivas de resolução para refinamento dos resultados. Inicialmente, determina-se o contorno da mão. O algoritmo segue esse contorno buscando conjuntos de pixels que formam linhas verticais, que são potenciais pontos de extremidade dos dedos. Os cinco melhores candidatos são selecionados como sendo as pontas dos cinco dedos. Partindo-se de cada ponta de dedo e seguindo para a esquerda, traça-se o caminho de maior intensidade dos níveis de cinza, resultando em um conjunto de coordenadas de pontos. Estas coordenadas são convertidas em uma

reta pelo método dos mínimos quadrados. O perfil de pixels ao longo dessa linha resulta em três picos que determinam os espaços entre as falanges.

O algoritmo proposto por Vogelsang [32] localiza a região de interesse utilizando-se o *Active Shape Models* (ASM). Cada osso da mão tem um modelo ASM treinado para detectar seu contorno. Determina-se para cada osso sua localização aproximada utilizando-se um detector de bordas e, então, aplica-se o modelo ASM sobre a região de interesse localizada. O ASM, por meio de seu processo iterativo, deforma-se e determina a posição e o contorno do osso.

Pietka [33], continuando seus trabalhos desenvolvidos desde os anos 90, propôs em 2001 um método bastante completo para detectar as epífises e as falanges dos dedos. O algoritmo rotaciona a imagem para deixar a radiografia na posição padrão do método TW. Em seguida, são encontradas as pontas dos dedos e definido o eixo central de cada dedo. O perfil de pixels ao longo do eixo central define uma curva, cuja derivada apresenta máximos e mínimos. Estes máximos e mínimos determinam os limites da região de interesse das falanges e epífises.

#### **4.3 – Classificação das Regiões de Interesse**

A maior parte das pesquisas concentra-se na localização das regiões de interesse, e poucos trabalhos dedicam-se à classificação dessas regiões quanto ao grau de maturidade óssea.

Tanner e Gibbons [34], projetaram em 1994 um sistema de classificação de idade óssea assistido por computador (*Computer-Aided Skeletal Age Scores* – CASAS). A localização das regiões de interesse é realizada manualmente por um usuário que controla uma câmera de vídeo monocromática apontada para um negatoscópio (caixa de luz na qual a radiografia está localizada). As características técnicas do negatoscópio e da câmera são adequadas para melhorar o contraste da radiografia visualizada, contornando assim a necessidade de diversos estágios de pré-processamento que outros métodos exigem. O sistema exibe a imagem captada pela câmera e indicações sobre como posicionar a radiografia para a aquisição das diversas regiões de interesse para o método TW-2. Cada região de interesse é representada digitalmente pelos coeficientes de uma série de Fourier. O sistema possui uma série de imagens de referência, uma para cada região de interesse do método TW. Essas imagens são produzidas a partir da média de diversas imagens típicas de cada estágio de desenvolvimento.

O sistema CASAS compara, então, os coeficientes de uma imagem em análise com os coeficientes das imagens de referência do sistema. A comparação que resultar no menor desvio médio dos valores dos coeficientes indica o estágio de desenvolvimento ósseo. Tanner e Oshman afirmaram que os resultados obtidos pelo sistema possuem mais repetibilidade que a própria aplicação manual do método TW-2, e que a determinação de maturidade óssea era excelente para radiografias de grande resolução, mas chamaram atenção para a alta rejeição do programa para radiografias ruins, resultando em coeficientes muito diferentes das referências do sistema [35]. Além disso, outros estudos sobre o CASAS concluíram que os resultados do sistema são muito dependentes do usuário, e que determinados ossos apresentam uma taxa de erro de classificação muito grande [36].

Pietka, autor de vários trabalhos sobre localização das regiões de interesse do método TW, também propôs diversas abordagens para a classificação dos estágios de maturidade óssea. Em 1991, ele apresentou um método simples para a determinação da idade óssea baseado no comprimento das falanges [26]. Os valores de comprimento são comparados com as tabelas de Garn [37], que relaciona as medidas dos ossos com a idade cronológica. Pietka concluiu que esse método permite apenas calcular uma estimativa grosseira da idade, com variabilidade de um ano e meio na estimativa.

Outro trabalho de Pietka [38], utilizou um classificador *fuzzy* para relacionar três características extraídas automaticamente da radiografia: o comprimento das falanges distal, medial e proximal; a proporção entre o diâmetro da epífise e o diâmetro das falanges; e o grau de fusão da epífise sobre a metáfise. O classificador gera uma matriz normalizada que relaciona as características extraídas e uma determinada idade em anos. A idade óssea obtida pelo método apresentou um desvio menor do que seis meses em relação à aplicação manual do método GP, para 75% das 1080 radiografias utilizadas no estudo. Para melhorar a extração do grau de fusão da epífise sobre a metáfise, Pietka sugeriu a utilização de *wavelets* [39]. O método classificou quatro níveis de fusão dos ossos com taxa de acerto de até 90%. O nível de fusão da epífise é importante nos estágios de maturidade mais adiantados do método TW.

Gross [40] apresentou os resultados da utilização de redes neurais para classificar os estágios de desenvolvimento. A rede foi treinada com quatro características extraídas manualmente das radiografias. Essas características resultam da razão entre diversas medidas de ossos, tais como comprimento da falange, diâmetro da epífise, etc. Gross afirmou que os resultados obtidos com a utilização da rede neural treinada são comparáveis aos de um radiologista com experiência na utilização do método GP.

Marques [41] propôs um método para determinar uma assinatura de maturidade óssea. O algoritmo inicialmente encontra o eixo longitudinal do dedo médio, que vai da extremidade desse dedo até o punho. Os valores de intensidade de pixel ao longo do eixo longitudinal são examinados por um operador de gradiente, permitindo detectar a presença de epífises e de fusão com a metáfise. A distância entre os picos e os vales do perfil dos pixels do eixo longitudinal permite calcular o comprimento das falanges. A razão entre o comprimento da falange distal e do intervalo entre ela e seu metacarpo permite determinar o grau da maturidade óssea.

Niemeijer e outros [42] apresentaram um método de segmentação da epífise medial utilizando o ASM. A localização da região de interesse foi realizada manualmente. A epífise extraída pela segmentação é comparada com imagens de referência. As imagens de referência são obtidas pela média de diversas imagens típicas de cada estágio de desenvolvimento. A classificação dos estágios de desenvolvimento para a geração das imagens de referência foi realizada por radiologistas experientes. Calcula-se então o coeficiente de correlação entre a imagem em análise e as imagens de referência. O maior coeficiente indica o estágio de desenvolvimento. Os resultados apresentados por Niemeijer e outros indicaram que os estágios de desenvolvimento do método TW foram classificados corretamente em 73% dos casos e, em 97% das classificações erradas, o erro não foi maior do que um estágio (superior ou inferior).

## <span id="page-43-0"></span>**4.4 – Vantagens e Desvantagens dos Trabalhos Desenvolvidos para a Determinação da Idade Óssea**

Grande parte das pesquisas realizadas sobre a localização das regiões de interesse para os métodos de determinação da maturidade óssea baseia-se em técnicas de limiarização (*thresholding*), como as utilizadas nos trabalhos de Michael [25], Pietka [26], Morris [29] e Mahmoodi [30]. Porém, as técnicas de *thresholding* dificilmente funcionam para segmentar todos os elementos da mão. O efeito Heel [19], provocado pelo espalhamento dos raios-X no momento em que a radiografia é obtida, causa uma distribuição não uniforme dos níveis de cinza na imagem. Por esse motivo, é muito difícil determinar um valor de limiar que possibilite a segmentação dos elementos da radiografia, o que leva alguns pesquisadores (tais como Efford [28], por exemplo) a realizar o processo de *thresholding* manualmente. Esta dificuldade é exemplificada nas Figuras 4.1 e 4.2. Ambas as imagens foram obtidas durante os testes das técnicas de *thresholding* utilizadas nos trabalhos citados na seção 4.2 deste capítulo.

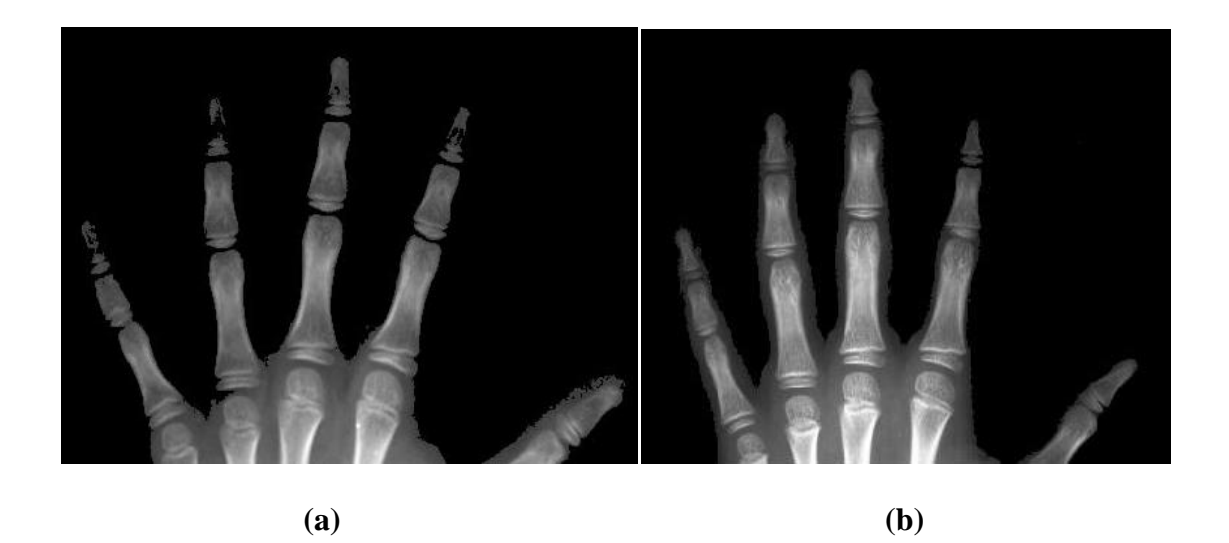

Figura 4.1 – Resultados de duas radiografias após passarem por um processo de *thresholding*.

<span id="page-44-0"></span>As duas radiografias mostradas na [Figura 4.1](#page-43-0) passaram por um processo de *thresholding* cujo valor do limiar é escolhido individualmente para cada imagem, baseado na distribuição dos níveis de cinza, de forma que os pixels de menor intensidade do que o valor do limiar são eliminados. Pode-se verificar também nessa figura que, mesmo utilizando-se limiarização adaptativa, o resultado varia de uma radiografia para outra. Na radiografia à esquerda (a), a limiarização removeu completamente o tecido mole dos dedos, expondo corretamente ossos importantes para o método TW, como as metáfises. Na radiografia à direita (b), a mesma técnica segmentou corretamente apenas uma epífise do dedo indicador, não sendo capaz de remover o tecido mole dos outros dedos.

Também quando aplicada a imagens de gradiente, a limiarização gera resultados que variam para cada radiografia. Na [Figura 4.2](#page-44-0) (a), pode-se verificar que algumas epífises foram bem delineadas, enquanto outras fundiram-se com outros ossos. Também se pode observar nessa figura a presença de ruído, indicando que a limiarização manteve bordas demais na imagem. Por outro lado, na região carpal, o contorno de vários ossos foi perdido Na [Figura 4.2](#page-44-0) (b), as bordas detectadas pela mesma técnica mostram apenas um vago contorno dos dedos, sem definição das estruturas de interesse.

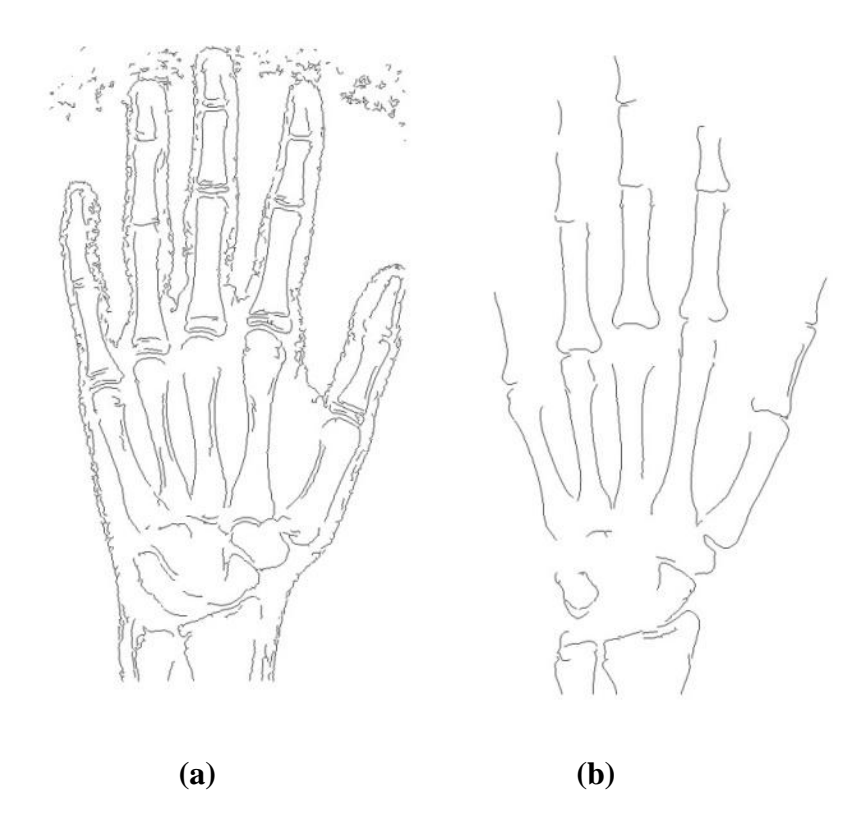

Figura 4.2 – Resultado de duas radiografias após serem realizadas operações de gradiente e limiarização.

Nos testes realizados, a limiarização automática mostrou-se pouco robusta para a segmentação da estruturas mais detalhadas, como as epífises, principalmente devido à grande diversidade das condições de definição e contraste presente nas radiografias avaliadas. Porém, essa técnica demonstrou ser suficientemente boa para localizar a posição da mão e dos dedos na imagem.

Dentre os trabalhos revistos na bibliografia, os que apresentaram resultados mais promissores para a segmentação das estruturas mais detalhadas foram aqueles que utilizaram um modelo do formato dos ossos. Mahmoodi [30], Vogelsang [32] e Niemeijer [42] demonstraram a utilização do Active Shape Models (ASM). Como é explicado de maneira detalhada no Capítulo 5 desta dissertação, cada modelo ASM é composto de vértices que juntos determinam um contorno. Ao ser aplicado sobre uma imagem, o processo iterativo do ASM poderá mover seus vértices, dentro de uma certa faixa de deformação, para melhor posicioná-los de acordo com o contorno do objeto na imagem. Por esta razão, mesmo que alguns trechos do contorno do objeto não estejam bem definidos, o ASM é capaz de reconhecer o contorno, pois são conhecidas as posições dos vértices, definidas no estágio de treinamento. Essa característica é bastante importante para a utilização em radiografias, que nem sempre apresentam condições ideais de definição e contraste.

Sobre as pesquisas realizadas neste trabalho a respeito da classificação dos ossos em estágios de maturidade esquelética, algumas utilizaram as medições de alguns ossos, como os trabalhos de Pietka [26,38] e Gross [40]. A utilização de medidas de ossos apresenta problemas com a resolução da imagem e outros que já foram mencionados no Capítulo 3 desta dissertação. Além disso, algumas das medições utilizadas nesses trabalhos não podem ser realizadas em estágios de maturidade mais adiantados; por exemplo, as epífises, que fornecem muita informação sobre o grau de desenvolvimento ósseo, tendem a desaparecer ao longo do processo de maturidade, pois se fundem com as falanges.

As características buscadas por Marques [41] para determinar a maturidade óssea estão presentes em todo o processo de desenvolvimento fisiológico. Entretanto, justamente por deixar de analisar alguns centros de ossificação, muitas nuanças entre níveis de maturação podem ser perdidas, o que pode prejudicar o diagnóstico da idade óssea em determinadas faixas etárias.

A grande vantagem do sistema CASAS [34] foi a comparação das regiões de interesse do método TW-2 com imagens de referência que eram obtidas pela média de diversas radiografias, algo que aumenta o desempenho do processo. Os problemas desse sistema, apontados por outros autores, eram em relação à grande dependência do usuário em alinhar as regiões de interesse de uma radiografia em análise com as imagens médias de referência do sistema. Isto sugere que a classificação dos ossos realizada pelo sistema CASAS seria ótima caso esse processo de alinhamento fosse realizado de forma automática e confiável.

#### **4.5 – Considerações Finais deste Capítulo**

Este capítulo apresentou uma revisão bibliográfica das pesquisas realizadas sobre a localização de regiões de interesse e a classificação dessas regiões em estágios de desenvolvimento ósseo. Também foram apresentadas algumas considerações sobre as vantagens e as desvantagens das diversas propostas presentes na bibliografia. A análise dessas considerações determinou a escolha das técnicas de processamento digital de imagens que demonstram ser mais adequadas à implementação dos algoritmos de localização, segmentação e classificação de regiões de interesse nas radiografias, os quais foram desenvolvidos neste trabalho e são detalhadas nos capítulos a seguir.

O próximo capítulo apresenta os aspectos teóricos do ASM. Apresenta a definição dos modelos deformáveis, a modelagem estatística do contorno do objeto, os modos de variação do contorno, e o alinhamento das formas utilizando para buscar os objetos na imagem. Finalmente são realizadas as considerações finais desse capítulo.

# **Capítulo 5** *ACTIVE SHAPE MODELS*

#### **5.1 – Introdução**

Vários dos algoritmos de localização, segmentação e classificação de regiões de interesse, desenvolvidos neste trabalho, relacionam-se direta ou indiretamente com Active Shape Models (ASM). Por esse motivo, este capítulo aborda os aspectos teóricos do ASM, apresenta a definição dos modelos deformáveis, a modelagem estatística do contorno do objeto, os modos de variação do contorno, e o alinhamento das formas utilizado para buscar objetos na imagem. Finalmente são realizadas considerações finais deste capítulo.

#### **5.2 – Modelos Deformáveis**

Recentemente, têm surgido na literatura numerosos trabalhos de aplicações bemsucedidas de técnicas de segmentação utilizando modelos deformáveis. Particularmente na área médica, onde os objetos que se busca segmentar possuem um formato genérico, mas com suaves diferenças entre as instâncias do objeto (por exemplo, a posição de um determinado órgão em uma ressonância magnética ou radiografia), os modelos deformáveis têm encontrado grande aplicação. Dentre os mais conhecidos [43], podem-se citar Snakes, Active Appearence Models, Active Blobs e Active Shape Models. O modelo deformável utilizado neste trabalho foi o Active Shape Models (ASM), proposto por Cootes [44].

Define-se um modelo deformável como um modelo que, seguindo um critério de otimização, deforma um contorno definido para encontrar um objeto conhecido em uma determinada imagem [45].

O que diferencia o ASM de outros modelos deformáveis é que as deformações sofrem restrições baseadas em parâmetros que são calculados a partir de um treinamento do modelo, ou seja, o ASM é um modelo estatístico da forma do objeto, o qual se deforma para aproximar-se de um objeto em uma nova imagem.

No ASM, a forma de um objeto é representada por um conjunto de n pontos, que em teoria podem estar localizados em qualquer dimensão. Neste trabalho, como os objetos que se busca segmentar encontram-se em imagens digitalizadas de radiografias, os pontos que definem a forma do objeto encontram-se em duas dimensões, que podem ser relacionadas com as ordenadas e as abscissas do plano cartesiano.

Modelos estatísticos permitem tanto analisar novas formas (ou seja, extrair parâmetros de similaridade comparando-se a nova forma com uma forma anteriormente conhecida), como também definir novas formas que sejam similares a um certo padrão de treinamento. O treinamento é definido manualmente, isto é, os n pontos da forma devem ser marcados individualmente em cada uma de um conjunto de imagens de treinamento. Como as imagens variam de uma para a outra, os pontos que definem a forma estarão posicionados em coordenadas diferentes para cada imagem. A análise estatística das coordenadas dos pontos define o ASM.

Para definir a forma de um objeto, devem-se posicionar "marcos" (*landmarks*) sobre o contorno desse objeto. Os *landmarks* devem ser pontos típicos que estão presentes em todas as imagens do conjunto de treinamento. Por exemplo, se o objeto tiver a forma retangular, os vértices desse retângulo são pontos típicos, presentes em todas as instâncias desse objeto, sendo portanto os marcos desse objeto. Geralmente, o número de marcos presentes em um

#### **5.3 – Modelando a Variação das Formas**

Nas imagens, os *n* pontos  $(x_i, y_i)$  que definem a forma do objeto podem ser dispostos em um vetor x de 2*n* elementos, onde  $x = (x_1, ..., x_n, y_1, ..., y_n)^T$ .

Se o conjunto de treinamento possui *s* imagens, são então gerados *s* vetores x<sup>j</sup> .

Tem-se então um conjunto de formas definido por *s* vetores x que definem uma distribuição de vetores em um espaço dimensional *nd*, onde *n* é o número de pontos que definem a forma e *d* é o número de dimensões. Como mencionado anteriormente neste capítulo, o modelo estatístico pode gerar novas formas semelhantes ao conjunto de treinamento original. Esse modelo M pode gerar novas formas  $x_M$ , tal que  $x_M = M(b)$ , onde *b* é um vetor de parâmetros do modelo. Ou seja, o modelo estatístico M, a partir de um vetor de parâmetros *b*, pode gerar novas formas  $x_M$  que são semelhantes às formas presentes no conjunto de treinamento.

Cootes [44] propôs simplificar a ordem do problema reduzindo sua dimensionalidade utilizando o *Principal Component Analysis* (PCA) , permitindo a aproximação dos pontos originais com um número menor do que *nd* parâmetros. Calcula-se inicialmente a forma média das *s* formas, conforme a Equação (5.1).

$$
\overline{x} = \frac{1}{s} \sum_{i=1}^{s} x_i \tag{5.1}
$$

Depois, calcula-se a covariância, utilizando-se a Equação (5.2).

$$
S = \frac{1}{s-1} \sum_{i=1}^{s} (x_i - \overline{x})(x_i - \overline{x})^T
$$
\n(5.2)

Finalmente, calculam-se os autovalores e os autovetores da matriz de covariância. Os autovetores relativos aos *t* maiores autovalores  $\lambda_i$  são colocados em uma matriz Φ = (Φ<sub>1</sub>)  $\Phi_2$ ... $|\Phi_1|$ . Desta forma, pode-se aproximar qualquer membro do conjunto de treinamento x, utilizando-se a Equação (5.3).

$$
x \approx \overline{x} + \Phi b \tag{5.3}
$$

onde *b* é um vetor de *t* elementos contendo os parâmetros do modelo, calculado por meio da Equação (5.4).

$$
b = \Phi^{T} (x - \overline{x}). \tag{5.4}
$$

O vetor *b* define um conjunto de parâmetros do modelo deformável. Uma forma x pode sofrer variação alterando-se os elementos desse vetor. Os elementos de *b* são restritos para permanecer na faixa  $\pm m\sqrt{\lambda_i}$ , onde:  $\lambda_i$  são os *t* maiores autovalores pertencentes à matriz Φ, e *m* geralmente assume um valor entre 2 e 3. Essa restrição dos valores dos elementos de *b* limita a deformação do contorno do objeto em uma proporção da variância dos pontos.

<span id="page-51-0"></span>O número *t* de autovetores a ser mantido pode ser escolhido de maneira que o modelo expresse uma proporção  $f_\nu$  da variância do conjunto de treinamento (por exemplo,  $f_\nu$  = 90%). Os autovalores *λ<sup>i</sup>* são extraídos da matriz de covariância do conjunto de treinamento. A variância total  $V_T$  desse conjunto é obtida pela soma de todos os autovalores, ou seja,  $V_T = \sum_i \lambda_i$ . O número de *t* autovetores a serem utilizados para criar a matriz Φ é definido como o menor valor *t* que satisfaça a inequação (5.5).

$$
\sum_{i=1}^{t} \lambda_i \ge f_v V_T \tag{5.5}
$$

#### **5.4 – Efeitos da Variação dos Parâmetros do Modelo**

Para exemplificar a deformação do contorno definido pelo ASM, a [Figura 5.1](#page-51-0) mostra os contornos de mão utilizados para treinar um ASM. Os contornos foram marcados em imagens da mão do próprio autor Tim Cootes [46]. Cada contorno é representado por 72 pontos.

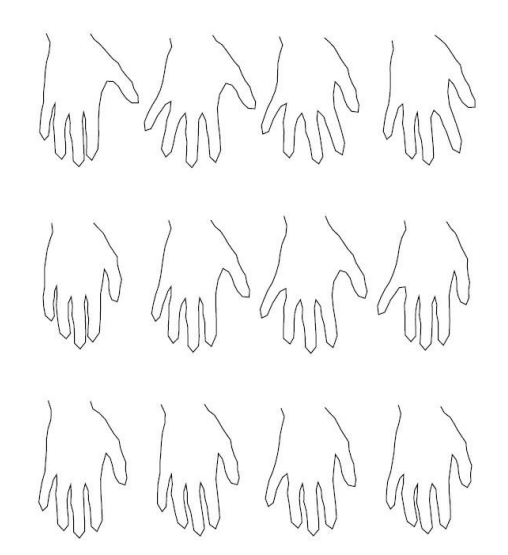

<span id="page-52-0"></span>Figura 5.1 – Contornos de mão de um conjunto de treinamento do ASM.

<span id="page-52-1"></span>Com um total de 18 desses contornos, Cootes [46] calculou o ASM. A [Figura 5.2](#page-52-0) mostra a criação de novas instâncias da forma a partir do modelo estatístico. Chama-se de Modo 1 as formas geradas alterando-se os valores do primeiro elemento do vetor *b*; o Modo 2 são as formas obtidas pela alteração dos valores do segundo elemento do vetor *b*; e assim sucessi-vamente. Para cada modo na [Figura 5.2,](#page-52-0) a forma do centro é a forma média ( $\bar{x}$ , constante para os 3 modos mostrados nessa figura). Ainda nessa figura, as formas à esquerda e à direita da forma média foram geradas alterando-se o valor do parâmetro em  $\pm m \sqrt{\lambda_i}$  , sendo nas formas à esquerda da forma média, e  $m = +3$  nas formas à direita da forma média. Podese verificar nessa figura que as deformações são variadas, mas não divergem da aparência dos

contornos no conjunto de treinamento. Por isso, considera-se que as formas geradas pela Equação (5.3) são "formas plausíveis" do modelo.

Figura 5.2 – Variações dos 3 primeiros parâmetros (modos) do ASM.

### **5.5 – Casamento entre o Modelo e um Conjunto de Pontos**

As formas geradas por um modelo ASM encontram-se em um sistema de coordenadas do modelo. Para buscar a forma em uma imagem, além das variações plausíveis dos parâmetros b, a forma deverá também sofrer transformações de translação, escala e rotação. Isto significa dizer que os parâmetros da forma estarão em função de *b*, mas também em função da posição (*X<sup>t</sup> , Yt*), orientação (*θ*) e da escala (*s*). A transformação sobre os pontos do modelo é definda pela Equação (5.6).

$$
T_{X_t, Y_t, s, \theta}(\bar{x} + \Phi b) \tag{5.6}
$$

Por exemplo, se a transformação T for aplicada a um ponto (x,y), ela é definida como a Equação (5.7).

$$
T_{X_t, Y_t, s, \theta} \begin{pmatrix} x \\ y \end{pmatrix} = \begin{pmatrix} X_t \\ Y_t \end{pmatrix} + \begin{pmatrix} s\cos\theta & s\sin\theta \\ -s\sin\theta & s\cos\theta \end{pmatrix} \begin{pmatrix} x \\ y \end{pmatrix}
$$
 (5.7)

<span id="page-54-0"></span>Para encontrar a melhor "pose" e os parâmetros *b* de maneira a casar uma instância do modelo *x* a um novo conjunto de pontos na imagem, *Y*, deve-se minimizar a soma dos quadrados das distâncias entre o modelo e os novos pontos da imagem. Isto equivale a dizer que a Equação (5.8) deve ser minimizada.

$$
\left| Y - T_{X_t, Y_t, s, \theta} (\overline{x} + \Phi b) \right|^2 \tag{5.8}
$$

A minimização da Equação (5.8) pode ser obtida de forma iterativa, como segue:

- 1. Inicializar todos os parâmetros do vetor *b* iguais a zero;
- 2. Gerar a instância do modelo  $x = \overline{x} + \Phi b$ ;
- 3. Encontrar os parâmetros  $(X_t, Y_t, s, \theta)$  que proporciona o melhor alinhamento da forma *x* com os pontos *Y* (ver seção [5.6](#page-54-0) deste capítulo);
- 4. Inverter os parâmetros para projetar Y no sistema de coordenadas do modelo, como mostrado na Equação (5.9):

$$
y = T_{X_t, Y_t, s, \theta}^{-1}(Y), \tag{5.9}
$$

- 5. Aplicar o fator de escala  $1/(y.\bar{x})$ , projetando assim y no plano tangente a  $\bar{x}$ ;
- 6. Atualizar os parâmetros do modelo para casar com y, conforme a Equação  $(5.10);$

$$
b = \Phi^{T} (y - \overline{x}); \qquad (5.10)
$$

7. Restringir os valores de b, mantendo-os na faixa  $\pm m \sqrt{\lambda_i}$ ; e

8. Se a convergência não for alcançada, retornar ao passo 2.

A convergência é determinada quando uma iteração não gera mudanças significativas nos parâmetros.

#### **5.6 – Alinhamento entre Duas Formas**

O passo 3 do algoritmo mostrado na seção [5.5](#page-52-1) deste capítulo considera que se deve buscar os parâmetros de translação, escala e rotação (*X<sup>t</sup> ,Yt ,s,θ*) que proporcionam o melhor alinhamento entre uma instância do modelo e outro conjunto de pontos. Esta seção demonstra como o alinhamento pode ser realizado.

Considerem-se duas formas bidimensionais: x, constituída de *n* pontos  $(x_i, y_i)$ , e x', constituída de *n* pontos (*x'<sup>i</sup> , y'i*); deseja-se encontrar os parâmetros da transformação T que, quando aplicados a x, proporciona o melhor alinhamento com x'. A definição de "melhor alinhamento" é considerada como a transformação que minimiza a soma dos quadrados das distâncias entre as duas formas. Portanto, devem-se escolher os parâmetros de T de maneira a minimizar a Equação (5.11).

$$
E = |T(x) - x|^{2}
$$
\n<sup>(5.11)</sup>

Se a transformação T permite alterações em escala, rotação e deslocamento, então essa transformação é definida pela Equação (5.11).

$$
T_t(x) = \begin{pmatrix} a & -b \\ b & a \end{pmatrix} x + \begin{pmatrix} t_x \\ t_y \end{pmatrix}
$$
 (5.12)

onde  $a = s\cos(\theta)$  e  $b = -s\sin(\theta)$ , sendo *s* o fator de escala,  $\theta$  o ângulo de rotação, e a translação é indicada por *t<sup>x</sup>* e *ty*. Pode-se demonstrar que os parâmetros a, *b*, *t<sup>x</sup>* e *t<sup>y</sup>* são obtidos pela Equação (5.13).

$$
\begin{pmatrix} S_{xx} + S_{yy} & 0 & S_x & S_y \\ 0 & S_{xx} + S_{yy} & -S_y & S_x \\ S_x & -S_y & n & 0 \\ S_y & S_x & 0 & n \end{pmatrix} \begin{pmatrix} a \\ b \\ t_x \\ t_y \end{pmatrix} = \begin{pmatrix} S_{xx'} + S_{yy'} \\ S_{xy'} - S_{yx'} \\ S_{x'} \\ S_{y'} \end{pmatrix}
$$
(5.13)

onde:

$$
S_{xx} = \sum x_i^2, S_{yy} = \sum y_i^2, S_x = \sum x_i,
$$
  
\n
$$
S_y = \sum y_i, S_{xx'} = \sum x_i x'_i, S_{yy'} = \sum y_i y'_i,
$$
  
\n
$$
S_{xy'} = \sum x_i y'_i, S_{yx'} = \sum y_i x'_i, S_{x'} = \sum x'_i, S_{y'} = \sum y'_i.
$$

Portanto, a Equação (5.11) permite determinar os parâmetros t =  $(a, b, t_x, t_y)^\text{T}$  da transformação T(x) que aproxima x de x' por meio de rotação *θ*, translação *t<sup>x</sup>* e *t<sup>y</sup>* e escala *s*.

### **5.7 – Buscando a Forma na Imagem**

<span id="page-56-0"></span>A partir de uma aproximação inicial, uma instância do modelo ASM pode ser ajustada à imagem na qual se busca o objeto descrito pelo modelo. Com um conjunto de parâmetros do vetor *b* define-se uma forma X do objeto no sistema de coordenadas do modelo. Pode-se criar uma instância X' do modelo no sistema de coordenadas da imagem utilizando-se a Equação (5.6) , alterando-se assim os parâmetros *b* e realizando uma transformação de escala, rotação e translação.

O seguinte processo iterativo realiza o ajuste da instância X para a imagem:

- 1. Examinar uma região da imagem ao redor de cada ponto X<sub>i</sub> do contorno para encontrar a melhor posição para os pontos  $X$ <sup>'</sup><sub>i</sub>;
- 2. Atualizar os parâmetros  $(X_t, Y_t, s, \theta, b)$  que proporcionam o melhor ajuste aos novos pontos X encontrados;
- 3. Repetir os passos 1 e 2 até a convergência.

A convergência desse processo é definida como a iteração que não gera mudanças significativas dos parâmetros, ou quando se alcança um determinado número máximo de iterações.

A região mencionada no passo 1 do ajuste da instância x para a imagem é um perfil de pixels normal ao ponto  $X_i$ . A [Figura 5.3](#page-56-0) ilustra como é extraído o perfil de pixels relativo ao ponto.

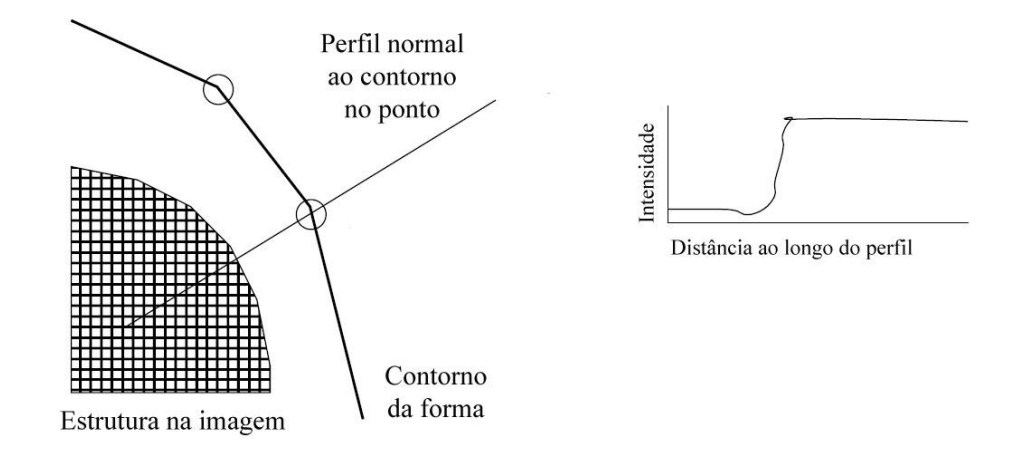

Figura 5.3 – Em cada ponto do modelo, amostra-se ao longo de um perfil de pixels normal ao contorno.

Caso seja esperado que o contorno ajuste-se às bordas do objeto na imagem, a própria análise do perfil indica a posição da borda (valor grande na derivada). A nova posição do ponto X'<sup>i</sup> é então o pixel onde se encontra a borda.

Por outro lado, nem sempre os pontos de um contorno devem ser posicionados na borda do objeto; muitas vezes, o contorno deve ajustar-se às bordas mais fracas, ou sombras, ou outras estruturas na imagem. Por isso, é conveniente determinar a nova posição do ponto X'<sup>i</sup> a partir de informações estatísticas do conjunto de treinamento.

Supondo que para um determinado ponto amostre-se um perfil de pixels com comprimento  $2k + 1$ , estando k pixels em cada lado do ponto na i-ésima imagem de treinamento, têm-se então  $2k + 1$  amostras que podem ser armazenadas em um vetor  $g_i$ . Para reduzir os efeitos das variações de intensidade, contraste, etc. de uma imagem para outra, amostram-se as derivadas ao longo do perfil ao invés dos valores absolutos de níveis de cinza. A amostra é normalizada dividindo-se pela soma dos valores absolutos, como mostra a Equação (5.14).

$$
g_i \to \frac{1}{\sum_j |g_{ij}|} g_i \tag{5.14}
$$

O processo de amostragem é repetido para todas as imagens do conjunto de treinamento, resultando em um conjunto de amostras normalizadas {gi} para um determinado ponto do modelo. Calculam-se então a média  $\bar{g}$  e a covariância S<sub>g</sub>, que determinam o modelo estatístico para o perfil de níveis de cinza em torno do ponto. O processo deve ser repetido para todos os pontos do modelo, resultando em um modelo estatístico de perfis de níveis de cinza para cada ponto.

A qualidade do ajuste de uma nova amostra g<sup>s</sup> frente ao modelo estatístico do perfil é obtida pela Equação (5.15).

$$
f(g_s) = (g_s - \overline{g})^T S_g^{-1} (g_s - \overline{g})
$$
\n(5.15)

A Equação (5.15) é chamada de distância de Mahalanobis entre a amostra e a média do modelo, e ela é linearmente relacionada ao logaritmo da probabilidade de que  $g_s$  pertença à distribuição do modelo. Minimizar  $f(g_s)$  é equivalente a maximizar a probabilidade de que  $g_s$ seja oriunda da distribuição.

Durante a busca na imagem, definida no começo desta seção, amostra-se um perfil com m pixels de cada lado do ponto em análise  $(m > k)$ . Então a qualidade do ajuste é testada em relação ao modelo estatístico de perfil de nível de cinza correspondente para cada uma das  $2(m-k) + 1$  possíveis posições ao longo da amostra, e escolhe-se aquele que resulte no melhor casamento (ou seja, o menor valor de f(gs)). O ponto é então movido para as coordenadas do pixel de perfil que forneceu a amostra de melhor qualidade. Opcionalmente, pode-se limitar o deslocamento do ponto, impedindo que ele se afaste demais de sua posição inicial.

A busca de novas posições dos pontos é repetida para todos os pontos do contorno, resultando em novas posições para cada ponto. Aplica-se então o algoritmo descrito na seção [5.5](#page-52-1) deste capítulo para atualizar os parâmetros da forma, proporcionando o melhor alinhamento entre o modelo e os novos pontos. A cada iteração, a forma média do ASM é deformada e deslocada em função da imagem que está sendo processada. Após algumas iterações, a forma recairá sobre o objeto buscado na imagem.

#### **5.8 – Considerações Finais deste Capítulo**

Este capítulo apresentou os aspectos teóricos do ASM, definindo-o como um modelo deformável cuja deformação é limitada por parâmetros estatísticos. Foi detalhada a modelagem estatística do contorno e como a variação dos parâmetros do modelo é capaz de causar deformações nesse contorno. Foram apresentados processos que permitem alinhar dois contornos distintos. Finalmente, detalhou-se o processo de busca por um objeto na imagem, realizada por meio das deformações do ASM.

O próximo capítulo mostra os algoritmos implementados nesta dissertação. Nele são apresentadas as técnicas definidas para a localização automática de regiões de interesse, a proposta de utilização do Active Shape Models, a escolha dos parâmetros e o método de classificação dos ossos em estágios de maturidade. Finalmente são realizadas as considerações finais desse capítulo.

## **Capítulo 6**

# *MÉTODO PROPOSTO PARA LOCALIZAÇÃO, SEGMENTAÇÃO E CLASSIFICAÇÃO AUTOMÁTICAS DE REGIÕES DE INTERESSE DO MÉTODO DE TANNER-WHITEHOUSE (LSCA-TW)*

#### **6.1 – Introdução**

No Capítulo 4 desta dissertação foram apresentadas as técnicas de processamento digital de imagens presentes na literatura para as três fases distintas de um sistema automático de determinação da maturidade óssea: localização, segmentação e classificação. Depois, no Capítulo 5, foi apresentada a teoria do modelos deformáveis Active Shape Models (ASM).

Neste capítulo é apresentado o sistema de *L*ocalização, *S*egmentação e *C*lassificação *A*utomáticas de regiões de interesse do método *T*anner-*W*hitehouse (LSCA-TW), implementado neste trabalho como a base de um sistema determinação da idade óssea assistido por computador. O LSCA-TW consiste no conjunto dos algoritmos desenvolvidos neste trabalho.

<span id="page-61-0"></span>Este capítulo inicialmente apresenta uma visão geral do LSCA-TW. Depois, são mostradas em detalhes as etapas de localização, segmentação e classificação. Finalmente, serão realizadas as considerações finais deste capítulo

### **6.2 – Visão Geral do sistema LSCA-TW**

A [Figura 6.1](#page-61-0) ilustra o funcionamento do LSCA-TW, mostrando as entradas e as saídas de cada um de seus módulos constituintes, que são: módulo de localização dos dedos, módulo de localização das regiões de interesse, e módulo de classificação em estágios de maturidade.

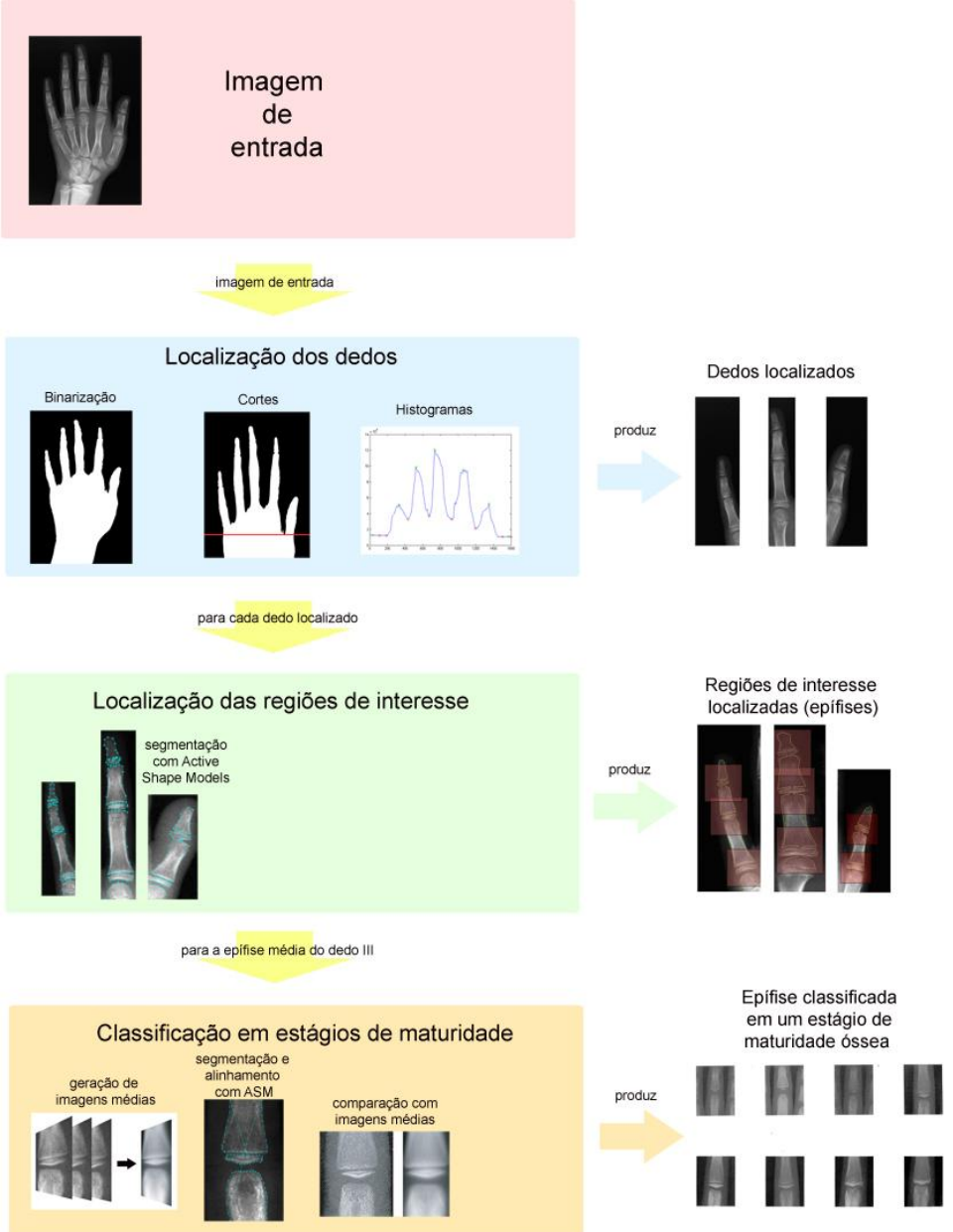

Figura 6.1 – Visão geral do LSCA-TW.

Pode-se observar na [Figura 6.1](#page-61-0) que o LSCA-TW recebe como imagem de entrada uma radiografia de mão e punho. A imagem de entrada é processada pelo primeiro módulo, que realiza a localização dos dedos. O algoritmo de localização dos dedos baseia-se em operações de binarização, em cortes na imagem e na análise de histogramas. Ao final dessas operações, obtém-se a localização dos dedos.

O próximo módulo do LSCA-TW realiza a localização de regiões de interesse que estão presentes nos dedos localizados pelo módulo anterior. Essas regiões de interesse são as epífises dos dedos I, III e V. Como é ilustrado na [Figura 6.1,](#page-61-0) as regiões de interesse são localizadas utilizando-se os Active Shape Models (ASM). O ASM determina a posição de quadros que contêm as epífises.

Para mostrar o algoritmo do último módulo do LSCA-TW, que atribui um estágio de maturidade óssea a uma região de interesse, foi escolhida a epífise média do dedo III. O algoritmo de classificação utiliza uma série de imagens de referência dos estágios de maturidade óssea, chamadas imagens médias. Utilizam-se os ASM para segmentar a epífise e efetuar seu alinhamento com as imagens médias. Após esse alinhamento, é realizada a comparação da epífise com as imagens médias, o que permite sua classificação em um estágio de maturidade.

Os algoritmos dos módulos mostrados na [Figura 6.1](#page-61-0) são explicados nas próximas seções deste capítulo.

#### **6.3 – Localização automática dos dedos**

Em grande parte das pesquisas encontradas na literatura, os algoritmos de determinação da maturidade óssea analisam regiões de interesse que são extraídas manualmente das imagens. Contudo, para o desenvolvimento de um sistema automático de aferição de idade óssea, é conveniente que as regiões de interesse sejam localizadas automaticamente, sem a necessidade de intervenção do usuário.

Conforme mostrado na seção 4.4 do Capítulo 4 desta dissertação, as técnicas de limiarização e binarização, apesar de não terem se mostrado suficientemente boas para detectar com exatidão cada osso da radiografia separadamente, podem ser utilizadas para segmentar grandes estruturas, como por exemplo, separar a mão e o fundo da radiografia. A técnica mostrada a seguir, desenvolvida neste trabalho, não apenas localiza os pixels que pertencem à mão na radiografia, como também transforma a imagem em uma matriz binarizada (ou seja, cada elemento da matriz assume o valor zero ou o valor um), cujo histograma possibilita localizar cada um dos dedos da mão.

A radiografia é digitalizada em 256 níveis de cinza. Portanto, a imagem da radiografia é representada por uma matriz onde os valores dos pixels podem variar entre o valor 0 (preto) e o valor 255 (branco). Os valores dentro deste intervalo representam os tons de cinza presentes na imagem.

O processo de binarização segue os seguintes passos. Inicialmente, aplica-se um filtro gaussiano sobre a imagem para suavizá-la. Depois, calcula-se o histograma da distribuição dos níveis de cinza dessa imagem. O histograma em uma imagem digital com níveis de intensidade no intervalo  $[0, L - 1]$  é uma função discreta  $h(r_k) = n_k$ , onde  $r_k$  é o *k*-ésimo valor de nível de intensidade e *n<sup>k</sup>* é o número de pixels na imagem com intensidade igual a *rk*.

Pode-se normalizar o histograma dividindo seus componentes pelo número total de pixels na imagem, determinado pelo produto *MN* onde *M* é o número de linhas e *N* é o número de colunas. Portanto, o histograma normalizado é determinado por  $p(r_k) = r_k / MN$ , para  $k = 0,1,2,..., L-1$ . Assim, pode-se dizer que  $p(r_k)$  é uma estimativa da probabilidade de ocorrência de um determinado nível de intensidade *r<sup>k</sup>* na imagem. A soma de todos os componentes de um histograma normalizado *p*(*rk*) é igual a 1 [47].

Em uma radiografia de mão e punho, o fundo da imagem corresponde a uma porcentagem *f<sup>b</sup>* do número total de pixels. Tendo em vista que o fundo da imagem corresponde aos pixels com intensidade menor do que os pixels presentes na mão, pode-se definir um limiar *T* para realizar a binarização da imagem como sendo o menor valor de *k* para o qual a inequação (6.1) é verdadeira.

$$
\sum_{k=0}^{L-1} p(r_k) > f_b \tag{6.1}
$$

Nas radiografias digitalizadas e utilizadas neste trabalho, constatou-se que o fundo da imagem corresponde a aproximadamente 55% dos pixels. Devido a isso, utilizou-se o valor  $f_h = 0.55$ .

<span id="page-65-0"></span>Definindo o valor do limiar *T*, gera-se a imagem binarizada da seguinte maneira: se o valor do pixel na imagem original é maior do que T, o pixel na imagem binarizada assume o valor 1; caso contrário, ele assume o valor zero.

A imagem binarizada mostra uma mão branca sobre um fundo preto em todas as imagens utilizadas neste trabalho. A [Figura 6.2](#page-65-0) mostra a imagem de uma radiografia e o resultado após ela ter sido binarizada.

As técnicas de limiarização e binarização desenvolvidas neste trabalho fornecem imagens da mão binarizadas de boa qualidade, independentemente de características como brilho e contraste, que variam em cada radiografia.

Como mencionado anteriormente neste capítulo, as técnicas de limiarização e binarização de forma geral não detectam com precisão o contorno dos objetos em radiografias, pois é difícil encontrar um conjunto de parâmetros que gere bons resultados para todas as radiografias, principalmente quando o brilho, o contraste e a nitidez variam muito de uma imagem para outra. Isso pode ser observado na imagem binarizada mostrada na [Figura 6.2.](#page-65-0) Pode-se verificar nessa imagem que em algumas áreas o contorno do tecido mole permanece na ima-

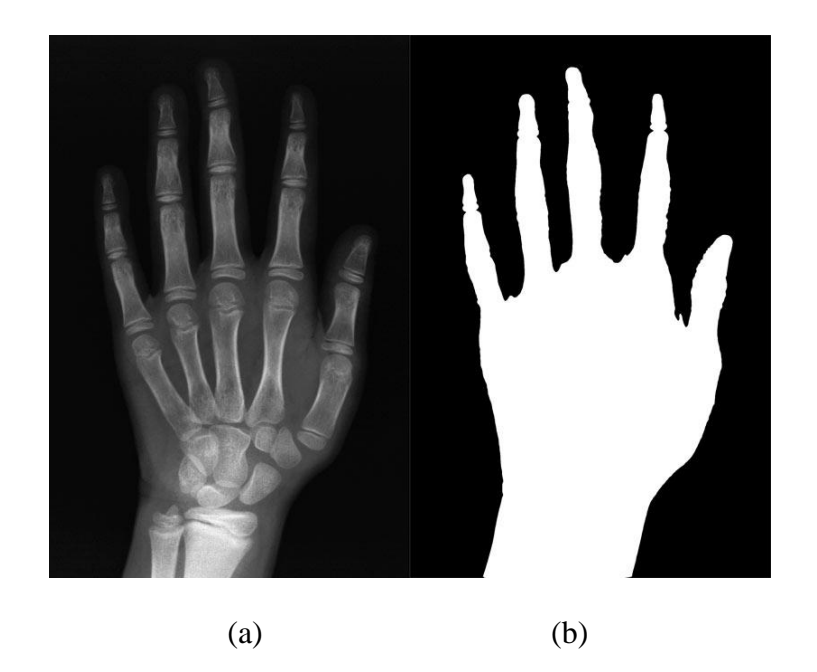

Figura 6.2 – (a) Imagem da radiografia ; (b) imagem binarizada.

<span id="page-66-0"></span>gem binarizada, como pode ser visto, por exemplo, na região do punho; já em outras regiões, a imagem segue o contorno dos ossos, como pode ser observado principalmente nos dedos indicador e mínimo. Essa característica varia de uma imagem para outra, e é relativa ao contraste da radiografia original. Apesar da imprecisão do contorno, a imagem binarizada pode ser utilizada para localizar a posição dos dedos, como é explicado a seguir.

A posição dos dedos pode ser determinada na imagem a partir da posição da membrana de tecido mole presente entre um dedo e outro. Pode-se observar no contorno dos dedos na [Figura 6.2](#page-65-0) que o formato dos dedos segue um padrão de máximos (as pontas dos dedos) e mínimos (região de tecido mole entre dois dedos). O perfil pode ser analisado a partir do histograma vertical da imagem binarizada. Este histograma é calculado somando-se, para cada coluna da imagem, o valor de todos os elementos da coluna. O resultado é um vetor cujo número de elementos é igual ao número de colunas da imagem. A [Figura 6.3](#page-66-0) mostra o histograma vertical da imagem binarizada da [Figura 6.2.](#page-65-0)

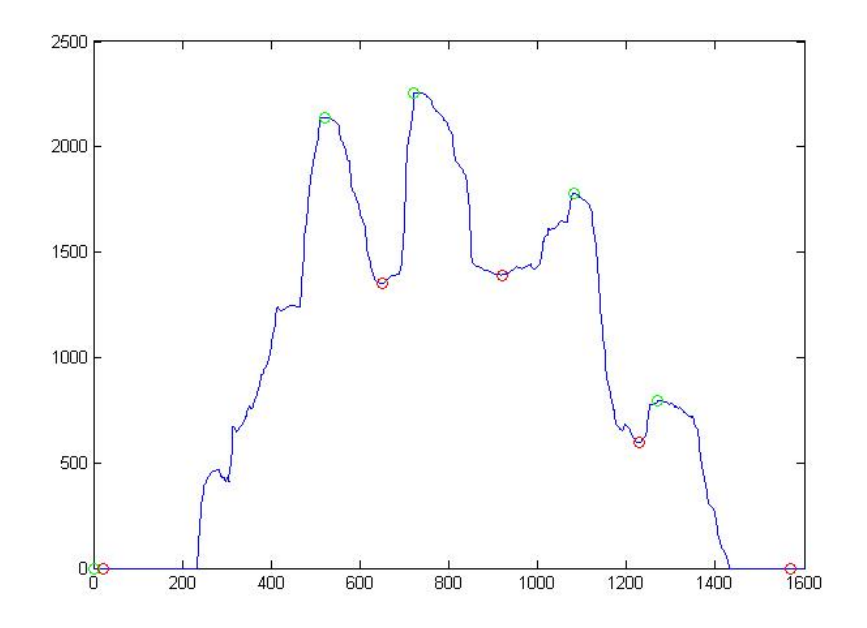

Figura 6.3 – Histograma vertical da imagem binarizada da mão toda.

<span id="page-67-0"></span>O histograma mostrado na [Figura 6.3](#page-66-0) não permite acompanhar o contorno dos dedos, pois todos os pixels da mão binarizada contribuíram para a geração do histograma, e não apenas a região dos dedos. Por isso, é conveniente realizar um corte na região superior da imagem binarizada, mantendo a região que contém os dedos e uma parte do polegar, eliminando a porção inferior da imagem (região carpal e punho). Este corte pode ser realizado automaticamente buscando-se a altura de uma linha que intercepta a membrana que liga o polegar à mão, próximo do dedo indicador. A posição dessa linha é determinada em dois passos: primeiro, analisando-se o histograma horizontal da imagem binarizada e, depois, localizando-se a membrana por meio de varreduras nas linhas em busca das bordas na imagem. Esses passos serão detalhados a seguir.

<span id="page-67-1"></span>De maneira análoga ao histograma vertical, o histograma horizontal é calculado somando-se, para cada linha da imagem, todos os elementos daquela linha. O resultado é um vetor cujo número de elementos é igual ao número de linhas da imagem. A [Figura 6.4](#page-67-0) mostra o histograma horizontal da imagem da mão binarizada. É indicada nessa figura a presença de um pico no histograma, ou seja, o maior valor do vetor. A posição desse pico indica a linha da imagem em que deve ser realizado o primeiro corte. A [Figura 6.5](#page-67-1) ilustra o resultado do corte realizado na imagem da [Figura 6.2\(](#page-65-0)b).

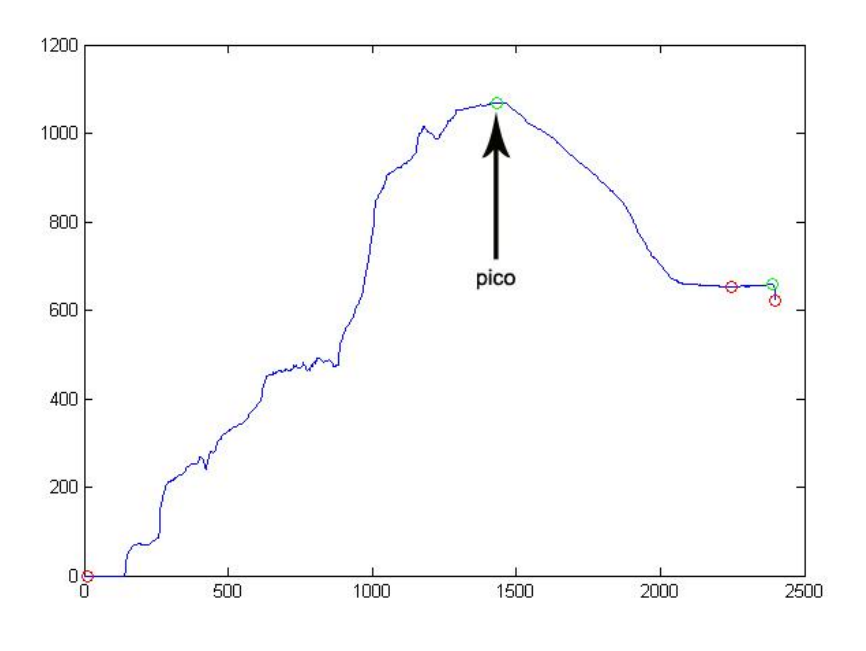

Figura 6.4 – Histograma horizontal da mão binarizada.

<span id="page-68-0"></span>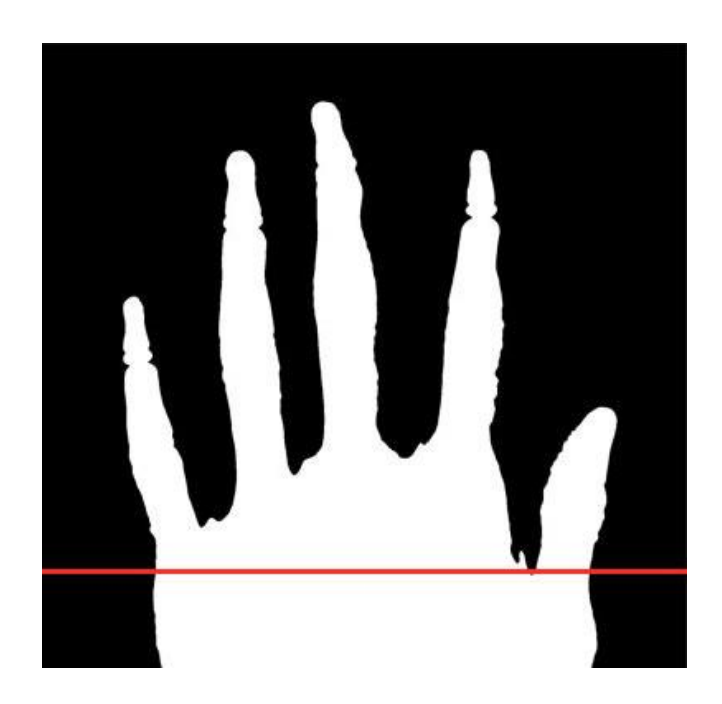

Figura 6.5 – Corte da região da mão que contém os dedos. A linha indica a posição de corte desejada.

Pode-se observar na [Figura 6.5](#page-67-1) que o primeiro corte, apesar de estar bem próximo da membrana que liga o polegar à mão, não alcançou a linha de corte desejada, indicada nessa figura pela linha vermelha. Para localizar a posição dessa linha, efetua-se uma varredura nas linhas da imagem binarizada, da esquerda para a direita, aplicando-se aos elementos dessas linhas um operador derivativo, capaz de localizar bordas na imagem. Por se tratar de uma imagem binarizada (cujos valores são apenas 0 ou 1), um simples operador de diferença D pode ser utilizado.

Considerando-se a linha de varredura um vetor de pixels, X, o operador de diferença sobre essa linha define um novo vetor D(X) como mostrado na Equação (6.1).

$$
D(X) = x_1 - x_0, \ x_2 - x_1, \ x_3 - x_2, \dots, \ x_n - x_{n-1}
$$
\n
$$
(6.1)
$$

Os valores dos elementos no vetor D(X) são diferentes de zero apenas nos pixels que pertencem a uma borda, a qual indica mudança de valor de 0 para 1 ou de 1 para 0. Para as linhas de varredura abaixo da membrana que liga o polegar ao indicador, existem dois pixels de borda ao longo de uma linha de varredura, como pode ser observado na [Figura 6.6.](#page-68-0) Varrendo-se as linhas de baixo para cima, o número de bordas detectadas passa para quatro, indicando que se atingiu a linha de corte desejada.

<span id="page-69-0"></span>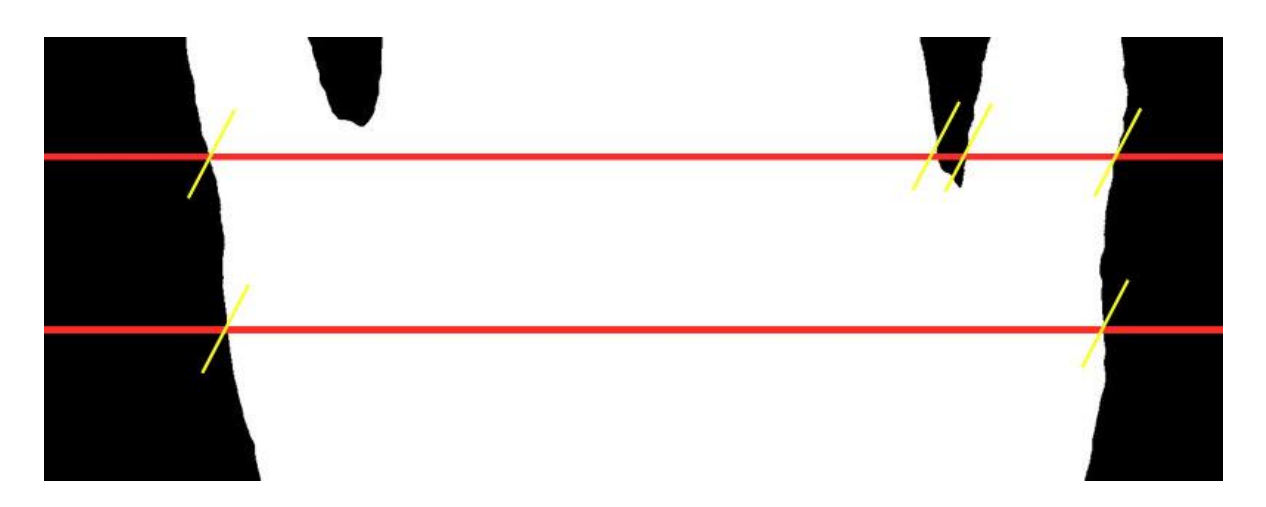

Figura 6.6 – Bordas ao longo da linha de varredura.

Para tornar o algoritmo mais rápido, pode-se varrer as linhas a partir da coluna do meio, diminuindo com isso o processamento pela metade. Neste caso, a linha de corte é encontrada quando o número de bordas detectadas for igual a três.

Um novo histograma vertical pode ser obtido, a partir da imagem binarizada com o segundo corte. Esse novo histograma torna bastante evidente o contorno dos dedos e o padrão de máximos e mínimos, como mostra a [Figura 6.7.](#page-69-0)

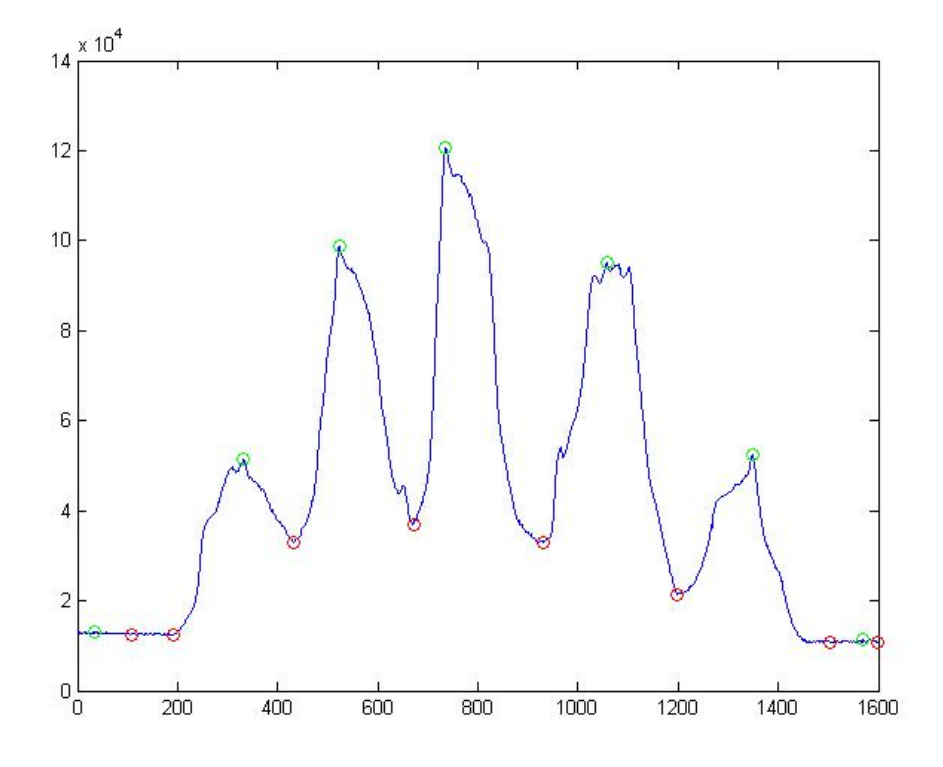

Figura 6.7 – Histograma vertical da região que contém os dedos.

Na [Figura 6.7](#page-69-0) estão marcados os máximos e mínimos encontrados no histograma. Os círculos na cor vermelha indicam a posição dos mínimos e os círculos em verde indicam a posição dos máximos do histograma.

<span id="page-70-0"></span>Em todas as imagens utilizadas neste trabalho, o maior ponto de máximo está presente na ponta do dedo médio (dedo III). A partir desse ponto de referência, pode-se determinar a posição de todos os dedos da mão. Por exemplo, sabe-se que o maior ponto de máximo é devido ao dedo III. Existe um ponto de mínimo à esquerda desse ponto de máximo, e existe ou-

tro ponto de mínimo à direita desse ponto. Esses pontos de mínimo determinam, portanto, os limites laterais do quadro que contém o dedo III. Neste trabalho, foi denominado quadro como sendo a região retangular ou quadrada que contém um dedo ou uma região de interesse para o método TW.

O limite superior do quadro definido no recorte do dedo III é o topo da imagem, e o limite inferior é a linha do primeiro corte na imagem binarizada, determinada pelo histograma horizontal.

A posição dos outros dedos é determinada de maneira análoga. Todavia, para os dedos I e V, o limite inferior dos quadros é definido abaixo da linha do primeiro corte, a uma distância de 20% da altura do quadro definido para o dedo III.

Os dedos de interesse para o método TW são o dedo I (polegar), o dedo III e o dedo V (dedo mínimo). O recorte desses dedos é mostrado na [Figura 6.8.](#page-70-0)

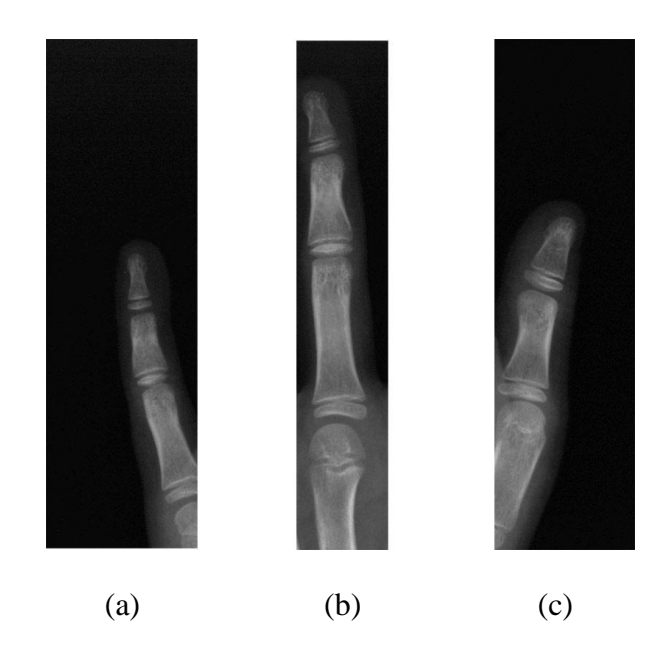

Figura 6.8 – Recorte automático dos dedos: (a) dedo V; (b) dedo III ; (c) dedo I.
<span id="page-72-0"></span>Uma vez localizados os dedos, é preciso localizar em cada dedo as regiões de interesse para o método TW. A [Figura 6.9](#page-71-0) mostra as regiões de interesse para o método TW que foram investigadas durante este trabalho.

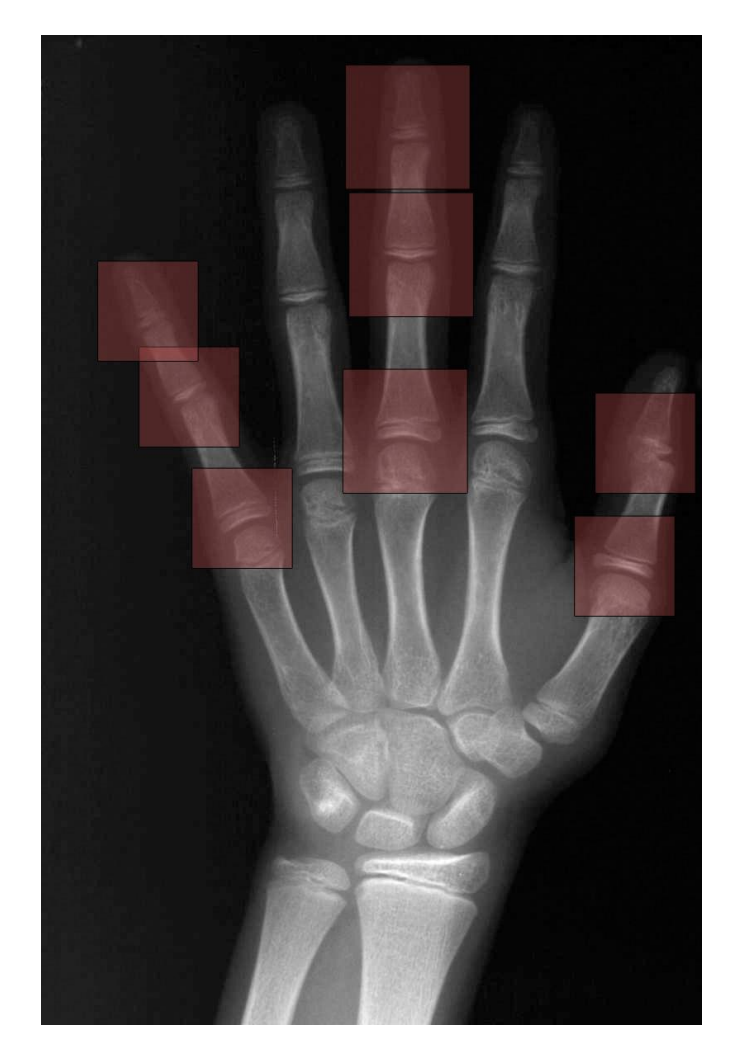

Figura 6.9 – Regiões de interesse para o método TW.

A seção [6.4](#page-72-0) deste capítulo mostra a aplicação do Active Shape Models (ASM) que, neste trabalho, é utilizado para localizar regiões de interesse, segmentar uma epífise e realizar o alinhamento entre as imagens.

### **6.4 – Aplicação do Active Shape Models**

A utilização do Active Shape Models (ASM) exige que o modelo seja previamente definido, por meio de modelagem estatística. Primeiramente, devem ser estudados e definidos os marcos anatômicos de cada modelo, determinando os pontos que definem o contorno do objeto modelado. Depois, deve ser realizada uma etapa de treinamento, em que o usuário deve marcar manualmente sobre diversas imagens os pontos do contorno definido. Somente então o modelo pode ser utilizado para localizar estruturas na imagem. As subseções abaixo mostram essas etapas do ASM.

### <span id="page-73-0"></span>*6.4.1 – Escolha dos marcos anatômicos*

O formato do objeto buscado na imagem é definido por marcos anatômicos que possam delinear seu contorno. A posição desses marcos encontra-se em locais que, de maneira consistente, possam ser encontrados em todas as instâncias do objeto no conjunto de imagens. São geralmente pontos de alta curvatura, ou "cantos" do objeto. Na maioria das vezes, porém, o número de marcos anatômicos não é suficiente para definir o contorno dos objetos. Por este motivo, distribuem-se pontos equidistantes entre os marcos.

A [Figura 6.10](#page-73-0) mostra os pontos que definem o contorno dos objetos buscados neste trabalho, da esquerda para a direita: dedo mínimo, dedo médio, polegar e epífise medial do dedo médio. Para os dedos mínimo e médio, foram utilizados 96 pontos para definir seu contorno; para o polegar, foram utilizados 65 pontos; e para a epífise medial foram utilizados 81 pontos.

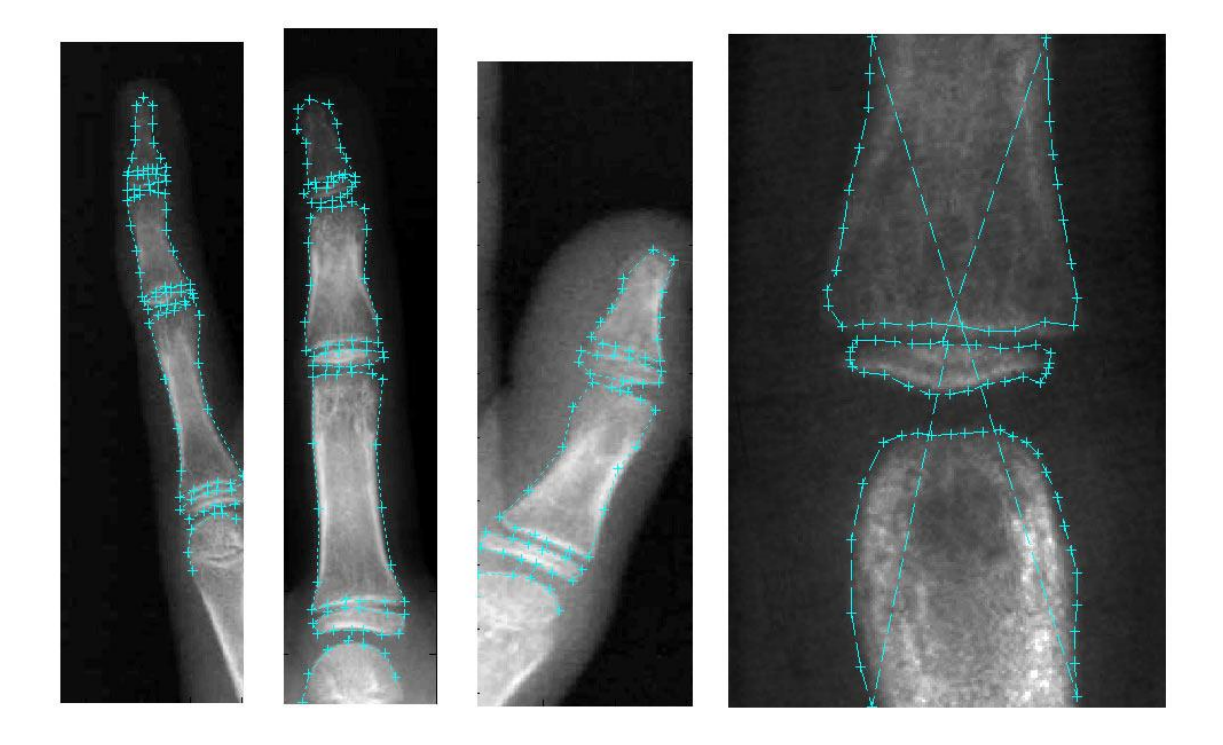

Figura 6.10 – Pontos do contorno utilizados nos Active Shape Models.

# *6.4.2 – Treinamento*

Uma vez definidos os marcos dos objetos a serem buscados na imagem, passa-se para a fase de treinamento dos modelos. Durante esta fase, o usuário deve marcar, em um conjunto de imagens, os pontos que definem o contorno do objeto.

Depois de marcar os pontos do objeto, realiza-se o estudo estatístico do conjunto, tanto para as coordenadas dos pontos, que definem o modelo deformável, quanto para os perfis dos pixels de cada ponto, que auxiliam a busca do objeto. A especificação destas operações foi apresentada no Capítulo 5 deste trabalho.

As imagens utilizadas para o treinamento do ASM relativas aos dedos (polegar, médio e mínimo) foram as resultantes da localização automática realizada pelo método proposto nesta dissertação, mostrado na seção [6.3](#page-62-0) deste capítulo.

<span id="page-75-0"></span>Na abordagem proposta neste trabalho, o algoritmo Active Shape Models para segmentação dos dedos é utilizado somente para definir a posição das áreas da imagem (quadros) onde se encontram algumas regiões de interesse para o método TW, não sendo exigida uma segmentação precisa do objeto. Por isso, durante a etapa de treinamento, foram utilizadas apenas 20 imagens de cada dedo (mínimo, médio e polegar). Entretanto, para a epífise medial, que é utilizada para atribuir um estágio de maturidade óssea desse método, exige-se que a segmentação seja bastante precisa. Por esse motivo, o treinamento do ASM para a epífise foi realizado utilizando-se um total de 70 imagens.

O treinamento dos modelos do ASM depende dos seguintes parâmetros, que devem ser escolhidos pelo usuário:

- O fator *fv*, que define a porcentagem da variância que é expressa pelo modelo; e
- O número *k* de pixels do perfil para cada lado de um ponto do contorno (totalizan- $\frac{d}{dx} + 1$  pixels de perfil).

O fator *f<sup>v</sup>* controla o número de autovetores que são retidos da matriz de covariância do conjunto de treinamento e determina a proporção da variância desse conjunto que o modelo expressa, como mostrado na seção 5.3 do Capítulo 5 desta dissertação. Se apenas uma pequena proporção da variância é utilizada, o modelo não é capaz de adaptar-se a variações mais sutis do contorno dos objetos. Por este motivo, foi utilizado neste trabalho o valor  $f_v = 0.98$ (ou seja, 98% da variância).

O parâmetro *k* define quantos pixels do perfil são considerados ao lado de cada ponto do contorno, para definir a dispersão dos valores de intensidade de pixel na vizinhança do ponto ao longo da reta normal que intercepta o ponto no contorno. Essa dispersão é utilizada, na busca pelo objeto, para definir novas posições para cada ponto, de forma a minimizar a distância de Mahalanobis, como mostrado no Capítulo 5 deste trabalho. Após se observar várias imagens, foi definido empiricamente o valor  $k = 4$  para a modelagem do ASM.

### *6.4.3 – Busca pelo objeto na imagem*

Após a fase de treinamento, os Active Shape Models podem ser utilizados para buscar os objetos na imagem. Os detalhes do processo iterativo de busca foram apresentados no Capítulo 5. De forma genérica, pode-se descrever o algoritmo de busca da seguinte maneira:

- 1. Definir a posição inicial do ASM na imagem;
- 2. Definir parâmetros iniciais de deformação do ASM;
- 3. Buscar novas posições para os pontos do contorno;
- 4. Calcular os parâmetros de deformação e a transformação de escala, rotação e translação que proporcionam o melhor alinhamento entre as formas inicial e deformada; e
- <span id="page-76-0"></span>5. Repetir os passos 3 e 4, iterativamente, até a convergência.

Genericamente, define-se a convergência como sendo a iteração que não resulta em alterações significativas dos parâmetros. Na prática, é escolhido um número máximo de iterações. Os valores para o número máximo de iterações até a convergência utilizados neste trabalho são mostrados neste capítulo mais adiante.

<span id="page-76-1"></span>A [Figura 6.11](#page-76-0) mostra o algoritmo de busca do ASM em funcionamento. Na letra (a) dessa figura, o ASM é posicionado sobre a imagem com parâmetros iniciais; na letra (b), os pontos do contorno são deslocados para novas posições ao longo do perfil, de maneira a minimizar a distância de Mahalanobis; na letra (c), novos parâmetros de deformação, rotação, translação e escala foram calculados, resultando na forma mostrada na imagem. Pode-se observar na letra (c) dessa figura que a nova forma, em relação à forma inicial, aproxima-se do objeto na imagem. As outras quatro iterações são mostradas, respectivamente nas letras (d) e (e), (f) e (g), (h) e (i), (j) e (k).

<span id="page-77-0"></span>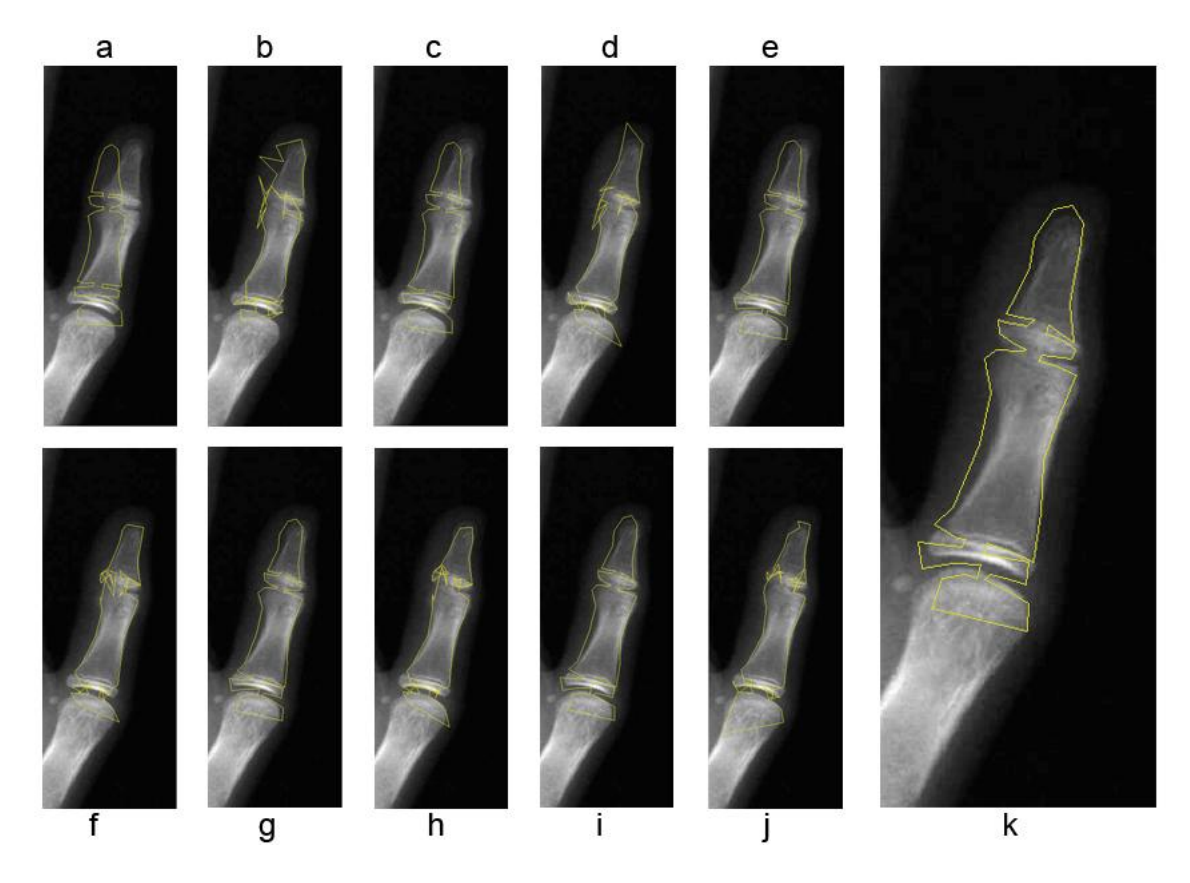

Figura 6.11 – As iterações do algoritmo de busca do ASM.

As Figuras [6.12](#page-76-1) e [6.13](#page-77-0) mostram a posição inicial do ASM e o resultado final da segmentação para os dedos médio e mínimo, respectivamente.

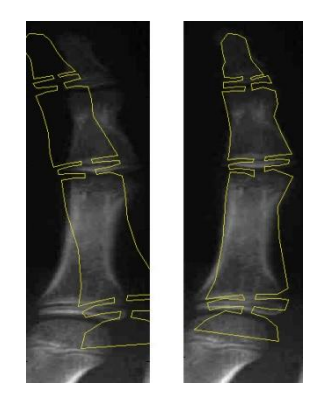

Figura 6.12 – Exemplo de segmentação do dedo III (médio).

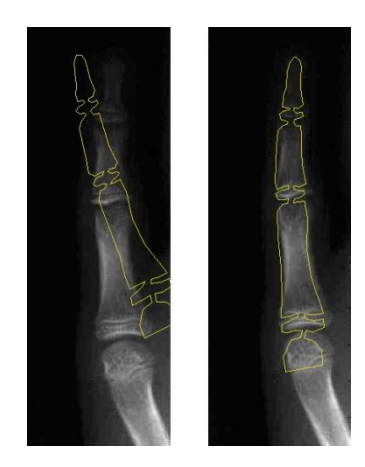

Figura 6.13 – Exemplo de segmentação do dedo V (mínimo).

Alguns parâmetros influenciam o resultado da segmentação realizada pelo ASM. São eles:

- O número de pixels, *ns*, de cada lado do ponto, que é deve ser investigado durante  $\bullet$ a busca por uma nova posição;
- O número de iterações que definem a convergência, *Nmax*;  $\bullet$
- $\bullet$ Os limites aplicados nos autovalores *λ<sup>i</sup>* , *m*.

O parâmetro *n<sup>s</sup>* define o comprimento do perfil normal que é analisado por cada ponto do contorno para buscar uma nova posição, que minimiza a distância de Mahalanobis, como apresentado no Capítulo 5 desta dissertação. O comprimento desse perfil é definido por  $2n_s + 1$ , portanto  $n_s$  é o número de pixels de cada lado do ponto que devem ser investigados. O valor de *n<sup>s</sup>* deve ser maior do que o valor do parâmetro *k*. Um valor muito pequeno para o parâmetro *n<sup>s</sup>* impede que os pontos sejam deslocados para as posições que proporcionem uma segmentação correta, caso a posição inicial do ASM não seja próxima o bastante do objeto. Por outro lado, um valor grande demais para esse parâmetro pode fazer com que o ponto desloque-se para uma posição muito longe do objeto, causando uma deformação no ASM que não permitiria uma boa segmentação.

Para a maioria das imagens, o número máximo de iterações do algoritmo de segmentação, *Nmax*, não demonstra muita influência sobre o resultado final da segmentação,. Quando a posição inicial do ASM encontra-se muito longe do objeto na imagem, um número maior de iterações pode ser necessário para que a segmentação seja correta.

No Capítulo 5 deste trabalho foi explicado que os elementos do vetor *b* geralmente devem ser limitados em um intervalo de  $\pm m \sqrt{\lambda_i}$ . Por isso, o valor de *m* determina o grau de deformação da forma modelada.

<span id="page-79-0"></span>Os valores utilizados nos testes realizados nesta dissertação foram diferentes para os modelos dos dedos e o modelo da epífise do dedo médio, que é comentado mais adiante neste capítulo. Para os ASMs dos dedos, o valor de *n<sup>s</sup>* igual a 40 proporcionou bons resultados de segmentação em um número menor de iterações, sendo capaz de levar os pontos para a posição correta mesmo quando a posição inicial do ASM encontrava-se razoavelmente longe do objeto na imagem. Foi utilizado o valor padrão de *Nmax*, de 10 iterações e para *m* foi usado o valor 3.

Uma vez segmentado o dedo, as coordenadas de alguns pontos do contorno foram utilizadas para determinar o centro de um quadro cuja área contém a região de interesse para o método TW. Estes pontos são os marcos de alta curvatura relativos às epífises em cada dedo. A [Figura 6.14](#page-79-0) mostra essas áreas, marcando-as com um quadro vermelho.

As radiografias utilizadas nesta dissertação foram retiradas dos arquivos do Hospital das Clínicas da Universidade Federal de Uberlândia, em uma pesquisa realizada por uma aluna do curso de Medicina que colaborou com este trabalho. As radiografias foram digitalizadas com um *scanner* Scanmaker 9800XL com o acessório TMA, cujo uso possibilita digitalizar mídias transmissivas, como radiografias, filmes fotográficos, etc. As radiografias foram digi-

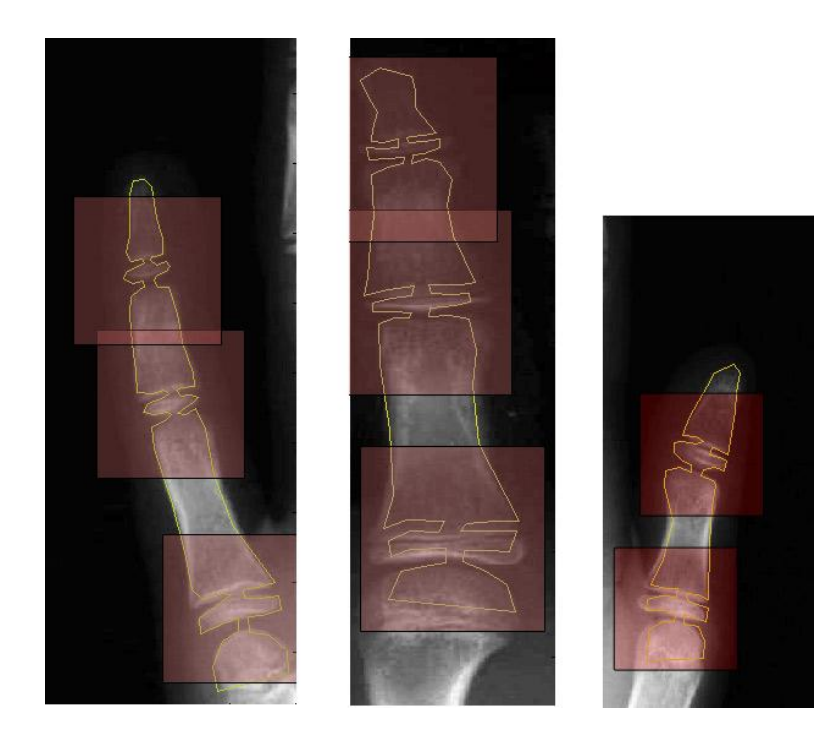

Figura 6.14 – Áreas das regiões de interesse definidas por pontos do ASM.

talizadas e enquadradas de maneira que todas as imagens utilizadas nesta dissertação tiveram as dimensões de 1800 x 1200 pixels. Essas dimensões condizem com as de imagens obtidas por meio de aparelhos de raio-X digitais descritos na literatura.

<span id="page-80-1"></span><span id="page-80-0"></span>Como as imagens apresentam tamanho fixo, foi escolhido também um tamanho fixo para os quadros que contêm a região de interesse do método TW, mostrados na [Figura 6.14.](#page-79-0) Para os dedos polegar e mínimo, o quadro tem dimensão de 180 x 180 pixels. Para o dedo médio, a dimensão é 225 x 225. Deve-se ressaltar que a posição do quadro, por vezes, faz com que parte dele encontre-se fora da imagem. Isso pode ser observado na [Figura 6.14](#page-79-0) na epífise proximal do dedo mínimo, e nas epífises distal e medial do dedo médio. Quando isso ocorre, os pixels relativos à área do quadro que ficou fora da imagem do dedo são buscados na imagem original. Isto é possível porque são conhecidas as posições de corte para as imagens dos dedos, como apresentado na seção [6.3](#page-62-0) deste capítulo.

Também é importante mencionar que, muitas vezes, apesar do dedo ter sido segmentado de maneira insatisfatória, ainda assim as regiões de interesse para o método TW podem ser localizadas com sucesso, como mostrado na [Figura 6.15.](#page-80-0) Nessa figura, apesar do ASM não ter conseguido segmentar corretamente o dedo, a segmentação foi próxima o suficiente para que as regiões de interesse encontrassem-se dentro dos quadros definidos pelos pontos do ASM. As epífises, apesar de não se encontrarem no centro do quadro, podem ser localizadas por outro ASM, mais preciso, aplicado sobre a imagem do quadro, como é apresentado na seção [6.4.4](#page-80-1) deste capítulo.

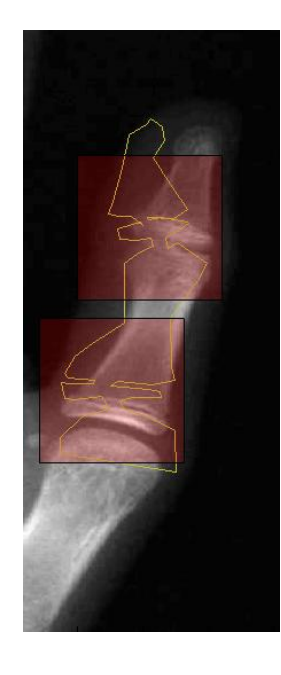

Figura 6.15 – Localização correta da região de interesse apesar da segmentação ruim.

### <span id="page-81-0"></span>*6.4.4 – Segmentação do osso dentro da área de interesse*

Para exemplificar a utilização de um ASM mais preciso na segmentação correta do osso, aplicado à área da região de interesse, escolheu-se a epífise medial do dedo III, onde foi definido um contorno, como mostrado na [Figura 6.16.](#page-81-0) Para modelar essa epífise foram utilizados 81 pontos e 70 imagens. As imagens utilizadas foram todas localizadas automaticamente por meio da técnica mostrada na subseção 5.3.3 desta dissertação. Durante a escolha das imagens, tentou-se incluir exemplos de todos os estágios de maturidade óssea, de maneira que o treinamento do ASM permitisse todas as variações de forma e tamanho da epífise.

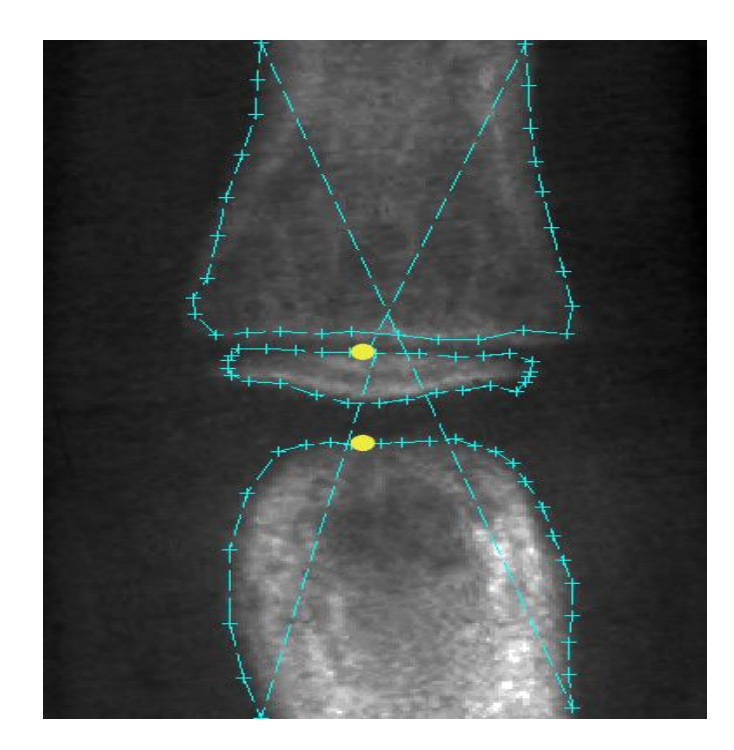

Figura 6.16 – Contorno do ASM da epífise medial do dedo III.

<span id="page-82-0"></span>O processo iterativo de segmentação do osso dentro da região de interesse é o mesmo mostrado na subseção [6.4.3](#page-75-0) deste capítulo, alterando-se apenas alguns parâmetros do algoritmo. Para o treinamento, a proporção da variância expressa pelo modelo foi definida como *f<sup>v</sup>* = 0,90 e o número de pixels de perfil de cada lado do ponto foi definido como *k* = 3. Para a etapa de busca, os parâmetros utilizados foram: número de pontos de busca *n<sup>s</sup>* = 9, número máximo de iterações *Nmax* = 10 e limitador dos parâmetros de deformação *m* = 3.

A [Figura 6.17](#page-82-0) mostra as posições inicial e final do processo de busca pelo objeto na imagem. Pode-se verificar nessa figura que a segmentação da epífise é de melhor qualidade em comparação com a segmentação do dedo, mostrada na subseção [6.4.3](#page-75-0) deste capítulo. Isto é devido ao maior nível de detalhamento do modelo, cujo contorno foi definido com uma maior densidade de pontos de contorno, e também pelo treinamento ter sido realizado com um número maior de imagens, o que contribui para a geração de formas plausíveis bem próximas do contorno do objeto.

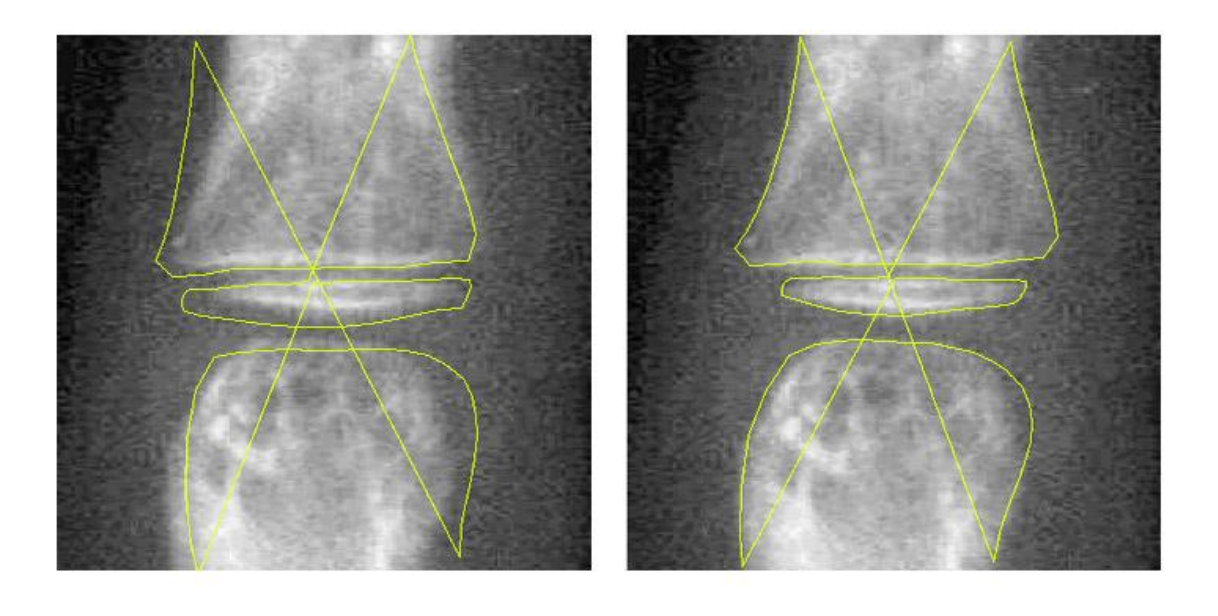

 $(a)$  (b)

<span id="page-83-0"></span>Figura 6.17 – (a) Posição inicial da epífise média; (b) posição final da segmentação dessa epífise.

## **6.5 – Classificação de estágios de maturidade óssea do método TW**

Muitos trabalhos presentes na literatura determinam o grau de maturidade óssea baseando-se na medida do comprimento de determinados centros de ossificação, ou na razão entre várias dessas medidas. Neste trabalho, foi utilizado um método de comparação baseado na aparência do osso, de maneira similar à proposta de Tanner no sistema desenvolvido por ele, denominado *CASAS* [34], apresentado no Capítulo 4 desta dissertação. Define-se uma métrica para verificar a semelhança entre a imagem sendo classificada e outras imagens, chamadas de referência. Utiliza-se uma imagem de referência para cada estágio de maturidade previsto no

método TW. Cada imagem de referência é obtida a partir da média de várias imagens dos ossos que se encontram no mesmo grau de maturidade óssea.

O osso utilizado para mostrar o método de classificação do estágio de maturidade óssea foi a epífise medial do dedo III. Essa epífise é segmentada utilizando-se o algoritmo Active Shape Models, como mostrado na subseção [6.4.4](#page-80-1) deste capítulo. Depois, a partir de informações sobre a deformação do modelo (escala, rotação e translação), realiza-se o alinhamento dessa imagem com as imagens de referência. Finalmente, mede-se a correlação entre essas imagens. O resultado dessas medidas de correlação indicará o estágio de desenvolvimento da epífise.

<span id="page-84-0"></span>O método é detalhado na subseção [6.5.1](#page-83-0) deste capítulo.

# *6.5.1 – Cálculo da imagem média para cada estágio de desenvolvimento ósseo*

As imagens médias de cada estágio de maturidade óssea foram geradas a partir de um conjunto de imagens de epífise que foram classificadas manualmente por médicos residentes em radiologia do Hospital das Clínicas da Universidade Federal de Uberlândia. De todas as radiografias laudadas, houve apenas duas incidências de epífise medial do dedo III no estágio B, e nenhuma incidência do osso no estágio C. Por esse motivo, neste trabalho foram considerados na classificação apenas os estágios D, E, F, G, H e I.

<span id="page-84-1"></span>As epífises foram localizadas automaticamente pelo ASM, da maneira explicada na subseção [6.4.3](#page-75-0) deste capítulo. Foram selecionados apenas bons resultados da localização automática da epífise medial, eliminando-se as imagens em que a epífise não aparece centralizada na imagem. São agrupadas as imagens que pertencem a um mesmo estágio de desenvolvimento e foram utilizadas as informações da segmentação providas pelo ASM para realizar o melhor alinhamento entre todas essas imagens. A imagem média é gerada somando-se as matrizes que representam as imagens alinhadas e, então, dividindo-se pelo número de imagens que participaram da soma. A [Figura 6.18](#page-84-0) ilustra esse conceito.

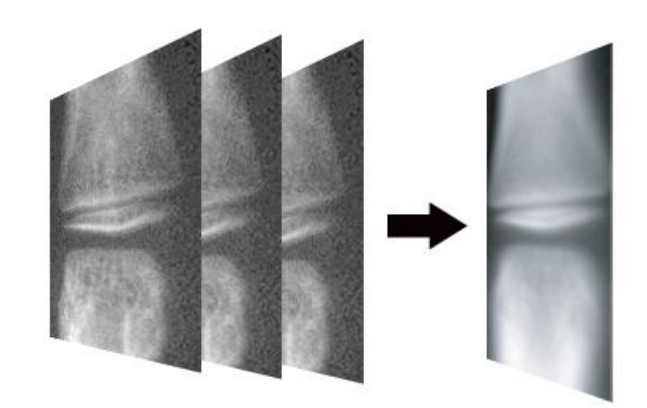

Figura 6.18 – Esquema que ilustra a geração da imagem média.

<span id="page-85-0"></span>A [Figura 6.19](#page-84-1) mostra a imagem de referência para o estágio E presente no método TW e a imagem média gerada pelo processo descrito no parágrafo anterior.

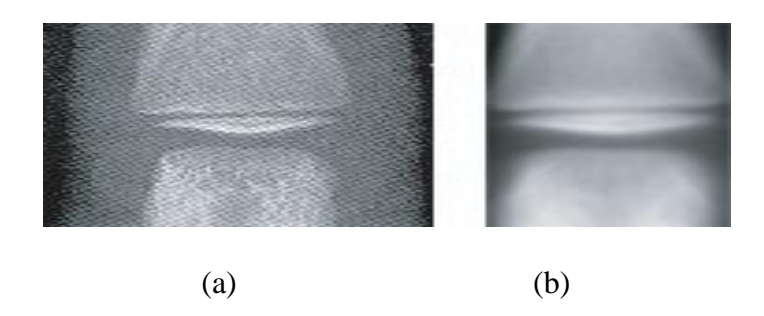

Figura 6.19 – (a) Imagem de referência do método TW; (b) imagem média.

É importante ressaltar que as imagens de referência presentes no atlas do método TW são imagens, escolhidas pelos autores desse método, que representam um exemplo perfeito do estágio de maturidade. Como as imagens médias são geradas a partir da média de 10 imagens daquele estágio, elas têm aparência mais borrada, devido às variações das imagens que a compõem. Entretanto, pode-se observar na [Figura 6.20](#page-85-0) a semelhança entre a referência escolhida pelos autores do método TW e as imagens médias geradas pela técnica utilizada neste trabalho. Nessa figura, o lado direito da imagem de cada estágio ilustra a imagem média gerada pelo LSCA-TW e o lado esquerdo é a imagem de referência do método TW.

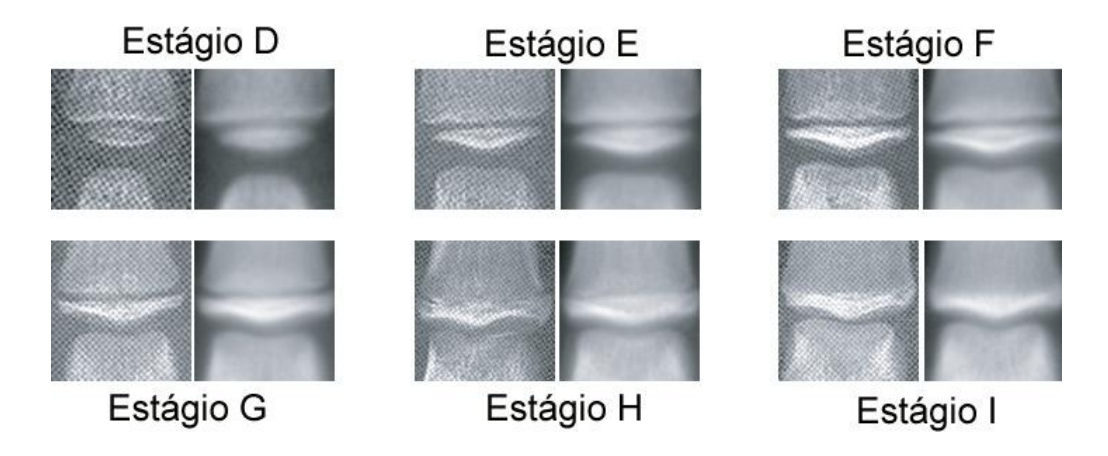

Figura 6.20 – Comparação entre as imagens de referência do atlas TW e as imagens médias.

Para classificar o estágio de uma imagem de epífise, utiliza-se o ASM para segmentar tanto a imagem em análise quanto as imagens médias. Com base nas informações do ASM, as imagens médias sofrem transformações de rotação, translação e escala para alinharem-se com a imagem que se deseja classificar. Depois, define-se uma área de tamanho fixo, posicionada em relação a dois pontos do contorno do ASM. Estes pontos estão destacados na [Figura 6.16.](#page-81-0) Desta maneira, tanto a imagem que está sendo classificada, quanto as imagens médias, adquirem as mesmas dimensões e estão alinhadas.

A medida de semelhança, escolhida para efetuar a comparação entre a imagem que está sendo analisada e as imagens médias, foi a correlação. A correlação, *ρ*, de duas variáveis aleatórias X e Y conjuntamente distribuídas, é definida pela Equação (5.2).

$$
\rho = \frac{\text{cov}(X, Y)}{\sqrt{\text{var}(X)\text{var}(Y)}}
$$
\n(5.2)

As variáveis X e Y neste caso são, respectivamente, as intensidades de nível de cinza dos pixels da imagem sendo classificada e de uma imagem média. A imagem média com a qual a imagem sendo classificada tiver a maior correlação indica o estágio de maturidade óssea da epífise.

# **6.6 – Considerações Finais deste Capítulo**

Neste capítulo foram mostradas as técnicas utilizadas neste trabalho para a localização automática das regiões de interesse para o método TW presentes nos dedos da mão. A utilização do Active Shape Models na localização e na segmentação foi ilustrada por meio de imagens e exemplos. Foi também apresentada uma técnica para realizar a classificação do estágio de maturidade óssea da epífise medial do dedo III.

<span id="page-87-0"></span>O próximo capítulo mostra os resultados obtidos nos testes realizados e as conclusões sobre esses resultados.

# **Capítulo 7** *RESULTADOS OBTIDOS*

## **7.1 – Introdução**

Este capítulo mostra as imagens de entrada utilizadas nos testes realizados e os resultados obtidos nos dos algoritmos desenvolvidos neste trabalho. É apresentado o procedimento adotado para a obtenção de imagens radiográficas de mão e punho necessárias para desenvolver o sistema de localização, segmentação e classificação automática de regiões de interesse para o método de Tanner-Whitehouse (TW). Este capítulo também mostra testes realizados para avaliar o desempenho do sistema. O critério de avaliação e a interpretação dos resultados obtidos são definidos para cada teste realizado. Finalmente, são apresentadas as conclusões sobre esses resultados.

# **7.2 – Imagens de Entrada nos Testes Realizados**

Para desenvolver este trabalho, foi necessária uma base de imagens de radiografias de mão e punho conforme descrito no atlas do método Tanner-Whitehouse (TW) [16]. Diversos trabalhos apresentados na literatura, principalmente os mais recentes, mencionaram que as radiografias utilizadas em suas pesquisas eram obtidas por meio de aparelhos digitais de raios-X, que geravam as radiografias com enquadramento, contraste e nitidez adequados ao diagnóstico por imagem. Este recurso, porém, não estava disponível nesta dissertação. Apenas

poucos laboratórios particulares de diagnóstico por imagem na cidade de Uberlândia, onde este trabalho foi desenvolvido, possuíam equipamentos de raios-X digitais, e esses laboratórios declararam não possuir nenhum acervo de radiografias de mão, digitais ou mesmo em filme, que pudessem ser aproveitadas neste trabalho.

<span id="page-89-0"></span>Os responsáveis por alguns dos laboratórios de diagnóstico por imagem procurados ofereceram-se para realizar um trabalho de criação de um banco de imagens, localizando pacientes e gerando um número suficiente de radiografias. Entretanto, o valor em dinheiro cobrado por esses laboratórios, pela prestação desse serviço, era bastante elevado.

Então, as radiografias foram coletadas no acervo do Hospital de Clínicas da Universidade Federal de Uberlândia (HC-UFU). Foram contatados médicos, residentes e estudantes do curso de medicina, que se dispuseram a colaborar com a pesquisa, auxiliando na localização de radiografias de mão e punho por meio de uma pesquisa nosológica.

Nosologia é a parte da medicina ou o ramo da patologia que trata das enfermidades em geral e as classifica do ponto de vista explicativo. Ou seja, a pesquisa nosológica é aquela que permite buscar, dentro de um universo de enfermidades, um número de casos que satisfaçam um determinado critério.

O processo de localização das radiografias de mão e punho dentro do acervo do HC-UFU, entretanto, não é trivial. Apesar do hospital possuir um departamento de nosologia, com técnicos capazes de realizar pesquisas nosológicas, não existe uma maneira de pesquisar o acervo buscando arquivos de pacientes que necessitaram de radiografias de mão em algum momento de seu histórico clínico. Os pacientes são classificados de acordo com a enfermidade. Deve-se, portanto, buscar determinadas enfermidades que, geralmente, envolvem o pedido de exames de raios-X de mão, embora não esistam garantias de que tal exame será encontrado no arquivo do paciente.

Dentre as classificações empregadas pelo departamento de nosologia do HC-UFU, que se relacionam com exames de radiografias de mão e punho, encontram-se "Transtornos de desenvolvimento e crescimento" e "Retardo de desenvolvimento fisiológico".

O sistema de pesquisa nosológica do HC-UFU gera, como resultado, uma planilha no formato mostrado na [Tabela 7.1.](#page-89-0)

| Tabela 7.1 EXCHIPIO de resultado de uma pesquisa hosologica no HC-OI O. |            |          |                           |                       |                       |  |
|-------------------------------------------------------------------------|------------|----------|---------------------------|-----------------------|-----------------------|--|
| Prontuário                                                              | Data Nasc  | Data     | Bairro<br>Especialidade   |                       | Cidade                |  |
| 22669                                                                   | 03/01/1994 | 13/04/06 | <b>ENDOCRINO INFANTIL</b> | <b>OUTROS</b>         | <b>ESTRELA DO SUL</b> |  |
| 22669                                                                   | 03/01/1994 | 15/03/07 | <b>ENDOCRINO INFANTIL</b> | <b>OUTROS</b>         | <b>ESTRELA DO SUL</b> |  |
| 23939                                                                   | 23/11/1993 | 05/05/06 | PEDIATRIA GERAL           | <b>JD UMUARAMA II</b> | <b>UBERLANDIA</b>     |  |
| 41730                                                                   | 24/11/1993 | 16/07/07 | <b>GENETICA MEDICA</b>    | <b>TOCANTINS</b>      | <b>UBERLANDIA</b>     |  |
| 85294                                                                   | 06/12/1993 | 28/10/04 | <b>ENDOCRINO INFANTIL</b> | <b>MORUMBI</b>        | <b>UBERLANDIA</b>     |  |
| 107239                                                                  | 08/05/1993 | 05/12/05 | <b>ENDOCRINOLOGIA</b>     | <b>OUTROS</b>         | <b>UBERLANDIA</b>     |  |
| 107239                                                                  | 08/05/1993 | 12/08/04 | PEDIATRIA GERAL           | <b>OUTROS</b>         | <b>UBERLANDIA</b>     |  |
| 107239                                                                  | 08/05/1993 | 22/09/04 | PEDIATRIA GERAL           | <b>OUTROS</b>         | <b>UBERLANDIA</b>     |  |
| 107239                                                                  | 08/05/1993 | 31/05/05 | PEDIATRIA GERAL           | <b>OUTROS</b>         | <b>UBERLANDIA</b>     |  |
| 107239                                                                  | 08/05/1993 | 05/09/05 | PEDIATRIA GERAL           | <b>OUTROS</b>         | <b>UBERLANDIA</b>     |  |
| 209295                                                                  | 11/08/1994 | 13/10/03 | <b>ENDOCRINOLOGIA</b>     | <b>OUTROS</b>         | <b>INDIANOPOLIS</b>   |  |
| 355275                                                                  | 26/09/1997 | 06/06/06 | <b>GENETICA MEDICA</b>    | <b>PQ SAO JORGE I</b> | <b>UBERLANDIA</b>     |  |
| 355275                                                                  | 26/09/1997 | 03/08/06 | <b>NUTRICIONISTA</b>      | <b>PQ SAO JORGE I</b> | <b>UBERLANDIA</b>     |  |
| 355275                                                                  | 26/09/1997 | 28/09/06 | <b>NUTRICIONISTA</b>      | PQ SAO JORGE I        | <b>UBERLANDIA</b>     |  |
| 355275                                                                  | 26/09/1997 | 18/10/07 | <b>NUTRICIONISTA</b>      | <b>PQ SAO JORGE I</b> | <b>UBERLANDIA</b>     |  |
| 355275                                                                  | 26/09/1997 | 29/11/07 | <b>NUTRICIONISTA</b>      | PQ SAO JORGE I        | <b>UBERLANDIA</b>     |  |
| 355275                                                                  | 26/09/1997 | 30/03/06 | <b>NUTRICIONISTA</b>      | <b>PQ SAO JORGE I</b> | <b>UBERLANDIA</b>     |  |
| 355275                                                                  | 26/09/1997 | 18/05/06 | <b>NUTRICIONISTA</b>      | <b>PQ SAO JORGE I</b> | <b>UBERLANDIA</b>     |  |
| 355275                                                                  | 26/09/1997 | 28/09/06 | <b>ENDOCRINO INFANTIL</b> | <b>PQ SAO JORGE I</b> | <b>UBERLANDIA</b>     |  |
| 355275                                                                  | 26/09/1997 | 24/11/05 | <b>ENDOCRINO INFANTIL</b> | <b>PQ SAO JORGE I</b> | <b>UBERLANDIA</b>     |  |
| 355275                                                                  | 26/09/1997 | 30/03/06 | <b>ENDOCRINO INFANTIL</b> | <b>PQ SAO JORGE I</b> | <b>UBERLANDIA</b>     |  |

Tabela 7.1 – Exemplo de resultado de uma pesquisa nosológica no HC-UFU.

Pela data de nascimento do paciente e da especialidade médica, selecionam-se os números dos prontuários que podem conter exames de raios-X de mão. Durante esta etapa de pesquisa no acervo do HC-UFU, foi essencial a participação dos profissionais e estudantes da área médica que colaboraram com este trabalho.

Uma vez selecionados os números de prontuários que podiam conter as radiografias procuradas, pessoas autorizadas (geralmente um médico) solicitaram no arquivo do HC-UFU os prontuários selecionados. Geralmente eram solicitados de 15 a 20 prontuários, pois não é permitido retirar simultaneamente um número muito grande. Os prontuários consistem em grandes envelopes, dentro dos quais se encontram resultados de todos os tipos de exames a que o paciente foi submetido. O formato e o peso dos envelopes, muitas vezes, tornavam difícil o transporte dos mesmos. Além disso, devia-se tomar todo o cuidado possível para não perder ou misturar os exames dos pacientes.

Os prontuários retirados do arquivo foram então examinados individualmente em busca de radiografias de mão e punho. Como mencionado anteriormente neste capítulo, não existia garantia de que o prontuário conteria as radiografias procuradas. Aqueles que continham radiografia de mão e punho eram selecionados, e o número do prontuário era anotado.

O processo de seleção dos prontuários durou meses, pois dependia de diversas pessoas, tais como o médico responsável, o funcionário do departamento de nosologia, o residente ou estudante de medicina que auxiliava na pesquisa, e do mestrando, e acontecia apenas quando todas essas pessoas estavam disponíveis ao mesmo momento. Essa etapa de seleção dos prontuários foi finalizada quando foram localizados 283 prontuários que efetivamente continham radiografias de mão e punho.

A próxima etapa foi a digitalização das radiografias de mão e punho. Para digitalizar essas radiografias, foi utilizado um tipo especial de *scanner*, chamado de *scanner* transmissivo, capaz de digitalizar materiais como filmes fotográficos, transparências, radiografias, etc. Nem o HC-UFU, nem os laboratórios de pesquisa da Faculdade de Engenharia Elétrica, possuíam tal equipamento, por se tratar de um equipamento relativamente caro. Por isso, inicialmente, as radiografias foram digitalizadas com o *scanner* de um laboratório de diagnóstico por imagens, que permitiu que o equipamento fosse utilizado quando não houvesse demanda no laboratório. Foi obtida uma autorização especial para retirada dos prontuários do Hospital, de 15 a 20 de cada vez, para que as radiografias fossem digitalizadas. Os prontuários deveriam ser devolvidos no mesmo dia, algumas horas depois.

O processo de digitalização de todas as 283 radiografias de mão e punho também foi bastante demorado, pois dependia: do funcionário do acervo do HC-UFU, que deveria estar disponível para coletar os prontuários; da estudante de medicina, que assumiu a responsabilidade de acompanhar os prontuários enquanto estivessem fora do Hospital; do laboratório de diagnóstico por imagens, que deveria estar com o *scanner* disponível; e do mestrando. Não foram raras as vezes em que, mesmo com todos os fatores coincidindo, uma sessão de digitalização era interrompida porque o laboratório precisava do *scanner* naquele momento. O processo foi facilitado algum tempo depois, quando, por meio de recursos de fomento destinados a este projeto de pesquisa, foi adquirido um *scanner* transmissivo para o Laboratório de Processamento Digital de Imagens da Faculdade de Engenharia Elétrica da UFU.

O apêndice do método TW [16] descreve uma posição padronizada com que a mão e o punho devem aparecer na radiografia, e enfatiza que o correto posicionamento é importante. Uma tradução da descrição sobre o correto posicionamento da mão é explicada da seguinte maneira:

> <span id="page-92-0"></span>*O correto posicionamento da mão e do punho (...) é de grande importância, pois posições errôneas fazem com que alguns ossos tenham uma aparência diferente daquelas descritas (nos estágios de maturidade). O técnico-radiologista deve ser instruído a observar (esses detalhes). Utiliza-se a mão esquerda. A palma da mão é voltada para baixo (...), com o eixo do dedo médio alinhado com o eixo do antebraço (...). Os dedos apenas não se tocam, e o polegar encontra-se em uma posição confortável (...), fazendo um ângulo de aproximadamente 30 graus com o primeiro dedo.*

O texto do método TW também traz outras informações técnicas sobre o posicionamento do filme, distância do tubo do aparelho de raios-X, etc. Entende-se que é dever do técnico radiologista tomar os devidos cuidados para a geração de radiografias que facilitem a utilização do método. Entretanto, tais cuidados não foram tomados na geração das radiografias obtidas do acervo do HC-UFU, o que de certa maneira é compreensível, pois a utilização do método TW não é difundida no Brasil. A [Figura 7.1](#page-92-0) mostra a diferença entre a radiografia que Tanner e Whitehouse [16] apresentam no atlas do método TW para exemplificar a posição correta da mão, e uma radiografia típica obtida do acervo do HC-UFU.

<span id="page-93-0"></span>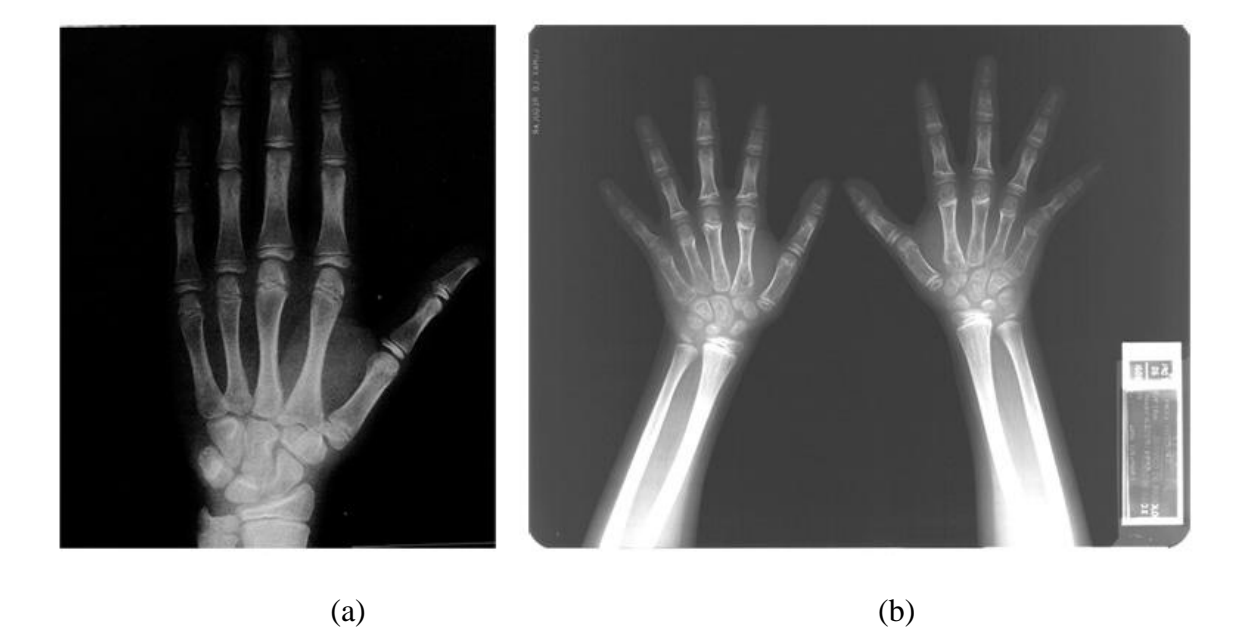

Figura 7.1 – (a) Comparação entre a posição da mão sugerida por Tanner-Whitehouse; (b) posicionamento encontrado nas radiografias do HC-UFU.

Pode-se observar na [Figura 7.1](#page-92-0) (b), bem como em todas as 283 radiografias obtidas do HC-UFU que foram digitalizadas, que as imagens continham ambas as mãos do paciente. Por esse motivo, todas as radiografias, depois de digitalizadas, tiveram que ser recortadas manualmente de maneira que apenas a mão esquerda estivesse presente na imagem. O enquadramento aplicado durante o recorte fez com que o dedo médio das mãos ficasse em posição vertical, apontando para cima. A [Figura 7.2](#page-93-0) ilustra o quadro utilizado para fazer o recorte manual da radiografia mostrada na [Figura 7.1](#page-92-0) (b).

<span id="page-94-0"></span>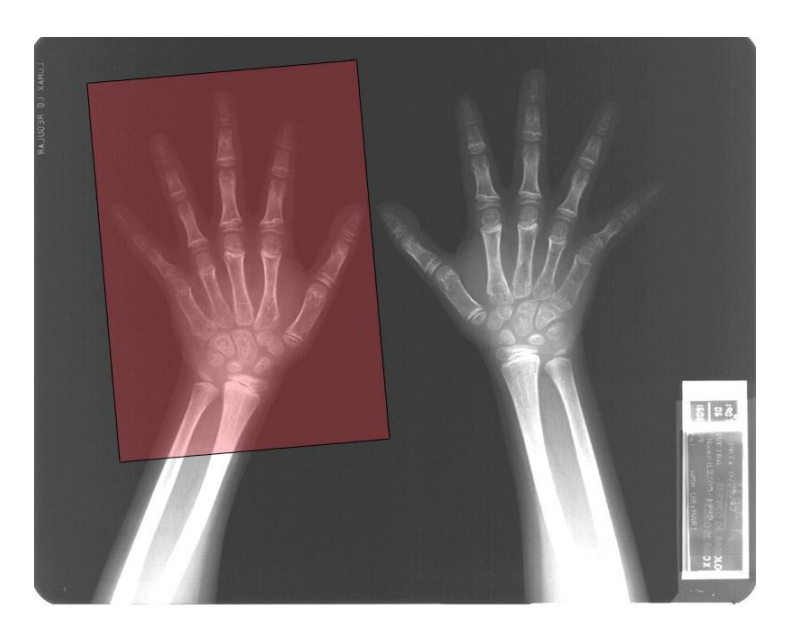

Figura 7.2 – Recorte manual realizado na a radiografia original

A [Figura 7.3](#page-94-0) mostra o resultado do recorte manual da radiografia mostrada na [Figura](#page-93-0)  [7.2.](#page-93-0) Pode-se verificar que o dedo médio encontra-se na posição horizontal. Os outros dedos, em grande parte das radiografias obtidas, encontram-se mais separados do que recomenda o método TW. Além disso, o eixo do antebraço não está alinhado com o eixo do dedo médio. Porém, não se podem corrigir essas imperfeições depois que o técnico radiologista gerou a radiografia.

<span id="page-94-1"></span>Outra dificuldade encontrada foi que não existia um padrão para o tamanho do filme radiográfico nas radiografias selecionadas. Algumas radiografias continham apenas as mãos, outras continham a mão e o punho, e a maioria continha também uma grande porção dos braços. Dependendo do número de elementos na imagem (mãos, punhos e braços), a chapa apresentava um tamanho diferente. Em geral, o tamanho da mão na radiografia era condizente com o tamanho real da mão do paciente, de acordo com a data de nascimento presente no

<span id="page-95-0"></span>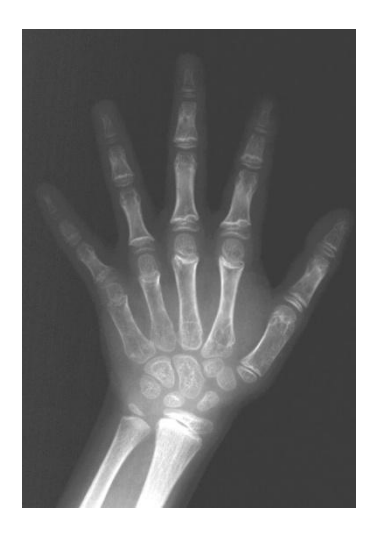

Figura 7.3 – Resultado do recorte da radiografia mostrada na [Figura 7.2.](#page-93-0)

prontuário. Durante o processo de digitalização e de recorte, tomou-se grande cuidado para não alterar a resolução da imagem final, o que causaria alterações no tamanho da mão.

Diversas radiografias tiveram de ser desconsideradas pois não foi possível realizar o enquadramento mostrado na [Figura 7.2](#page-93-0) sem que aparecessem interferências tais como uma parte da mão direita do paciente, ou outros elementos como jóias e placas, ou mesmo a presença de outra mão segurando as mãos do paciente. O número restante de radiografias, depois de desconsideradas as que eram inadequadas, foi de 257 imagens, e todas foram enquadradas e recortadas com resolução de 1800 x 1200 pixels. Por causa do novo enquadramento, essas radiografias apresentaram as condições mínimas necessárias para serem analisadas pelo método TW.

<span id="page-95-1"></span>A [Tabela 7.2](#page-94-1) mostra o número de radiografias obtidas do acervo e selecionadas para serem utilizados nos testes realizados neste trabalho.

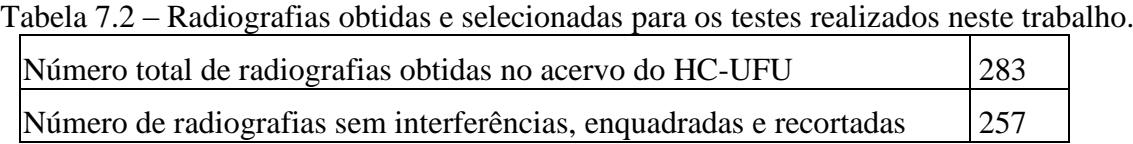

Tanto o desenvolvimento do sistema LSCA-TW quanto os testes descritos neste capítulo foram realizados com os recursos computacionais mostrados na [Tabela 7.3.](#page-95-0)

| Tabela 7.3 – Recursos computacionais utilizados neste trabalho |                          |  |  |
|----------------------------------------------------------------|--------------------------|--|--|
| Processador                                                    | Intel Pentium M 1.73 GHz |  |  |
| Memória RAM                                                    | $1,49$ Gb                |  |  |
| Disco Rígido                                                   | $40$ Gb                  |  |  |
| Ferramenta de Programação                                      | Matlab 2007a             |  |  |

Tabela 7.3 – Recursos computacionais utilizados neste trabalho

## **7.3 – Resultados Obtidos**

A seção [7.2](#page-87-0) deste capítulo descreveu a obtenção e a seleção de radiografias de mão e punho, que fizeram parte da base de imagens utilizada neste trabalho. Foi realizada com essa base uma série de testes, com a finalidade de mostrar a aplicação das técnicas de localização, segmentação e classificação automáticas de regiões de interesse do método TW. Essas técnicas foram apresentadas no Capítulo 6 deste trabalho.

As subseções a seguir descrevem os testes realizados e seus respectivos resultados. Para cada teste foi especificado um critério de acerto, sobre o qual são definidos os resultados apresentados.

# *7.3.1 – Localização dos dedos I, III e V*

Este teste localiza automaticamente os dedos I (polegar), III (médio) e V (mínimo). A partir de uma imagem de radiografia de mão e punho, o algoritmo deve definir os limites direito, esquerdo, inferior e superior, de um quadro que contém o dedo em questão. O procedimento é detalhado na seção 6.3, do Capítulo 6 desta dissertação.

<span id="page-97-0"></span>Os resultados do teste de localização dos dedos I, III e V mostram o desempenho de cada uma das quatro etapas sucessivas do algoritmo:

- 1. Binarização: a imagem resultante deve mostrar uma mão branca sobre um fundo preto. Os dedos exibidos na imagem binarizada não necessariamente necessitam ser tão longos quanto os dedos da radiografia, mas devem ser longos o suficiente para permitir observar um padrão de máximos e mínimos, no qual (como mostrado na seção 6.2 desta dissertação) os mínimos indicam o espaço entre dois dedos consecutivos;
- 2. Primeiro corte horizontal: deve ser definida uma linha de corte horizontal que necessariamente intercepta uma região da mão, abaixo da faixa onde se encontram as porções de tecido mole que separam os dedos longos, e acima da região do punho;
- 3. Segundo corte horizontal: deve ser definida uma linha de corte que se encontra acima da primeira linha de corte, definida na etapa 2. A segunda linha de corte pode estar muito próxima da primeira, e idealmente intercepta a região de tecido mole que separa o polegar (dedo I) do indicador (dedo II); e
- 4. Enquadramento dos dedos I, III e V: na etapa final do algoritmo, o objetivo é definir os limites laterais, inferior e superior de um quadro que contém cada um dos 3 dedos que se deseja localizar. No quadro referente a cada dedo devem estar visíveis, ainda que parcialmente, todas as epífises daquele dedo, ou seja, 2 epífises para o dedo I e 3 epífises para os dedos III e V.

A [Tabela 7.4](#page-97-0) apresenta os resultados obtidos em cada etapa do algoritmo de localização dos dedos.

<span id="page-98-0"></span>

| Etapa              | Número de imagens | Número de acertos | Porcentagem de acerto |  |
|--------------------|-------------------|-------------------|-----------------------|--|
| Etapa 1            | 257               | 257               | 100%                  |  |
| Etapa 2            | 257               | 249               | 96,9%                 |  |
| Etapa 3            | 257               | 253               | 98,4%                 |  |
| Etapa 4 (dedo I)   | 253               | 239               | 94,5%                 |  |
| Etapa 4 (dedo III) | 253               | 250               | 98,8%                 |  |
| Etapa 4 (dedo V)   | 253               | 228               | 90,1%                 |  |

Tabela 7.4 – Resultados obtidos em cada etapa da localização automática dos dedos.

Pode-se observar na [Tabela 7.4](#page-97-0) que a Etapa 1 (binarização) obteve 100% de acerto. A maioria das imagens resultantes dessa etapa mostrou a mão branca bem definida, com dedos longos, como na radiografia original. Em algumas imagens binarizadas, os dedos apareceram mais curtos que na imagem original, porém ainda assim longos o bastante para se visualizar o padrão de máximos e mínimos que auxilia na localização dos dedos em etapas subsequentes. A técnica de binarização empregada mostrou-se extremamente satisfatória, pois gerou imagens binarizadas de ótima qualidade, mesmo para radiografias com um contraste muito ruim.

Na Etapa 2, em oito imagens foi calculada uma linha de corte horizontal em posição incorreta. Ao analisar o motivo desse erro, descobriu-se que existia nessas oito radiografias um esmaecimento na região do punho, ao longo de toda a borda da radiografia original, como mostrado na [Figura 7.4.](#page-98-0) Esse esmaecimento ocorre na revelação da radiografia, gerando na imagem binarizada uma faixa branca que interferiu no histograma horizontal utilizado para definir a linha de corte. Desta maneira, o corte é definido na região do punho, resultando em uma imagem que continha a região carpal, que não poderia estar na imagem resultante.

A Etapa 3 é um refinamento dos resultados obtidos na Etapa 2. Todas as 257 imagens foram submetidas à Etapa 3, inclusive as oito imagens que causaram erro na Etapa 2. Pode-se verificar na [Tabela 7.4](#page-97-0) um número maior de acertos do que o observado na Etapa 2. Analisando-se as quatro imagens que causaram erro na Etapa 3, observou-se que essas imagens

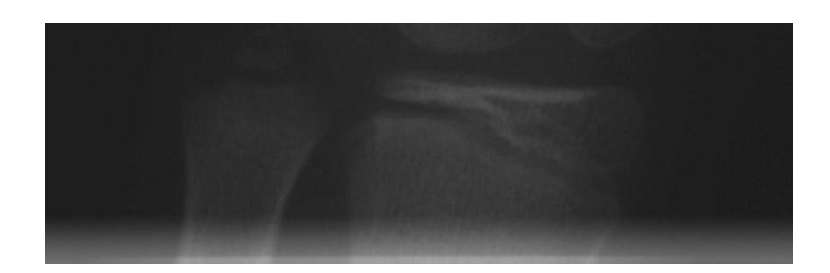

Figura 7.4 – Faixa esbranquiçada oriunda do processo de revelação.

apresentaram erro também na Etapa 2. Todavia, a Etapa 3 foi capaz de definir a linha de corte horizontal corretamente para as outras 4 imagens que apresentaram erro na Etapa 2.

<span id="page-99-0"></span>A última etapa do algoritmo de localização dos dedos é a Etapa 4. Esta etapa deve processar a região da mão que contém os dedos e que não pode conter a região carpal. Por esse motivo, foram desconsideradas as 4 imagens que causaram erro nessa etapa, ou seja, as imagens que a Etapa 3 não conseguiu separar a região carpal. Portanto, foram processadas na Etapa 4 as 253 imagens que obtiveram sucesso na Etapa 3.

Pode-se observar na [Tabela 7.4](#page-97-0) que o melhor resultado na Etapa 4 foi a localização do dedo médio (dedo III), onde ocorreu erro para apenas 3 imagens em que a epífise proximal ficou fora do quadro definido pelo algoritmo, ou seja, o limite inferior do quadro foi definido erroneamente.

Analisando-se o desempenho do algoritmo na localização do polegar (dedo I) e do dedo mínimo (dedo V), verificou-se que o motivo do erro foi o mesmo para todos os casos: a interferência de outros dedos na região que deveria ser ocupada apenas pelo dedo de interesse. Esse erro ocorre porque o algoritmo foi desenvolvido considerando-se que as imagens de mão e punho seguiriam as recomendações do método TW sobre o posicionamento da mão, que foram citadas na seção [7.2](#page-87-0) deste capítulo. Entretanto, a maioria das radiografias utilizadas neste trabalho *não* segue tais recomendações, apresentando imagens semelhantes à mostrada na [Figura 7.5.](#page-99-0)

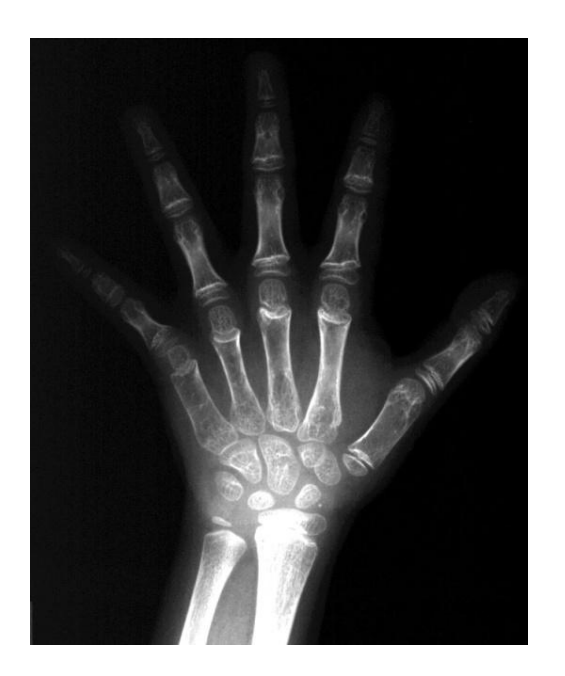

Figura 7.5 – Exemplo de uma imagem fora do padrão de posicionamento da mão indicado no método TW.

O posicionamento da mão na radiografia recomendado pelo método TW indica que os dedos devem estar levemente afastados um do outro, algo que não se observa na [Figura 7.5.](#page-99-0) Nessa figura, os dedos encontram-se muito afastados, deixando-os com uma grande inclinação em relação ao dedo médio. Isto dificulta definir duas linhas verticais, uma à esquerda do dedo, outra à direita dele, sem que algum outro dedo também seja visível entre essas duas linhas. Esse efeito pode ser verificado no dedo I (polegar) e, principalmente, no dedo V (dedo mínimo), o que justifica a diminuição do desempenho do algoritmo na localização desses dedos, como pode ser observado na [Tabela 7.4.](#page-97-0)

<span id="page-100-1"></span><span id="page-100-0"></span>Apesar da falta de padronização das radiografias utilizadas neste trabalho, os resultados do algoritmo podem ser considerados muito bons, pois os dedos foram localizados corretamente em pelo menos 90% dos casos. Se o posicionamento da mão nas radiografias seguisse a recomendação indicada no método TW, o desempenho global do algoritmo de localização dos dedos seria próximo ao observado no dedo III, ou seja, em torno dos 98%.

#### *7.3.2 – Localização das epífises utilizando o Active Shape Models*

Este teste utiliza o Active Shape Models (ASM) para definir áreas da imagem que contenham as epífises dos desdos I, III e V. Esses procedimentos foram detalhados nas subseções 6.4.1 a 6.4.3, do Capítulo 6 desta dissertação.

Para cada um dos três dedos de interesse foi criado um modelo ASM, ou seja, cada modelo ASM deve ser aplicado a uma imagem do seu respectivo dedo.

<span id="page-101-3"></span>O ASM busca pela forma do dedo na imagem em processo iterativo descrito na subseção 6.4.3 do Capítulo 6 deste trabalho. Ao final das iterações, utilizam-se determinados pontos do contorno do ASM para definir a posição de quadros que contêm as regiões de interesse para o método TW (ou seja, as epífises de cada dedo). A [Figura 7.6](#page-100-0) ilustra esse conceito, aplicado ao dedo I (polegar). Nesta figura, são mostrados: o contorno do ASM após a busca pela forma do dedo; e os quadros dentro dos quais se localizam as epífises. Essa figura também mostra, à direita, o conteúdo dos dois quadros marcados na imagem do dedo. Pode-se observar nessa figura que as epífises são claramente visíveis na região contida pelos quadros.

<span id="page-101-2"></span><span id="page-101-1"></span><span id="page-101-0"></span>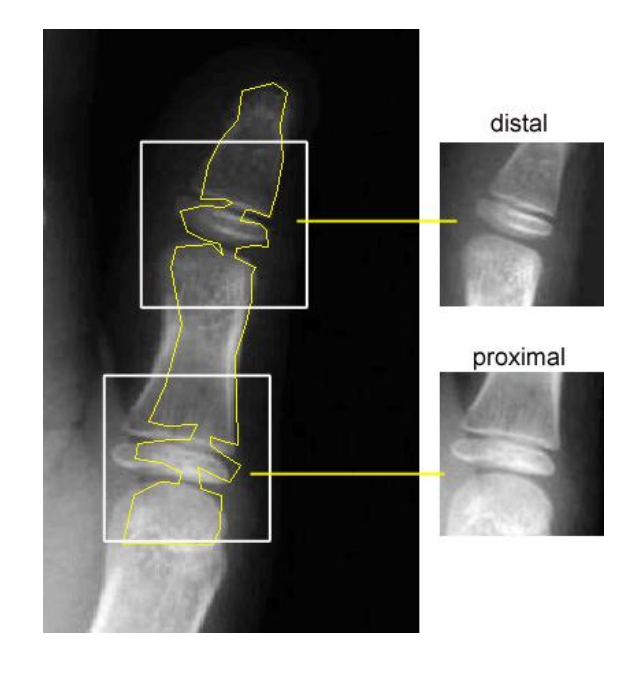

Figura 7.6 – Quadros que localizam as epífises do polegar (dedo I).

Analogamente, as Figuras [7.7](#page-101-0) e [7.8](#page-101-1) mostram os quadros definidos para as epífises dos dedos III e V, respectivamente.

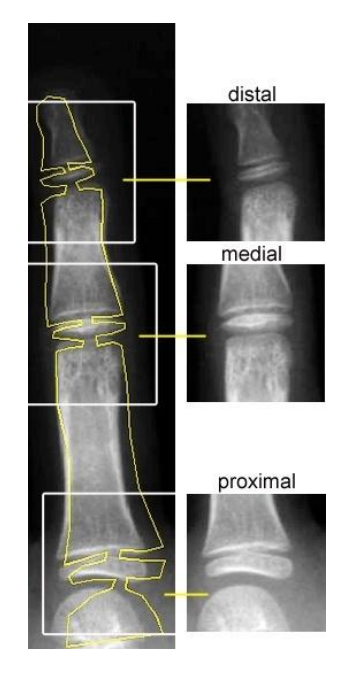

Figura 7.7 – Quadros que localizam as epífises do dedo médio (dedo III).

<span id="page-102-0"></span>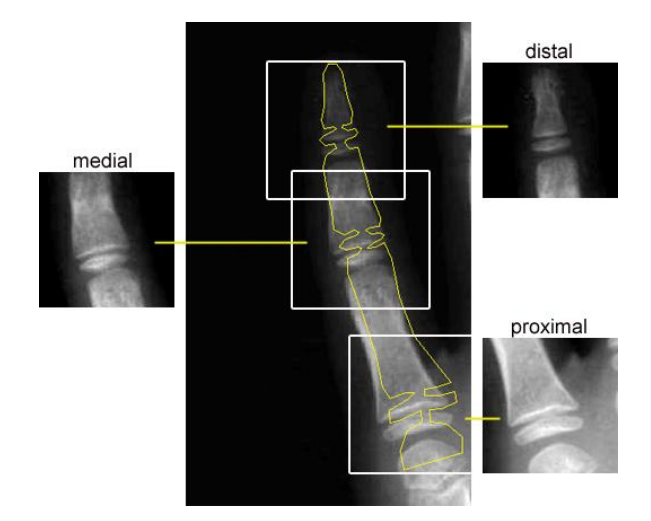

Figura 7.8 – Quadros que localizam as epífises do dedo mínimo (dedo V).

As Figuras [7.6](#page-100-1) a [7.8](#page-101-1) mostram que as epífises estão integralmente visíveis nas regiões contidas pelos quadros, mesmo em casos em que a segmentação realizada pelo ASM não é perfeita. Este efeito pode ser observado principalmente na [Figura 7.8,](#page-101-2) em que a forma do ASM não se encontra exatamente sobre o contorno dos ossos. Todavia, a posição dos pontos do ASM definiu quadros que, ainda assim, continham as epífises em sua totalidade.

No teste da localização das regiões de interesse dos dedos I, III e V, considerou-se como critério de acerto a determinação dos quadros que continham toda a epífise, aproximadamente no centro do quadro, de maneira que se podiam ver também as estruturas ósseas adjacentes a ela. Para os casos em que a epífise encontrou-se apenas parcialmente visível dentro do quadro, ou que as estruturas adjacentes à epífise não estavam visíveis, o resultado foi considerado incorreto.

A [Tabela 7.5](#page-102-0) apresenta os resultados obtidos no teste da localização das regiões de interesse dos dedos I, III e V.

| I abela $7.5$ - Resultatios obtituos ha focalização das epífises dos detios I, III e $\lambda$ . |                   |                   |                       |  |  |
|--------------------------------------------------------------------------------------------------|-------------------|-------------------|-----------------------|--|--|
| Dedo / epífise                                                                                   | Número de imagens | Número de acertos | Porcentagem de acerto |  |  |
| I / distal                                                                                       | 239               | 224               | 93,7%                 |  |  |
| I/proximal                                                                                       | 239               | 226               | 94,6%                 |  |  |
| III / distal                                                                                     | 250               | 242               | 96,8%                 |  |  |
| III / medial                                                                                     | 250               | 244               | 97,6%                 |  |  |
| III / proximal                                                                                   | 250               | 241               | 96,4%                 |  |  |
| V / distal                                                                                       | 228               | 212               | 93,0%                 |  |  |
| $V /$ medial                                                                                     | 228               | 214               | 93,9%                 |  |  |
| $V /$ proximal                                                                                   | 228               | 201               | 88,2%                 |  |  |

Tabela 7.5 – Resultados obtidos na localização das epífises dos dedos I, III e V.

<span id="page-103-0"></span>Na [Tabela 7.5,](#page-102-0) o número de imagens utilizadas para cada dedo é igual ao número de acertos da Etapa 4 do teste descrito na subseção [7.3.1](#page-95-1) deste capítulo, mostrado na [Tabela 7.4.](#page-97-0) Isto se justifica porque cada modelo ASM deve ser aplicado a imagens do respectivo dedo para o qual foi modelado.

<span id="page-103-1"></span>Pode-se observar na [Tabela 7.5](#page-102-0) que o melhor desempenho ocorreu para a localização das epífises do dedo médio (dedo III). Isso ocorreu porque a aparência desse dedo é bastante uniforme em todas as imagens, pela maneira como as radiografias originais foram digitalizadas e enquadradas. O desempenho do algoritmo para os dedos I e V é menor do que o obser-

vado para o dedo III, devido à grande variação na aparência desses dedos nas imagens, pela falta de padronização no posicionamento da mão no momento em que a radiografia foi gerada. Assim, se um determinado posicionamento do dedo não tiver participado da etapa de treinamento do ASM, o modelo terá dificuldades em realizar a busca na imagem, gerando uma segmentação de baixa qualidade. A [Figura 7.9](#page-103-0) ilustra um exemplo em que os resultados da segmentação utilizando o ASM não foram satisfatórios.

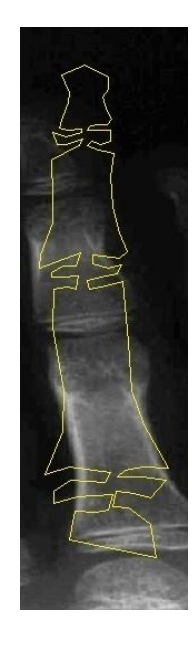

Figura 7.9 – Exemplo de um resultado em que a segmentação realizada pelo ASM não foi satisfatória.

Quando a segmentação utilizando o ASM não é satisfatória, os quadros que deveriam conter as epífises são definidos em posições incorretas, causando um erro na localização das epífises. A [Figura 7.10](#page-103-1) mostra alguns exemplos de erros na localização das epífises.

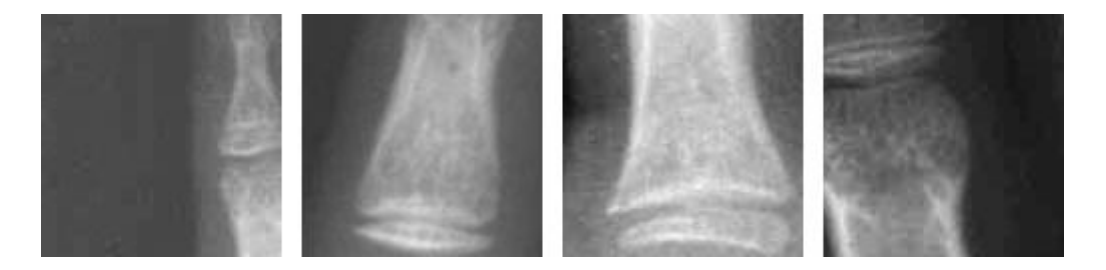

Figura 7.10 – Exemplos de erro na localização das epífises.

De maneira geral, pode-se considerar satisfatório o desempenho da localização automática das epífises. Os resultados mostraram que deve ser realizada uma seleção criteriosa das imagens utilizadas na etapa de treinamento do ASM, de maneira a incluir todas as variações de aparência e posicionamento dos dedos, aumentando assim a capacidade de generalização do modelo e, com isso, pode-se melhorar os resultados.

# <span id="page-105-0"></span>*7.3.3 – Classificação dos estágios de maturidade*

Este teste atribui um estágio de maturidade, segundo o método TW, para um determinado osso, ou seja, ele classifica o estágio de maturidade desse osso. A técnica utilizada para realizar essa classificação foi detalhada na seção 6.4 do Capítulo 6 deste trabalho. Conforme mencionado naquela seção, foi escolhida a epífise medial do dedo III para analisar o desempenho do método.

Neste teste, a avaliação do estágio de maturidade é aplicada em imagens que contêm a epífise medial do dedo III, conforme mostrado na [Figura 7.7.](#page-101-3) Como pode ser verificado na [Tabela 7.5,](#page-102-0) foram localizadas corretamente 244 epífises mediais do dedo III, cujas imagens foram as imagens utilizadas nesse teste.

As 244 imagens de epífises mediais do dedo III foram examinadas por três residentes em radiologia do HC-UFU, que estudaram o método TW e capacitaram-se para atribuir um estágio de maturidade para esse osso. Esses residentes analisaram juntos as imagens das epífises e, para cada uma dessas imagens, foi atribuído um estágio de maturidade. O laudo emitido por eles foi considerado a referência para a classificação da maturidade, e os resultados obtidos nesse teste foram comparados com essa referência.

<span id="page-105-1"></span>Como foi mostrado no Capítulo 2 deste trabalho, o método de Tanner-Whitehouse (TW) atribui um estágio de maturidade para determinados centros de ossificação. Cada estágio de maturidade é conhecido por uma letra (A, B, C, etc.). Para a epífise média do dedo III, os estágios de maturidade são B, C, D, E, F, G, H e I, em ordem crescente de desenvolvimento fisiológico.

A [Tabela 7.6](#page-105-0) apresenta a distribuição dos estágios de maturidade determinados pelos residentes em radiologia do HC-UFU.

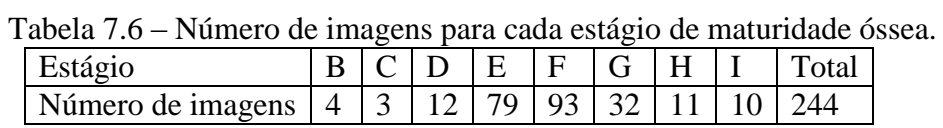

Pode-se observar na [Tabela 7.6](#page-105-0) que o número de imagens que foram classificadas com os estágios B e C foi muito pequeno. Não existia sequer um número suficiente de imagens para a definição das imagens médias. Por esse motivo, este teste desconsiderou a classificação de imagens nos estágios B e C, atribuindo para a epífise média do dedo III os estágios D, E, F, G, H e I.

Uma maneira conveniente de representar o desempenho desse teste, que permite interpretar com maior facilidade os resultados obtidos, é a matriz de confusão. Nessa matriz, as colunas representam a distribuição real das diversas classes de valores e as linhas representam a distribuição das classes em relação aos resultados de um classificador.

A [Tabela 7.7](#page-105-1) representa a matriz de confusão dos resultados desse teste. A vantagem de representar os resultados desta maneira é que se pode visualizar não somente o número de acertos e de erros, mas também como o erro se distribui nas classes de maturidade.

| Tabela 7.7 Thiantz ac comusab da classificação de estagios de maturidade. |  |    |    |  |  |  |
|---------------------------------------------------------------------------|--|----|----|--|--|--|
|                                                                           |  |    |    |  |  |  |
|                                                                           |  |    |    |  |  |  |
|                                                                           |  | 68 |    |  |  |  |
|                                                                           |  |    | 65 |  |  |  |
|                                                                           |  |    |    |  |  |  |
|                                                                           |  |    |    |  |  |  |
|                                                                           |  |    |    |  |  |  |

Tabela 7.7 – Matriz de confusão da classificação de estágios de maturidade.

Com o objetivo de exemplificar a interpretação dos resultados na [Tabela 7.7,](#page-105-1) considere-se nessa tabela a coluna E. Observando-se os valores dessa coluna, pode-se verificar que a soma de seus elementos é 79, que é igual ao número de imagens que verdadeiramente pertencem à classe E, como mostrado na [Tabela 7.6.](#page-105-0) Pode-se observar também nessa tabela que um total de 68 imagens foi classificado corretamente para o estágio E, e as 11 imagens restantes foram classificadas incorretamente. Ainda analisando essa coluna, também se pode constatar que, do total dessas, oito delas foram classificadas com o estágio F, ao passo que três foram classificadas com o estágio D. Isso indica que o erro do classificador sobre as imagens pertencentes à classe E tende mais para o estágio F do que para o estágio D.

A distribuição dos valores na [Tabela 7.7](#page-105-1) também permite perceber que a técnica de classificação tem dificuldades em diferenciar o estágio F do estágio G, e o estágio H do estágio I. Observando as imagens médias desses estágios como mostrado na Figura 6.19 do Capítulo 6 deste trabalho, pode-se verificar uma grande semelhança entre os estágios F e G, e entre H e I.

Pode-se observar nos resultados da [Tabela 7.7](#page-105-1) que é satisfatório o desempenho da técnica utilizada para classificar as imagens em estágios de maturidade óssea. Das 244 imagens disponíveis, um total de 81,25% foi classificado corretamente (ou seja, 182 imagens). Além disso, 96,8% das imagens classificadas incorretamente encontraram-se a apenas um estágio de distância da classificação correta, o que diminui o impacto do erro sobre o desempenho global no método TW.

### **7.4 – Conclusões**

Este capítulo apresentou o procedimento de obtenção das imagens radiográficas de mão e punho utilizadas neste trabalho, desde a pesquisa do acervo do Hospital de Clínicas da Universidade Federal de Uberlândia, passando pelo processo de digitalização das radiografias
em um *scanner* especial para mídias transmissivas, e finalizando com o enquadramento e recorte dessas imagens. Comentou-se sobre a falta de padronização das radiografias disponíveis e foram relatadas as dificuldades encontradas no processo de montagem da base de dados de imagens.

Foram também apresentados neste capítulo os testes realizados para avaliar o desempenho das técnicas desenvolvidas para localização dos dedos de interesse na mão, a utilização de Active Shape Models para segmentar os ossos com a finalidade de localizar a posição das epífises, e finalmente a classificação da epífise média em estágios de maturidade óssea definidos pelo método TW. Os testes realizados neste trabalho foram divididos em três etapas: localização dos dedos, localização das epífises utilizando o ASM e classificação dos estágios de maturidade.

No teste de localização dos dedos, os resultados foram considerados muito bons, pois os dedos foram localizados corretamente em pelo menos 90% dos casos, mesmo tendo sido aplicado em imagens fora do padrão de posicionamento da mão. Se o posicionamento da mão nas radiografias seguisse a recomendação indicada no método TW, o desempenho do algoritmo chegaria a 98%.

No teste de localização das epífises utilizando o ASM, os resultados foram satisfatórios e mostraram que deve ser realizada uma seleção criteriosa das imagens utilizadas na etapa de treinamento do ASM, de maneira a incluir todas as variações de aparência e posicionamento dos dedos, aumentando assim a capacidade de generalização do modelo e, com isso, podese melhorar os resultados.

No teste de classificação dos estágios de maturidade, pôde-se observar que é satisfatório o desempenho da técnica utilizada para realizar essa classificação, pois 81,25% das imagens foram classificadas corretamente, sendo que 96,% das imagens classificadas incorretamente encontraram-se a apenas um estágio de distância da classificação correta.

Os resultados obtidos nos três tipos de testes realizados mostraram a validade dos algoritmos desenvolvidos e implementados neste trabalho.

O próximo capítulo apresenta as conclusões da dissertação, mencionando suas contribuições acadêmicas e sociais, levando em conta sua característica interdisciplinar, e apresenta sugestões de trabalhos futuros que podem ser desenvolvidos a partir desta dissertação.

### **Capítulo 8**

# *CONCLUSÕES, CONTRIBUIÇÕES DESTE TRABALHO E TRABALHOS FUTUROS*

#### **8.1 – Introdução**

Este capítulo apresenta as conclusões da dissertação, por meio de análises e considerações sobre o desempenho das técnicas desenvolvidas. Em seguida, levando em conta sua característica interdisciplinar, são mencionadas as contribuições acadêmicas e sociais deste trabalho. São mostradas sugestões de trabalhos futuros poderão ser desenvolvidos a partir desta dissertação. Finalmente, são realizadas considerações finais deste capítulo

#### **8.2 – Conclusões**

Este trabalho permitiu à implementação de algoritmos que podem ser utilizados para localizar, segmentar e classificar regiões de interesse presentes em radiografias de mão. O desempenho desses algoritmos pôde ser avaliado por meio de testes, cujos resultados foram apresentados no Capítulo 7 desta dissertação.

O algoritmo de localização automática dos dedos I, III e V apresentou um desempenho considerado muito bom. Desconsiderando-se os erros causados por defeitos do filme radiográfico, a taxa de acerto do algoritmo foi de 90,1% e 94,5% para os dedos I e V, e foi de 98,8% para o dedo III.

As radiografias utilizadas neste trabalho mostram as duas mãos do paciente, enquanto o método TW analisa somente a mão esquerda. Por isso, é necessário gerar uma nova imagem a partir da radiografia original, que contenha apenas a mão esquerda. Esta nova imagem é gerada por meio de um enquadramento e um recorte sobre a mão esquerda na radiografia.

O enquadramento utilizado no recorte da radiografia corrige a posição do dedo III, colocando-o na posição horizontal, que é a posição recomendada no método TW. Entretanto, esse processo não é capaz de corrigir o ângulo que os outros dedos fazem com o eixo do dedo III, pois essa é uma característica definida no momento em que o técnico radiologista obtém a radiografia. Desta maneira, o dedo III encontra-se sempre na posição recomendada, ao passo que os dedos I e V podem ou não se encontrar em posição adequada. Isso justifica a diferença de resultados para esses dedos.

Se forem utilizadas imagens em que o posicionamento da mão seja de acordo com o método TW, os resultados para os dedos I e V poderão os resultados obtidos para o dedo III, ou seja, em torno de 98%.

A localização de estruturas presentes nos dedos foi localizada utilizando-se o Active Shape Models (ASM) e os resultados obtidos estão entre 88,2% a 97,6%.

As considerações sobre o posicionamento da mão na radiografia, comentadas acima, também demonstram sua influência na localização das epífises. Podem-se observar taxas de acerto mais elevadas para as epífises do dedo III do que para as dos dedos I e V.

Porém, os efeitos da grande variação de posição dos dedos I e V poderiam ser minimizados durante o treinamento do ASM. Para isso, ao escolher imagens para a fase de treinamento, deve-se tentar selecionar um conjunto de imagens que expresse a grande variação de posicionamento, contribuindo para a generalização do modelo.

Foi apresentado um método para realizar a classificação das epífises de acordo com o estágio de maturidade previsto no método TW. O método consiste na comparação entre a imagem da epífise que está sendo analisada e outras imagens de referência. Cada imagem de referência representa um estágio de maturidade, e é chamada de imagem média pois é gerada por meio da média de várias imagens de um mesmo estágio de maturidade. A comparação é baseada na aparência da imagem, e medida por um coeficiente de correlação.

Para mostrar o desempenho do método de classificação das epífises utilizado neste trabalho, foi escolhida a epífise média do dedo III. Os resultados obtidos na classificação foram apresentados em uma matriz de confusão, que permitiu interpretar o desempenho do classificador e a taxa global de acerto foi de 81,25%. Desses resultados pôde-se observar que , do total de classificações incorretas, 96,8% encontraram-se a no máximo um estágio de distância da classificação correta.

A disposição dos resultados na matriz de confusão também permitiu observar que o classificador utilizado (ou seja, o coeficiente de correlação) tem dificuldade em diferenciar o estágio F do G, e também o estágio H do estágio I. Isso ocorreu porque o classificador baseiase na aparência da epífise, e de fato os estágios F e G têm uma aparência muito semelhante, bem como os estágios H e I.

A maneira de melhorar os resultados da classificação é introduzir as especificidades das diferenças entre os estágios, porém o coeficiente de correlação não seria o classificador mais adequado para esse propósito.

#### **8.3 – Contribuições deste Trabalho**

Para diversas áreas da medicina (como ambulatórios de pediatria, consultórios de ortodontia, etc.) é de fundamental importância a determinação da idade óssea do paciente para complementar as informações necessárias para produção de um diagnóstico. O método mais eficaz para essa determinação é o proposto por Tanner-Whitehouse (TW), que alcança resultados aproximadamente cinco vezes mais precisos que outros métodos utilizados pela maioria dos ambulatórios. Apesar de mais eficiente, não é amplamente utilizado, pois é considerado complicado por grande parte dos profissionais da área, já que exige a manipulação de dados numéricos contidos em gráficos e tabelas.

Esta dissertação mostrou a possibilidade de automatizar o método TW e sua automatização pode contribuir para aumentar sua utilização. As técnicas desenvolvidas neste trabalho podem ser utilizadas para elaborar um sistema completo de determinação da idade óssea, que implementa o método TW de forma rápida. Desta forma, facilita-se bastante a utilização desse método e possibilita que se tenha acesso a diagnósticos mais precisos relacionados à maturidade óssea.

Em termos acadêmicos, esta dissertação reuniu em um só trabalho tanto a etapa de localização das regiões de interesse presentes nas radiografias de mão, quanto a etapa de classificação de maturidade dessas regiões. Geralmente, estes assuntos são abordados em trabalhos distintos.

O algoritmo de localização dos dedos, desenvolvido neste trabalho, apresentou resultados muito bons, mesmo para radiografias que estão fora do padrão de posicionamento da mão recomendado pelo método TW. Foi mostrado também a aplicabilidade de Active Shape Models (ASM) na segmentação de estruturas de radiografias de mão, obtendo-se bons resultados na localização das epífises dos dedos. A utilização de ASM forneceu bons resultados em radiografias que apresentavam uma grande variação de contraste e brilho, tornando desnecessário o pré-processamento da imagem, pois o próprio modelo ASM incorpora essas variações. Este trabalho também demonstrou uma técnica de classificação das epífises quanto a sua maturidade óssea, baseada na aparência.

Esta dissertação teve caráter interdisciplinar, pois contou com a colaboração direta e indireta residentes em radiologia e estudantes de graduação do curso de Medicina, com a participação de profissionais da área médica. Este trabalho mostrou as vantagens do método TW para esses profissionais, que se entusiasmaram com a possibilidade de utilizá-lo para melhorar seus diagnósticos, e também poderão ser escritos artigos científicos sobre este assunto tanto na área médica quanto na área de processamento digital de imagens.

Este trabalho de maneira geral ofereceu contribuições que podem ser revertidas em benefícios tangíveis para a sociedade.

#### **8.4 – Trabalhos Futuros**

A elaboração de um sistema completo de determinação da maturidade óssea é a continuação mais imediata dos trabalhos apresentados nesta dissertação. As mesmas técnicas aplicadas à epífise média do dedo III podem ser aplicadas a outras regiões de interesse do método TW.

Na revisão mais recente do método TW, Tanner e Whitehouse recomendaram a variação TW-RUS desse método na determinação da idade óssea. A variação TW-RUS classifica algumas regiões de interesse presentes na região carpal da mão, e também os centros de ossificação dos ossos rádio e ulna. Essas regiões não foram consideradas nesta dissertação e, portanto, técnicas para sua localização e classificação podem ser desenvolvidas futuramente.

O algoritmo de localização dos dedos implementado neste trabalho foi desenvolvido para ser aplicado em radiografias que sigam as recomendações do método TW para o posicionamento da mão na imagem. Apesar de ter apresentado bons resultados de forma geral, observou-se que o desempenho do algoritmo é menor para imagens que mostram a mão em posição irregular. Portanto, pode ser desenvolvido um algoritmo mais imune a variações de posição dos dedos. Por exemplo, pode-se utilizar um ASM que busque a forma da mão na imagem.

Este trabalho utilizou o coeficiente de correlação entre duas imagens como medida de comparação de sua aparência. Esse coeficiente apresentou dificuldade em diferenciar certos estágios de maturidade muito semelhantes entre si. Portanto, podem-se utilizar classificadores mais sofisticados que possam melhorar o desempenho da classificação. É possível que os próprios parâmetros de deformação do ASM possam fornecer informações relevantes sobre o estágio de maturidade. A utilização de redes neurais artificiais também não deve ser desconsiderada nessa classificação.

O autor da técnica ASM também desenvolveu outra técnica chamada Active Appearence Models (AAM), que funciona de maneira semelhante ao ASM porém considera não somente a forma do objeto, mas também a sua aparência, analisando características como textura, etc. É importante verificar a aplicabilidade do AAM no processamento de radiografias de mão, pois é possível que essa técnica possibilite obter tanto a localização quanto a classificação das regiões de interesse.

#### **8.5 – Considerações Finais deste Capítulo**

Este capítulo apresentou as conclusões sobre os resultados obtidos nesta dissertação, por meio de análises e considerações sobre o desempenho das técnicas desenvolvidas. Em seguida, levando em conta sua característica interdisciplinar, foram mencionadas as contribuições acadêmicas e sociais deste trabalho, e mostradas sugestões de trabalhos futuros que poderão ser desenvolvidos a partir desta dissertação.

## *REFERÊNCIAS*

- 1. MORAES, M. E. L.; MEDICI, E. F.; MORAES, L. C. Surto de crescimento puberal. Relação entre mineralização dentária, idade cronológica, idade dentária e idade óssea. Método radiográfico. **Rev Odontol UNESP**, São Paulo, 27, n. 1, 1998. 111-129.
- 2. ACHESON, R. M. &. H. D. Oxford Child Health Survey. Stature and skeletal maturation in the pre-school child. **British Journal of Preventive and Social Medicine**, n. 8, 1954. 59-65.
- 3. MILNER, G.; LEVICK, R.; KAY, R. Assessment of bone age: a comparison of the Greulich and Pyle, and the Tanner and Whitehouse methods. **Clinical Radiology**, 37, n. 2, 1986. 119-121.
- 4. BONTRAGER, K. L. **Tratado de Técnica Radiológica e Base Anatômica**. 4. ed. Rio de Janeiro: Guanabara Koogan, 1999.
- 5. EKLÖF, O.; RINGERTZ, H. A Method for assessment of skeletal maturity. **Annales de Radiologie**, Paris, 10, n. 3/4, 1967. 330-336.
- 6. GREULICH, W.; PYLE, S. **Radiographic atlas of skeletal development of hand and wrist**. 2. ed. [S.l.]: Stanford University Pres, 1971.
- 7. TANNER, J. M. et al. **Assessment of skeletal maturity and prediction of adult height (TW2 method)**. 2. ed. London: Academic Press, 1975.
- 8. BEUNEN, G. E. A. Skeletal Maturity in Belgian youths assesses by the Tanner-Whitehouse method (TW2). **Annals of Human Biollogy**, London, 17, n. 5, set 1990. 355- 376.
- 9. GILLI, G. The assessment of skeletal maturation. **Hormone Research**, Basel, 45, n. 2, 1996.
- 10. VIGNOLO, M. Use of the new US90 standards for TW-RUS skeletal maturity scores in

youths from the italian population. **Hormone Research**, Basel, 51, n. 4, 1999. 168-172.

- 11. MARCONDES, E. **Contribuição para o Estudo do Valor Clínico em Pediatria da Idade Óssea determinada pela Radiografia de Mãos e Punhos**. FMUSP. [S.l.]. 1965.
- 12. BULL, R. et al. Bone age assessment: a large scale comparison of the Greulich and Pyle, and Tanner and Whitehouse (TW2) methods. **Archives of Disease in Childhood**, 81, n. 2, 1999. 172–173.
- 13. TODD, T. W. **Atlas of skeletal maturation**. Saint Louis: Mosby, 1937.
- 14. TANNER, J. M.; WHITEHOUSE, R. H. Standards for skeletal maturation. **International children's center**, Paris, 1959.
- 15. TANNER, J. M.; WHITEHOUSE, R. H.; HEALY, M. J. R. A new system for estimating skeletal maturity from the hand and wrist, with standards derives from a study of 2600 healthy British children. **Centre International de l 'Enfance**, Paris, 1962.
- 16. TANNER, J. M. et al. **Assessment of skeletal maturity and prediction of adult height (TW2 Method)**. 2. ed. London: Academic Press, 1983. 108 p.
- 17. TANNER, J. M. et al. **Assessment of skeletal maturity and prediction of adult height (TW3 Method).** 3. ed. : Academic Press, 2001. 110 p.
- 18. JÚNIOR, C. O.; RODRIGUES, E. L. L. **Revista Brasileira de Física Médica**, 2, n. 1, 2005. 15-19.
- 19. BEHIELS, G. et al. Retrospective Correction of. **Medical Image Analysis**, 6, 2002. 183 190.
- 20. NASCIMENTO, M. Z. et al. **Subtraction of images for automatic determination of center of the radiation field**. Engineering in Medicine and Biology Society, 2003. Proceedings of the 25th Annual International Conference of the IEEE. Cancún: [s.n.]. 2003. p. 937-940.
- 21. OSTU, N. A. Threshold Selection Method from Gray-Level Histograms. **IEEE Trans. on System, Man,and Cybernetics**, 9, n. 1, 1979. 62-66.
- 22. NIBLACK, W. **An Introduction to Digital image processing**. [S.l.]: Prentice Hall, 1986.

115-116 p.

- 23. KOVESI, P. D. Image features from phase congruency. **Videre: Journal of Computer Vision Research**, v. 1, n. 3, 1999.
- 24. HAITER-NETO, F. et al. Skeletal age assessment: A comparison of 3 methods. **American Journal of Orthodontics and Dentofacial Orthopedics**, v. 130, n. 4, outubro 2006.
- 25. MICHAEL, D. J.; NELSON, A. C. HANDX: a model-based system for automatic segmentation of bones from digital hand radiographs. **IEEE Transactions on Medical Imaging**, v. 8, n. 1, p. 64-69, 1989.
- 26. PIETKA, E. et al. Computer assisted phalangeal analysis in skeletal age assessment. **IEEE Transactions on Medical Imaging**, v. 10, n. 4, p. 616–620, 1991.
- 27. RUSS, J. C. **The Image Processing Handbook**. 2. ed. [S.l.]: CRC-Press, 1995. 255-268 p.
- 28. EFFORD, N. D. **Knowledge-based segmentation and feature analysis of handwrist radiographs**. University of Leeds. [S.l.]. 1994.
- 29. MORRIS, D. T.; WALSHAW, C. F. Segmentation of the finger bones as a prerequisite for the determination of bone age. **Image and Vision Computing,** 12, n. 4, 1994. 239– 246.
- 30. MAHMOODI, S. et al. **Automated vision system for skeletal age assessment using knowledge based techniques**. Sixth International Conference on Image Processing and Its Applications. Dublin: [s.n.]. 1997. p. 809–813.
- 31. DURYEA, J. et al. Automated algorithm for the identification of joint space and phalanx margin locations on digitized hand radiographs. **Medical Physics**, 26, n. 3, 1998. 453- 461.
- 32. VOGELSANG, F. et al. Skeletal maturity determination from hand radiograph by model based analysis. **Proceedings of SPIE**, 3979, 2000. 294–305.
- 33. PIETKA, E. et al. Computer-assisted bone age assessment: Image preprocessing and

epiphyseal/metaphyseal ROI extraction. **IEEE Transaction on Medical Imaging**, v. 20, n. 8, p. 715–729, 2001.

- 34. TANNER, J. M.; GIBBONS, R. D. A computerized image analysis system for estimating Tanner- Whitehouse 2 bone age. **Hormone Research**, 42, n. 6, 1994. 282–287.
- 35. TANNER, J. M. et al. Reliability and validity of computer-assisted estimates of Tanner-Whitehouse skeletal maturity (casas): comparison with the manual method. **Hormone Research**, 42, 1994. 288–294.
- 36. ALBANESE, A.; HALL, C.; STANHOPE, R. The use of a computerized method of bone age assessment in clinical practice. **Hormone Research**, 44, n. 3, 1995. 2–7.
- 37. GARN, S. M. et al. Metacarpophalangeal length in the evaluation of skeletal malformation. **Radiology**, 105, 1972. 375–381.
- 38. PIETKA, E. Computer-assisted bone age assessment based on features automatically extracted from a hand radiograph. **Computerized Medical Imaging and Graphics**, 19, n. 3, 1995. 251–259.
- 39. PIETKA, E.; HUANG, H. K. Epiphyseal fusion assessment based on wavelets decomposition analysis. **Computerized Medical Imaging and Graphics**, 19, n. 6, 1995. 465–472.
- 40. GROSS, G. W.; BOONE, J. M.; BISHOP, D. M. Pediatric skeletal age: Determination with neural networks. **Radiology**, 195, n. 3, 1995. 689–696.
- 41. SILVA, A. M. M. et al. **On Determining a Signature for Skeletal Maturity**. SIBGRAPI. [S.l.]: [s.n.]. 2001. p. 246-251.
- 42. NIEMEIJER, M. et al. Assessing the skeletal age from a hand radiograph: automating the Tanner-Whitehouse method. **Proceedings of the SPIE**, 5032, 2003. 1197.
- 43. STEGMANN, M. B. et al. **Active appearance models:** Theory and cases. Proceedings of the 9th Danish Conference on Pattern Recognition and Image Analysis. Aalborg: [s.n.]. 2000. p. 49–57.
- 44. COOTES, T. F.; TAYLOR., C. J. **Statistical models of appearance for computer**

**vision**. University of Manchester. [S.l.]. 2001.

- 45. FISKER, R. **Making Deformable Template Models Operational**. Technical University of Denmark. Lyngby. 2000.
- 46. COOTES, T. F.; C.J.TAYLOR. **Statistical Models of Appearance for Computer Vision**. University of Manchester. [S.l.]. 2004.
- 47. GONZALEZ, R.; WOODS, R. **Digital Image Processing**. 2. ed. [S.l.]: Addison-Wesley Publishing Company, 1992.

# **Livros Grátis**

( <http://www.livrosgratis.com.br> )

Milhares de Livros para Download:

[Baixar](http://www.livrosgratis.com.br/cat_1/administracao/1) [livros](http://www.livrosgratis.com.br/cat_1/administracao/1) [de](http://www.livrosgratis.com.br/cat_1/administracao/1) [Administração](http://www.livrosgratis.com.br/cat_1/administracao/1) [Baixar](http://www.livrosgratis.com.br/cat_2/agronomia/1) [livros](http://www.livrosgratis.com.br/cat_2/agronomia/1) [de](http://www.livrosgratis.com.br/cat_2/agronomia/1) [Agronomia](http://www.livrosgratis.com.br/cat_2/agronomia/1) [Baixar](http://www.livrosgratis.com.br/cat_3/arquitetura/1) [livros](http://www.livrosgratis.com.br/cat_3/arquitetura/1) [de](http://www.livrosgratis.com.br/cat_3/arquitetura/1) [Arquitetura](http://www.livrosgratis.com.br/cat_3/arquitetura/1) [Baixar](http://www.livrosgratis.com.br/cat_4/artes/1) [livros](http://www.livrosgratis.com.br/cat_4/artes/1) [de](http://www.livrosgratis.com.br/cat_4/artes/1) [Artes](http://www.livrosgratis.com.br/cat_4/artes/1) [Baixar](http://www.livrosgratis.com.br/cat_5/astronomia/1) [livros](http://www.livrosgratis.com.br/cat_5/astronomia/1) [de](http://www.livrosgratis.com.br/cat_5/astronomia/1) [Astronomia](http://www.livrosgratis.com.br/cat_5/astronomia/1) [Baixar](http://www.livrosgratis.com.br/cat_6/biologia_geral/1) [livros](http://www.livrosgratis.com.br/cat_6/biologia_geral/1) [de](http://www.livrosgratis.com.br/cat_6/biologia_geral/1) [Biologia](http://www.livrosgratis.com.br/cat_6/biologia_geral/1) [Geral](http://www.livrosgratis.com.br/cat_6/biologia_geral/1) [Baixar](http://www.livrosgratis.com.br/cat_8/ciencia_da_computacao/1) [livros](http://www.livrosgratis.com.br/cat_8/ciencia_da_computacao/1) [de](http://www.livrosgratis.com.br/cat_8/ciencia_da_computacao/1) [Ciência](http://www.livrosgratis.com.br/cat_8/ciencia_da_computacao/1) [da](http://www.livrosgratis.com.br/cat_8/ciencia_da_computacao/1) [Computação](http://www.livrosgratis.com.br/cat_8/ciencia_da_computacao/1) [Baixar](http://www.livrosgratis.com.br/cat_9/ciencia_da_informacao/1) [livros](http://www.livrosgratis.com.br/cat_9/ciencia_da_informacao/1) [de](http://www.livrosgratis.com.br/cat_9/ciencia_da_informacao/1) [Ciência](http://www.livrosgratis.com.br/cat_9/ciencia_da_informacao/1) [da](http://www.livrosgratis.com.br/cat_9/ciencia_da_informacao/1) [Informação](http://www.livrosgratis.com.br/cat_9/ciencia_da_informacao/1) [Baixar](http://www.livrosgratis.com.br/cat_7/ciencia_politica/1) [livros](http://www.livrosgratis.com.br/cat_7/ciencia_politica/1) [de](http://www.livrosgratis.com.br/cat_7/ciencia_politica/1) [Ciência](http://www.livrosgratis.com.br/cat_7/ciencia_politica/1) [Política](http://www.livrosgratis.com.br/cat_7/ciencia_politica/1) [Baixar](http://www.livrosgratis.com.br/cat_10/ciencias_da_saude/1) [livros](http://www.livrosgratis.com.br/cat_10/ciencias_da_saude/1) [de](http://www.livrosgratis.com.br/cat_10/ciencias_da_saude/1) [Ciências](http://www.livrosgratis.com.br/cat_10/ciencias_da_saude/1) [da](http://www.livrosgratis.com.br/cat_10/ciencias_da_saude/1) [Saúde](http://www.livrosgratis.com.br/cat_10/ciencias_da_saude/1) [Baixar](http://www.livrosgratis.com.br/cat_11/comunicacao/1) [livros](http://www.livrosgratis.com.br/cat_11/comunicacao/1) [de](http://www.livrosgratis.com.br/cat_11/comunicacao/1) [Comunicação](http://www.livrosgratis.com.br/cat_11/comunicacao/1) [Baixar](http://www.livrosgratis.com.br/cat_12/conselho_nacional_de_educacao_-_cne/1) [livros](http://www.livrosgratis.com.br/cat_12/conselho_nacional_de_educacao_-_cne/1) [do](http://www.livrosgratis.com.br/cat_12/conselho_nacional_de_educacao_-_cne/1) [Conselho](http://www.livrosgratis.com.br/cat_12/conselho_nacional_de_educacao_-_cne/1) [Nacional](http://www.livrosgratis.com.br/cat_12/conselho_nacional_de_educacao_-_cne/1) [de](http://www.livrosgratis.com.br/cat_12/conselho_nacional_de_educacao_-_cne/1) [Educação - CNE](http://www.livrosgratis.com.br/cat_12/conselho_nacional_de_educacao_-_cne/1) [Baixar](http://www.livrosgratis.com.br/cat_13/defesa_civil/1) [livros](http://www.livrosgratis.com.br/cat_13/defesa_civil/1) [de](http://www.livrosgratis.com.br/cat_13/defesa_civil/1) [Defesa](http://www.livrosgratis.com.br/cat_13/defesa_civil/1) [civil](http://www.livrosgratis.com.br/cat_13/defesa_civil/1) [Baixar](http://www.livrosgratis.com.br/cat_14/direito/1) [livros](http://www.livrosgratis.com.br/cat_14/direito/1) [de](http://www.livrosgratis.com.br/cat_14/direito/1) [Direito](http://www.livrosgratis.com.br/cat_14/direito/1) [Baixar](http://www.livrosgratis.com.br/cat_15/direitos_humanos/1) [livros](http://www.livrosgratis.com.br/cat_15/direitos_humanos/1) [de](http://www.livrosgratis.com.br/cat_15/direitos_humanos/1) [Direitos](http://www.livrosgratis.com.br/cat_15/direitos_humanos/1) [humanos](http://www.livrosgratis.com.br/cat_15/direitos_humanos/1) [Baixar](http://www.livrosgratis.com.br/cat_16/economia/1) [livros](http://www.livrosgratis.com.br/cat_16/economia/1) [de](http://www.livrosgratis.com.br/cat_16/economia/1) [Economia](http://www.livrosgratis.com.br/cat_16/economia/1) [Baixar](http://www.livrosgratis.com.br/cat_17/economia_domestica/1) [livros](http://www.livrosgratis.com.br/cat_17/economia_domestica/1) [de](http://www.livrosgratis.com.br/cat_17/economia_domestica/1) [Economia](http://www.livrosgratis.com.br/cat_17/economia_domestica/1) [Doméstica](http://www.livrosgratis.com.br/cat_17/economia_domestica/1) [Baixar](http://www.livrosgratis.com.br/cat_18/educacao/1) [livros](http://www.livrosgratis.com.br/cat_18/educacao/1) [de](http://www.livrosgratis.com.br/cat_18/educacao/1) [Educação](http://www.livrosgratis.com.br/cat_18/educacao/1) [Baixar](http://www.livrosgratis.com.br/cat_19/educacao_-_transito/1) [livros](http://www.livrosgratis.com.br/cat_19/educacao_-_transito/1) [de](http://www.livrosgratis.com.br/cat_19/educacao_-_transito/1) [Educação - Trânsito](http://www.livrosgratis.com.br/cat_19/educacao_-_transito/1) [Baixar](http://www.livrosgratis.com.br/cat_20/educacao_fisica/1) [livros](http://www.livrosgratis.com.br/cat_20/educacao_fisica/1) [de](http://www.livrosgratis.com.br/cat_20/educacao_fisica/1) [Educação](http://www.livrosgratis.com.br/cat_20/educacao_fisica/1) [Física](http://www.livrosgratis.com.br/cat_20/educacao_fisica/1) [Baixar](http://www.livrosgratis.com.br/cat_21/engenharia_aeroespacial/1) [livros](http://www.livrosgratis.com.br/cat_21/engenharia_aeroespacial/1) [de](http://www.livrosgratis.com.br/cat_21/engenharia_aeroespacial/1) [Engenharia](http://www.livrosgratis.com.br/cat_21/engenharia_aeroespacial/1) [Aeroespacial](http://www.livrosgratis.com.br/cat_21/engenharia_aeroespacial/1) [Baixar](http://www.livrosgratis.com.br/cat_22/farmacia/1) [livros](http://www.livrosgratis.com.br/cat_22/farmacia/1) [de](http://www.livrosgratis.com.br/cat_22/farmacia/1) [Farmácia](http://www.livrosgratis.com.br/cat_22/farmacia/1) [Baixar](http://www.livrosgratis.com.br/cat_23/filosofia/1) [livros](http://www.livrosgratis.com.br/cat_23/filosofia/1) [de](http://www.livrosgratis.com.br/cat_23/filosofia/1) [Filosofia](http://www.livrosgratis.com.br/cat_23/filosofia/1) [Baixar](http://www.livrosgratis.com.br/cat_24/fisica/1) [livros](http://www.livrosgratis.com.br/cat_24/fisica/1) [de](http://www.livrosgratis.com.br/cat_24/fisica/1) [Física](http://www.livrosgratis.com.br/cat_24/fisica/1) [Baixar](http://www.livrosgratis.com.br/cat_25/geociencias/1) [livros](http://www.livrosgratis.com.br/cat_25/geociencias/1) [de](http://www.livrosgratis.com.br/cat_25/geociencias/1) [Geociências](http://www.livrosgratis.com.br/cat_25/geociencias/1) [Baixar](http://www.livrosgratis.com.br/cat_26/geografia/1) [livros](http://www.livrosgratis.com.br/cat_26/geografia/1) [de](http://www.livrosgratis.com.br/cat_26/geografia/1) [Geografia](http://www.livrosgratis.com.br/cat_26/geografia/1) [Baixar](http://www.livrosgratis.com.br/cat_27/historia/1) [livros](http://www.livrosgratis.com.br/cat_27/historia/1) [de](http://www.livrosgratis.com.br/cat_27/historia/1) [História](http://www.livrosgratis.com.br/cat_27/historia/1) [Baixar](http://www.livrosgratis.com.br/cat_31/linguas/1) [livros](http://www.livrosgratis.com.br/cat_31/linguas/1) [de](http://www.livrosgratis.com.br/cat_31/linguas/1) [Línguas](http://www.livrosgratis.com.br/cat_31/linguas/1)

[Baixar](http://www.livrosgratis.com.br/cat_28/literatura/1) [livros](http://www.livrosgratis.com.br/cat_28/literatura/1) [de](http://www.livrosgratis.com.br/cat_28/literatura/1) [Literatura](http://www.livrosgratis.com.br/cat_28/literatura/1) [Baixar](http://www.livrosgratis.com.br/cat_30/literatura_de_cordel/1) [livros](http://www.livrosgratis.com.br/cat_30/literatura_de_cordel/1) [de](http://www.livrosgratis.com.br/cat_30/literatura_de_cordel/1) [Literatura](http://www.livrosgratis.com.br/cat_30/literatura_de_cordel/1) [de](http://www.livrosgratis.com.br/cat_30/literatura_de_cordel/1) [Cordel](http://www.livrosgratis.com.br/cat_30/literatura_de_cordel/1) [Baixar](http://www.livrosgratis.com.br/cat_29/literatura_infantil/1) [livros](http://www.livrosgratis.com.br/cat_29/literatura_infantil/1) [de](http://www.livrosgratis.com.br/cat_29/literatura_infantil/1) [Literatura](http://www.livrosgratis.com.br/cat_29/literatura_infantil/1) [Infantil](http://www.livrosgratis.com.br/cat_29/literatura_infantil/1) [Baixar](http://www.livrosgratis.com.br/cat_32/matematica/1) [livros](http://www.livrosgratis.com.br/cat_32/matematica/1) [de](http://www.livrosgratis.com.br/cat_32/matematica/1) [Matemática](http://www.livrosgratis.com.br/cat_32/matematica/1) [Baixar](http://www.livrosgratis.com.br/cat_33/medicina/1) [livros](http://www.livrosgratis.com.br/cat_33/medicina/1) [de](http://www.livrosgratis.com.br/cat_33/medicina/1) [Medicina](http://www.livrosgratis.com.br/cat_33/medicina/1) [Baixar](http://www.livrosgratis.com.br/cat_34/medicina_veterinaria/1) [livros](http://www.livrosgratis.com.br/cat_34/medicina_veterinaria/1) [de](http://www.livrosgratis.com.br/cat_34/medicina_veterinaria/1) [Medicina](http://www.livrosgratis.com.br/cat_34/medicina_veterinaria/1) [Veterinária](http://www.livrosgratis.com.br/cat_34/medicina_veterinaria/1) [Baixar](http://www.livrosgratis.com.br/cat_35/meio_ambiente/1) [livros](http://www.livrosgratis.com.br/cat_35/meio_ambiente/1) [de](http://www.livrosgratis.com.br/cat_35/meio_ambiente/1) [Meio](http://www.livrosgratis.com.br/cat_35/meio_ambiente/1) [Ambiente](http://www.livrosgratis.com.br/cat_35/meio_ambiente/1) [Baixar](http://www.livrosgratis.com.br/cat_36/meteorologia/1) [livros](http://www.livrosgratis.com.br/cat_36/meteorologia/1) [de](http://www.livrosgratis.com.br/cat_36/meteorologia/1) [Meteorologia](http://www.livrosgratis.com.br/cat_36/meteorologia/1) [Baixar](http://www.livrosgratis.com.br/cat_45/monografias_e_tcc/1) [Monografias](http://www.livrosgratis.com.br/cat_45/monografias_e_tcc/1) [e](http://www.livrosgratis.com.br/cat_45/monografias_e_tcc/1) [TCC](http://www.livrosgratis.com.br/cat_45/monografias_e_tcc/1) [Baixar](http://www.livrosgratis.com.br/cat_37/multidisciplinar/1) [livros](http://www.livrosgratis.com.br/cat_37/multidisciplinar/1) [Multidisciplinar](http://www.livrosgratis.com.br/cat_37/multidisciplinar/1) [Baixar](http://www.livrosgratis.com.br/cat_38/musica/1) [livros](http://www.livrosgratis.com.br/cat_38/musica/1) [de](http://www.livrosgratis.com.br/cat_38/musica/1) [Música](http://www.livrosgratis.com.br/cat_38/musica/1) [Baixar](http://www.livrosgratis.com.br/cat_39/psicologia/1) [livros](http://www.livrosgratis.com.br/cat_39/psicologia/1) [de](http://www.livrosgratis.com.br/cat_39/psicologia/1) [Psicologia](http://www.livrosgratis.com.br/cat_39/psicologia/1) [Baixar](http://www.livrosgratis.com.br/cat_40/quimica/1) [livros](http://www.livrosgratis.com.br/cat_40/quimica/1) [de](http://www.livrosgratis.com.br/cat_40/quimica/1) [Química](http://www.livrosgratis.com.br/cat_40/quimica/1) [Baixar](http://www.livrosgratis.com.br/cat_41/saude_coletiva/1) [livros](http://www.livrosgratis.com.br/cat_41/saude_coletiva/1) [de](http://www.livrosgratis.com.br/cat_41/saude_coletiva/1) [Saúde](http://www.livrosgratis.com.br/cat_41/saude_coletiva/1) [Coletiva](http://www.livrosgratis.com.br/cat_41/saude_coletiva/1) [Baixar](http://www.livrosgratis.com.br/cat_42/servico_social/1) [livros](http://www.livrosgratis.com.br/cat_42/servico_social/1) [de](http://www.livrosgratis.com.br/cat_42/servico_social/1) [Serviço](http://www.livrosgratis.com.br/cat_42/servico_social/1) [Social](http://www.livrosgratis.com.br/cat_42/servico_social/1) [Baixar](http://www.livrosgratis.com.br/cat_43/sociologia/1) [livros](http://www.livrosgratis.com.br/cat_43/sociologia/1) [de](http://www.livrosgratis.com.br/cat_43/sociologia/1) [Sociologia](http://www.livrosgratis.com.br/cat_43/sociologia/1) [Baixar](http://www.livrosgratis.com.br/cat_44/teologia/1) [livros](http://www.livrosgratis.com.br/cat_44/teologia/1) [de](http://www.livrosgratis.com.br/cat_44/teologia/1) [Teologia](http://www.livrosgratis.com.br/cat_44/teologia/1) [Baixar](http://www.livrosgratis.com.br/cat_46/trabalho/1) [livros](http://www.livrosgratis.com.br/cat_46/trabalho/1) [de](http://www.livrosgratis.com.br/cat_46/trabalho/1) [Trabalho](http://www.livrosgratis.com.br/cat_46/trabalho/1) [Baixar](http://www.livrosgratis.com.br/cat_47/turismo/1) [livros](http://www.livrosgratis.com.br/cat_47/turismo/1) [de](http://www.livrosgratis.com.br/cat_47/turismo/1) [Turismo](http://www.livrosgratis.com.br/cat_47/turismo/1)